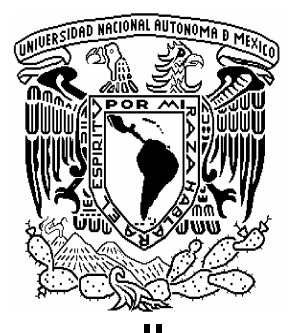

## UNIVERSIDAD NACIONAL AUTÓNOMA DE MÉXICO

FACULTAD DE INGENIERÍA

SISTEMA DE CONTABILIDAD VÍA WEB

### T E S I S P R O F E S I O N A L Que para obtener el Título de INGENIERO EN COMPUTACIÓN

P r e s e n t a Carlos Gabriel Márquez Olivares

Director de Tesis: Ing. Juan J. Carreón Granados

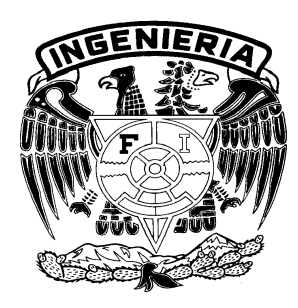

México, D.F. 2006.

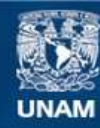

Universidad Nacional Autónoma de México

**UNAM – Dirección General de Bibliotecas Tesis Digitales Restricciones de uso**

#### **DERECHOS RESERVADOS © PROHIBIDA SU REPRODUCCIÓN TOTAL O PARCIAL**

Todo el material contenido en esta tesis esta protegido por la Ley Federal del Derecho de Autor (LFDA) de los Estados Unidos Mexicanos (México).

**Biblioteca Central** 

Dirección General de Bibliotecas de la UNAM

El uso de imágenes, fragmentos de videos, y demás material que sea objeto de protección de los derechos de autor, será exclusivamente para fines educativos e informativos y deberá citar la fuente donde la obtuvo mencionando el autor o autores. Cualquier uso distinto como el lucro, reproducción, edición o modificación, será perseguido y sancionado por el respectivo titular de los Derechos de Autor.

#### AGRADECIMIENTOS

#### A mis Padres:

Por su gran amor y apoyo incondicional, por estar conmigo en todo momento, por motivarme para salir siempre adelante, por creer en mí y por haber sacrificado tantas cosas para darme las oportunidades que ellos no tuvieron.

#### A mis Hermanos:

Por su apoyo y dedicación para alcanzar este objetivo, porque saben que son una parte muy importante en mi vida y porque los quiero mucho.

#### A mi Esposa:

Por su gran amor y comprensión, por compartir este esfuerzo conmigo, por todas las cosas que hemos aprendido juntos y además por motivarme para ser mejor cada día.

#### A mis Amigos:

Por contar siempre con su amistad y porque de cada uno de ellos he aprendido algo valioso en mi vida tanto personal como profesional.

#### A la Universidad Nacional Autónoma de México:

Por abrirme sus puertas y darme la oportunidad de llegar a ser un hombre de provecho.

#### A la Facultad de Ingeniería y a mis Profesores:

Por ser la base de mi formación profesional y personal.

#### Al Ing. Juan José Carreón Granados:

Por su tiempo, apoyo y consejos para el desarrollo de esta tesis.

Muchas Gracias. Carlos Gabriel Márquez Olivares

## ÍNDICE

\_\_\_\_\_\_\_\_\_\_\_\_\_\_\_\_\_\_\_\_\_\_\_\_\_\_\_\_\_\_\_\_\_\_\_\_\_\_\_\_\_\_\_\_\_\_\_\_\_\_\_\_\_\_\_\_\_\_\_\_\_\_\_\_\_\_\_\_\_\_\_\_\_\_\_\_\_\_\_\_\_\_\_\_\_\_\_\_

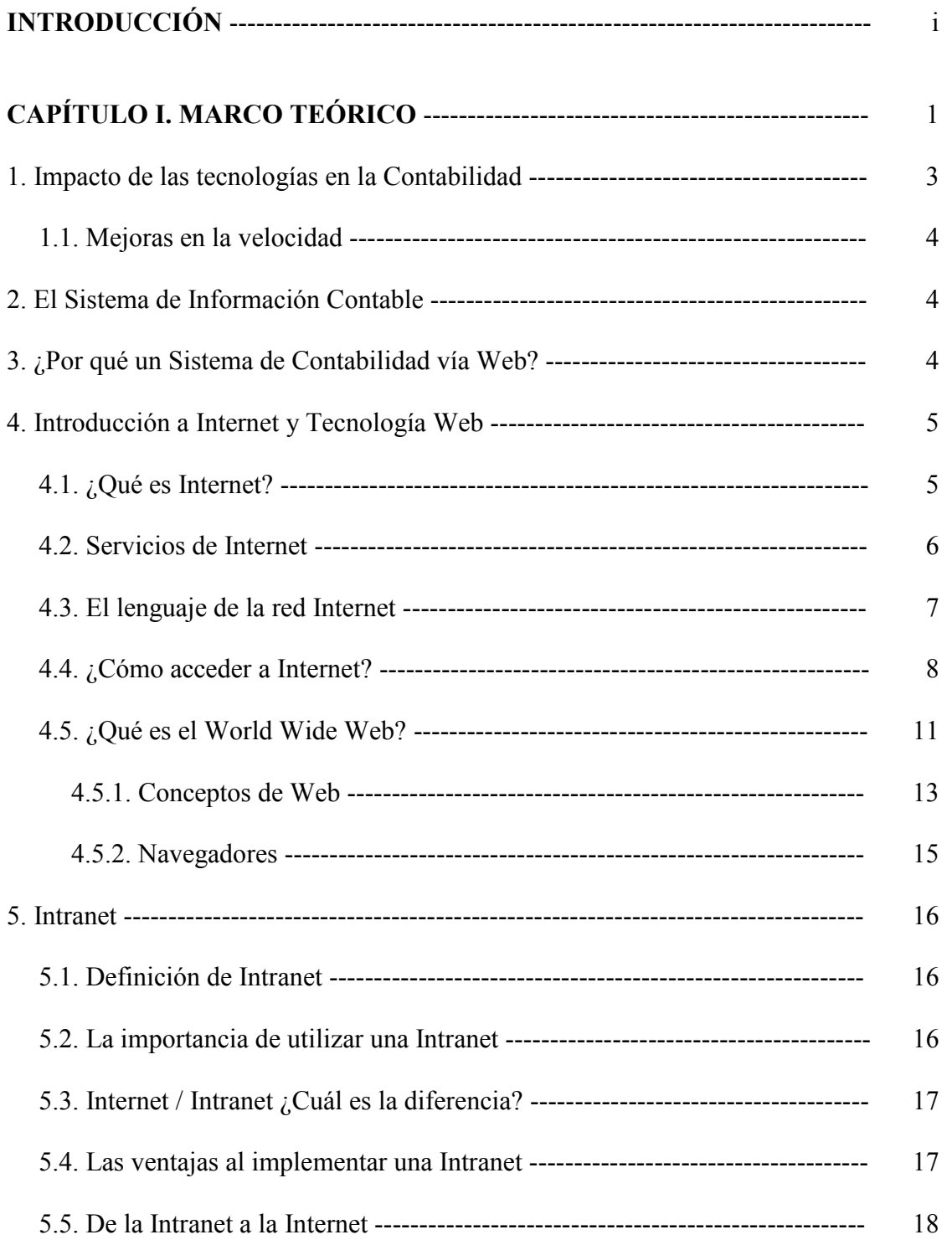

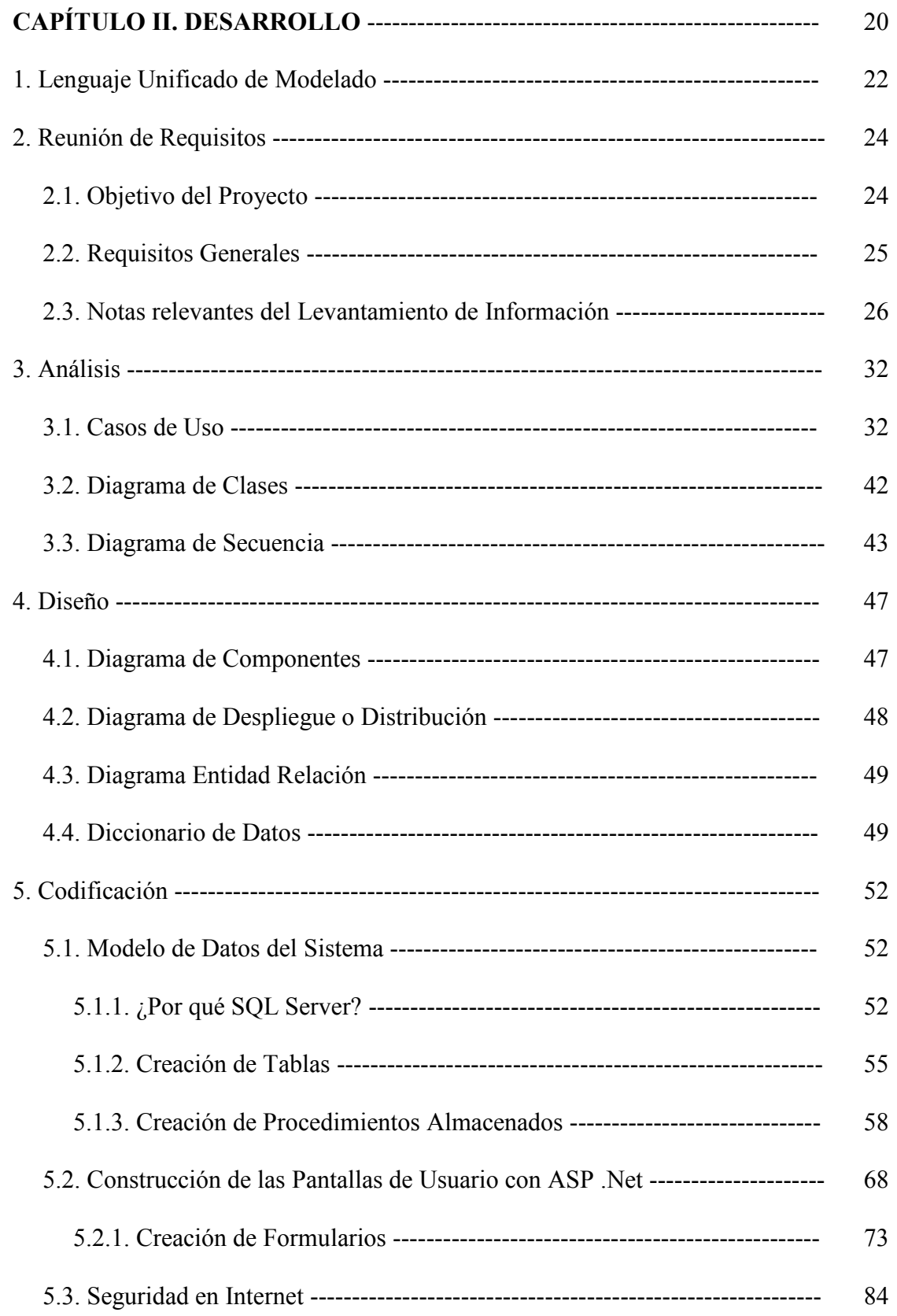

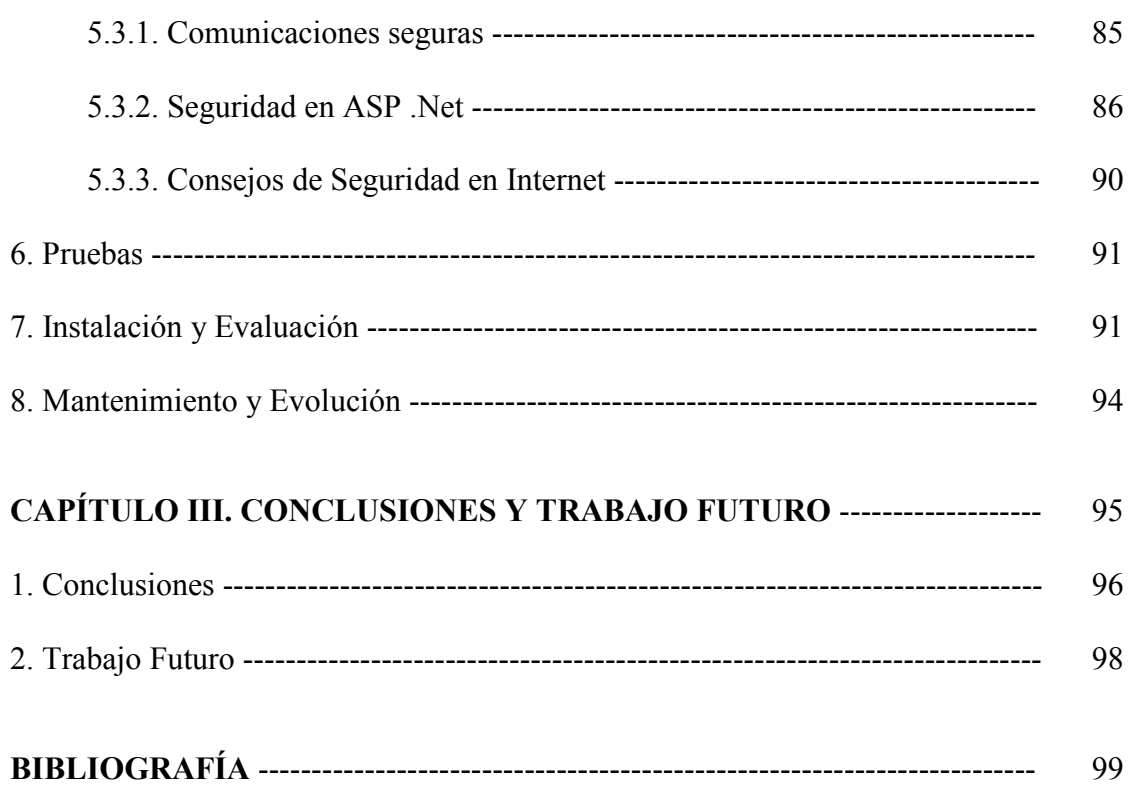

## INTRODUCCIÓN

\_\_\_\_\_\_\_\_\_\_\_\_\_\_\_\_\_\_\_\_\_\_\_\_\_\_\_\_\_\_\_\_\_\_\_\_\_\_\_\_\_\_\_\_\_\_\_\_\_\_\_\_\_\_\_\_\_\_\_\_\_\_\_\_\_\_\_\_\_\_\_\_\_\_\_\_\_\_\_\_\_\_\_\_\_\_\_\_

Desde tiempos remotos ha sido necesidad de cualquier sociedad obtener información del medio que lo rodea. En una empresa, es necesario contar con información que sirva para la toma de decisiones así como también para cumplir con obligaciones fiscales y legales para ejecutar control sobre sus bienes, derechos o patrimonio. Esta información es proporcionada por la contabilidad.

El contador necesita de la tecnología informática en forma creciente. La relación inicial entre el profesional y las máquinas surgió en la época de los equipos electromecánicos y luego se perfeccionó con la computación clásica. En la actualidad este vínculo es muy necesario debido a que las empresas y los organismos de gobierno están computarizando sus sistemas administrativos y contables.

Desde que en las empresas se instalaron los primeros sistemas de procesamiento electrónicos de datos, los responsables del registro y el control de las operaciones contables y financieras se han visto involucrados con las computadoras. Además los analistas reciben la información requerida para los estados contables desde los sistemas y archivos procesados en los centros de cómputo. Cada vez más contadores se apoyan en los sistemas de contabilidad automatizada para realizar su trabajo.

Hay empresas que no usan más papeles, sino que trabajan sobre teclados y pantallas más sensibles a la escritura manual, generando documentos que fluyen por redes de comunicación alámbricas e inalámbricas. En estos casos los registros son totalmente electrónicos y sólo quienes conocen la ingeniería que está detrás de los sistemas pueden saber donde se almacena físicamente la información.

 Ahora bien, en los últimos años el aspecto del crecimiento ha sido demasiado marcado por la integración de nuevas tecnologías para la creación tanto de programas como de equipo. Una de estas tecnologías es sin lugar a dudas Internet, la cual ofrece a sus usuarios una gran cantidad de servicios, como el correo electrónico, la navegación a través del protocolo HTTP o el comercio electrónico por citar sólo algunas de las muchas caras amables de una tecnología que poco a poco se está tornando tan cotidiana como pueden serlo la televisión o la radio.

 La Red está en las empresas, en las universidades, en los colegios, en los organismos públicos, en los hogares; es, en definitiva, una realidad consistente que no ha hecho sino mostrar tan sólo indicios de lo mucho que está por llegar.

 Estos y muchos otros motivos contribuyen a incrementar el interés por sacar partido de un servicio que está ahí, a nuestro alcance. Y es por esta razón que la presente tesis basa el desarrollo de un sistema contable utilizando el potencial que ofrece Internet.

 En el capítulo 1 se expone con mayor detalle el marco teórico que abarca esta tesis, planteando de forma más clara los objetivos que se pretenden alcanzar llevando un sistema de contabilidad más allá de los modelos Cliente / Servidor tradicionales y describiendo de manera puntual la plataforma tecnológica que conforma la base de esta trabajo como lo es Internet y el uso de herramientas Web.

\_\_\_\_\_\_\_\_\_\_\_\_\_\_\_\_\_\_\_\_\_\_\_\_\_\_\_\_\_\_\_\_\_\_\_\_\_\_\_\_\_\_\_\_\_\_\_\_\_\_\_\_\_\_\_\_\_\_\_\_\_\_\_\_\_\_\_\_\_\_\_\_\_\_\_\_\_\_\_\_\_\_\_\_\_\_\_\_

 En el capítulo 2 se lleva a cabo el desarrollo de la tesis siguiendo los lineamientos establecidos por la metodología UML, abordando en cada fase distintos tópicos propios de la misma y además, aquellos que sustentan su labor, como por ejemplo: conceptos básicos de contabilidad, que ayudarán a entender mejor la problemática que puede representar el desarrollo del sistema como tal, los conceptos generales sobre las Bases de Datos, manejando los puntos más importantes para ello y haciendo uso del modelo Entidad – Relación. Veremos también una introducción a la herramienta de construcción de páginas que se utiliza en este sistema, es decir ASP .Net. Finalmente, como consecuencia de tratarse de un sistema a través de Internet daremos un vistazo al problema que representa la Seguridad en dicho ambiente.

 El capítulo 3 contiene las conclusiones generales obtenidas a lo largo de este trabajo y pone en la mesa las posibles mejoras o adaptaciones para hacer más robusto nuestro sistema.

# **CAPÍTULO I**

## Marco Teórico

## CAPÍTULO I Marco Teórico

\_\_\_\_\_\_\_\_\_\_\_\_\_\_\_\_\_\_\_\_\_\_\_\_\_\_\_\_\_\_\_\_\_\_\_\_\_\_\_\_\_\_\_\_\_\_\_\_\_\_\_\_\_\_\_\_\_\_\_\_\_\_\_\_\_\_\_\_\_\_\_\_\_\_\_\_\_\_\_\_\_\_\_\_\_\_\_\_

#### OBJETIVOS DEL CAPÍTULO

En este primer capítulo se discutirá sobre las necesidades de información que tienen los usuarios de la Contabilidad, así como los cambios que deben experimentar para satisfacerlas.

También se pretende abordar uno de los tópicos más importantes en los que se sustenta la presente tesis y es el uso de la tecnología Web. Conoceremos de manera general el uso de Internet e Intranet a través de su estructura, así como el lenguaje con el cual se comunican las computadoras entre sí para intercambiar información.

#### INTRODUCCIÓN

Un sistema de información es un conjunto de elementos interrelacionados que recoge datos, los procesa y convierte en información, que almacena y posteriormente distribuye a sus usuarios. Como todo sistema, incluye también un ciclo de retroalimentación que es un mecanismo de control.

La Contabilidad es considerada como un sistema de información, ya que captura, procesa, almacena y distribuye un tipo particular de dato, la información financiera, vital para la correcta toma de decisiones en una empresa.

Además, cabe hacer notar que como sistema de información ha tenido que adaptarse a través del tiempo con las necesidades que requieren sus usuarios y es por ello que en la actualidad el uso de una computadora ofrece grandes ventajas en la utilización de este sistema, como son:

- Reducción de tiempo y costos. La computadora, hoy día, se ha convertido en un instrumento de gran utilidad en todas las empresas, ya que con la automatización de los sistemas de trabajo se logra reducir, principalmente, tiempo y costos invertidos en todas las actividades.
- Requerimiento de la contabilidad. Los sistemas computarizados requieren de la contabilidad básica para el registro de las operaciones que en ellos se realizan, para obtener información rápida y precisa de reportes y estados financieros los cuales son de gran utilidad para la toma de decisiones y para el cumplimiento de las obligaciones fiscales.

Es decir, el contador en la actualidad debe conocer al máximo sus necesidades de información con el objeto de definir la forma de utilizar lo que ofrece hoy la tecnología y aprovecharla en favor del sistema de información contable. Un rasgo que hace que dicho sistema de información sea peculiar es la existencia de usuarios internos - como el gerente y externos - como las autoridades tributarias - que demandan información contable.

\_\_\_\_\_\_\_\_\_\_\_\_\_\_\_\_\_\_\_\_\_\_\_\_\_\_\_\_\_\_\_\_\_\_\_\_\_\_\_\_\_\_\_\_\_\_\_\_\_\_\_\_\_\_\_\_\_\_\_\_\_\_\_\_\_\_\_\_\_\_\_\_\_\_\_\_\_\_\_\_\_\_\_\_\_\_\_\_

Hace cincuenta años aunque los directivos demandaran un balance mensual, era muy costoso obtenerlo con una contabilidad manual. Hoy en día cualquier programa de contabilidad permite hacer cierres virtuales pulsando tan solo una tecla. Como vemos, es muy importante para el contador conocer el estado de la tecnología en cada momento.

#### 1. Impacto de las tecnologías en la Contabilidad

Hace poco más de quinientos años cuando Luca Paciolli escribió su obra titulada "De las Cuentas y las Escrituras" cita al comienzo del título noveno, tratado XI lo siguiente:

"Como es bien sabido, quien desee dedicarse al comercio y operar con la debida eficacia, necesita fundamentalmente tres cosas…

- La principal de ellas es el dinero...
- ... la segunda cosa que se precisa para el tráfico mercantil es ser buen contador y saber hacer las cuentas con gran rapidez…
- … la tercera y última cosa necesaria es la de registrar y anotar todos los negocios de manera ordenada, a fin de que se pueda tener noticia de cada uno de ellos con gran rapidez…"

Dos son los cambios fundamentales que se han producido en el comercio desde que Pacioli escribiera su tratado:

- En primer lugar los negocios son cada día más complejos, y por lo tanto han cambiado las necesidades de información de los usuarios de la Contabilidad.
- En segundo lugar han cambiado las herramientas que posibilitan la labor del contador, así como las tecnologías de la información y comunicación.

Analizando el texto escrito por Pacioli, en la línea donde demanda "saber hacer las cuentas con gran rapidez", - hasta hace relativamente poco se exigía en las ofertas de empleo para contadores "tener buena letra" - hoy exigiríamos "manejo fluido de programas de contabilidad", y donde dice "anotar todos los negocios de manera ordenada" hoy agregaríamos "conocimientos de informática a nivel de usuario".

Desde un punto de vista práctico, lo mínimo que un profesional de la contabilidad al nivel de usuario debe manejar es un programa procesador de textos, una hoja de cálculo, un

programa de correo electrónico y navegador de Internet, una base de datos y, al menos, un paquete de contabilidad básico.

\_\_\_\_\_\_\_\_\_\_\_\_\_\_\_\_\_\_\_\_\_\_\_\_\_\_\_\_\_\_\_\_\_\_\_\_\_\_\_\_\_\_\_\_\_\_\_\_\_\_\_\_\_\_\_\_\_\_\_\_\_\_\_\_\_\_\_\_\_\_\_\_\_\_\_\_\_\_\_\_\_\_\_\_\_\_\_\_

#### 1.1. Mejoras en la velocidad

En cuanto al impacto de las tecnologías de la información en las prácticas y sistemas de información contables es necesario distinguir entre aquellas mejoras que sólo afectan a aspectos cuantitativos y aquellas que permiten que nuevos métodos de trabajo contable puedan llevarse a cabo o permiten diseñar nuevos sistemas de información. Entre los primeros podemos citar la mayor velocidad que supone utilizar un soporte informático para obtener los balances o la posibilidad de depositar las cuentas en los registros mercantiles o liquidar los impuestos a través de procedimientos de intercambio electrónico de información. Esto es muy positivo por el ahorro en tiempo y dinero que supone pero no introduce cambios metodológicos.

Las tecnologías de la información pueden y deben producir también cambios en el diseño de sistemas de información. Por ejemplo, mediante tecnologías de la comunicación podemos acceder a los sistemas de información contables de los clientes de la empresa y disponer de información en tiempo real sobre las ventas de sus productos que nos afectan y así mejorar la planificación de nuestra producción.

#### 2. El Sistema de Información Contable

Como resultado de todo el marco expuesto con anterioridad debemos tener en cuenta que, un sistema de información contable comprende los métodos, procedimientos y recursos utilizados por una entidad para llevar un control de las actividades financieras, con las cuales debe ejecutar tres pasos básicos fundamentales; es decir, los datos se deben registrar, clasificar y resumir en forma útil para ayudar en la toma de decisiones comerciales.

El papel del sistema contable de la organización es desarrollar y comunicar esta información. Para lograr estos objetivos se puede hacer uso de computadoras, como también de registros manuales e informes impresos.

En general, un sistema de información bien diseñado ofrece control, compatibilidad, flexibilidad y una relación aceptable de costo / beneficio.

#### 3. ¿Por qué un Sistema de Contabilidad vía Web?

En la actualidad existe una oferta amplia en aplicaciones de contabilidad y administración para empresas de cualquier tamaño. Por contraparte, las oportunidades para los proveedores de estas aplicaciones son inmensas si se considera la poca penetración de las TI en el mercado mexicano. Determinar cuál es la mejor depende de varios factores, entre ellos el conocimiento de los alcances de cada aplicación existente.

Las nuevas demandas de información abren campo a la introducción de nuevos conceptos que pueden llegar a potenciar a la empresa dentro del mercado si se le da el adecuado manejo, reconocimiento y medición.

\_\_\_\_\_\_\_\_\_\_\_\_\_\_\_\_\_\_\_\_\_\_\_\_\_\_\_\_\_\_\_\_\_\_\_\_\_\_\_\_\_\_\_\_\_\_\_\_\_\_\_\_\_\_\_\_\_\_\_\_\_\_\_\_\_\_\_\_\_\_\_\_\_\_\_\_\_\_\_\_\_\_\_\_\_\_\_\_

En estos sistemas se debe de tener muy en cuenta los avances tecnológicos que se han dado en las comunicaciones, por esto se resaltan tres elementos básicos para las empresas que quieran estar dentro del círculo de los grandes líderes en producción, costos y manejo de sus negocios; estos elementos ayudan al desempeño exitoso de estas y son: La Internet, la Intranet y la Extranet, que representan sustanciosas ventajas para las empresas que lo implanten, porque coadyuva a la expansión de estas frente a los adversarios dirigiéndose en altos estándares de calidad y competitividad.

Las ventajas que ofrecen este tipo de sistemas, son por ejemplo, que no es necesario instalarlos, siempre se dispone de la última versión, son programas de bajo precio, por los que se paga una tarifa mensual, se accede con el propio navegador de Internet, si surgen problemas los soluciona el fabricante.

Finalmente, no se trata de reinventar la rueda, sino más bien el ampliar el alcance que los sistemas de contabilidad pueden tener, es por esto que la presente propuesta tiene como propósito diseñar y desarrollar una herramienta que permita el registro de todos los apuntes contables que recaen sobre una empresa, así como, la explotación de dicha información de manera más eficiente y lo más importante, difundir la posibilidad de hacer uso de estos sistemas no sólo desde una oficina, sino desde cualquier lugar y a cualquier hora, aprovechando al máximo las ventajas que nos ofrece hoy en día la tecnología Web.

#### 4. Introducción a Internet y Tecnología Web

#### 4.1. ¿Qué es Internet?

La Red Internacional (Internet) también llamada Supercarretera de la Información, es una enorme red que se enlaza a muchas de las redes científicas, de investigación y educacionales alrededor del mundo, así como a un número creciente de redes comerciales. La conexión se realiza a través de redes telefónicas terrestres, bajo el mar y vía satélite, que se comunican entre sí, incluso aunque utilicen sistemas operativos diferentes gracias a un protocolo de comunicación común y estándar llamado TCP/IP.

 En general, las redes y las computadoras conectadas a Internet se llaman nodos y su información está a disposición de toda la red. Es por ello que, además de ser un importantísimo y esencial sistema de comunicación, Internet se considera prácticamente la biblioteca más grande del mundo.

#### 4.2. Servicios de Internet

Las posibilidades que ofrece Internet se denominan servicios. Cada servicio es una manera de sacarle provecho a la Red independiente de las demás. Una persona podría especializarse en el manejo de sólo uno de estos servicios sin necesidad de saber nada de los otros. Sin embargo es conveniente conocer todo lo que puede ofrecer Internet, para poder trabajar con lo que más nos interese.

\_\_\_\_\_\_\_\_\_\_\_\_\_\_\_\_\_\_\_\_\_\_\_\_\_\_\_\_\_\_\_\_\_\_\_\_\_\_\_\_\_\_\_\_\_\_\_\_\_\_\_\_\_\_\_\_\_\_\_\_\_\_\_\_\_\_\_\_\_\_\_\_\_\_\_\_\_\_\_\_\_\_\_\_\_\_\_\_

Hoy en día, los servicios más usados en Internet son:

- Correo Electrónico (e-mail). Es como su propio nombre lo indica, un servicio de correo pero en la Red, que nos permite comunicarnos con mayor rapidez a diferencia del correo normal y de una forma muy sencilla con otro usuario, siempre y cuando este disponga de otra dirección de e-mail. Las cartas o mensajes quedan acumulados en Internet hasta el momento en que se piden. Es entonces cuando son enviados a la computadora del destinatario para que pueda leerlas. La ventaja principal es que podemos enviar cartas a cualquier persona del Mundo que disponga de conexión a Internet.
- World Wide Web. También conocido como WWW, es un sistema de distribución de información tipo revista. En la Red quedan almacenadas lo que se llaman Páginas Web, que no son más que páginas de texto con gráficos o fotos. Aquellos que se conecten a Internet pueden pedir acceder a dichas páginas y acto seguido éstas aparecen en la pantalla de su computadora. Este sistema de visualización de la información revolucionó el desarrollo de Internet. A partir de la invención de la WWW, muchas personas empezaron a conectarse a la Red desde sus casas, como mero entretenimiento. Internet recibió un gran impulso, hasta el punto de que hoy en día casi siempre que hablamos de Internet, nos referimos a la WWW.
- FTP (File Transfer Protocol). Nos permite enviar archivos de datos por Internet. Ya no es necesario guardar la información en disquetes para usarla en otra computadora. Con este servicio, muchas empresas informáticas han podido enviar sus productos a personas de todo el mundo sin necesidad de gastar dinero en miles de disquetes ni envíos. Muchos particulares hacen uso de este servicio para por ejemplo dar a conocer sus creaciones informáticas a nivel mundial.
- Grupos de Noticias. Son el servicio más apropiado para entablar debate sobre temas técnicos. Se basa en el servicio de Correo Electrónico. Los mensajes que enviamos a los Grupos de Noticias se hacen públicos y cualquier persona puede enviarnos una contestación. Este servicio es de gran utilidad para resolver dudas difíciles, cuya respuesta sólo la sepan unas pocas personas en el mundo.
- IRC (Internet Relay Chat). Nos permite entablar una conversación en tiempo real con una o varias personas por medio de texto. Todo lo que escribimos en el teclado aparece en las pantallas de los que participan de la plática. También permite el envío de imágenes u otro tipo de archivos mientras se dialoga.

• Servicios de Telefonía. Son las últimas aplicaciones que han aparecido para Internet. Nos permiten establecer una conexión con voz entre dos personas conectadas a Internet desde cualquier parte del mundo sin tener que pagar el costo de una llamada internacional. Algunos de estos servicios incorporan no sólo voz, sino también imagen. A esto se le llama Videoconferencia.

\_\_\_\_\_\_\_\_\_\_\_\_\_\_\_\_\_\_\_\_\_\_\_\_\_\_\_\_\_\_\_\_\_\_\_\_\_\_\_\_\_\_\_\_\_\_\_\_\_\_\_\_\_\_\_\_\_\_\_\_\_\_\_\_\_\_\_\_\_\_\_\_\_\_\_\_\_\_\_\_\_\_\_\_\_\_\_\_

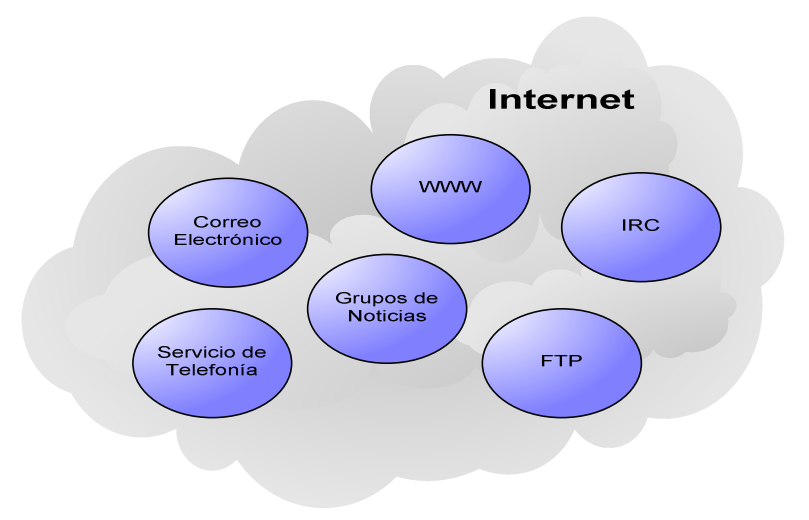

Figura 1.1. Servicios de Internet

#### 4.3. El lenguaje de la red Internet

Internet funciona con la estrategia "Cliente/Servidor", lo que significa que en la Red hay computadoras Servidores que dan una información concreta en el momento que se solicite, y por otro lado están las computadoras que piden dicha información, los llamados Clientes.

 Existe una gran variedad de "lenguajes" que usan las computadoras para comunicarse por Internet. Estos "lenguajes" se llaman Protocolos.

 Un protocolo común define las normas para manipular y enviar los bits entre computadoras que utilizan sistemas operativos distintos. Hoy en día se ha establecido que en Internet, toda la información ha de ser transmitida mediante el Protocolo TCP/IP (Transfer Control Protocol / Internet Protocol)

La principal característica del TCP/IP es que establece la comunicación por medio de paquetes de información. Cuando una computadora quiere mandar a otra un archivo datos, lo primero que hace es partirlo en trozos pequeños y posteriormente enviar cada trozo por separado. Cada paquete de información contiene la dirección en la Red a donde ha de llegar, y también la dirección del remitente, por si hay que recibir respuesta. Los paquetes viajan por la Red de forma independiente.

Las aplicaciones que corren sobre TCP/IP no tienen que conocer las características físicas de la red en la que se encuentran; con esto, se evita el tener que modificarlas o reconstruirlas para cada tipo de red.

\_\_\_\_\_\_\_\_\_\_\_\_\_\_\_\_\_\_\_\_\_\_\_\_\_\_\_\_\_\_\_\_\_\_\_\_\_\_\_\_\_\_\_\_\_\_\_\_\_\_\_\_\_\_\_\_\_\_\_\_\_\_\_\_\_\_\_\_\_\_\_\_\_\_\_\_\_\_\_\_\_\_\_\_\_\_\_\_

Las principales características son:

- Utiliza conmutación de paquetes.
- Proporciona una conexión fiable entre dos máquinas en cualquier punto de la red.
- Ofrece la posibilidad de interconectar redes de diferentes arquitecturas y con diferentes sistemas operativos.
- Se apoya en los protocolos de más bajo nivel para acceder a la red física (Ethernet, Token-Ring).

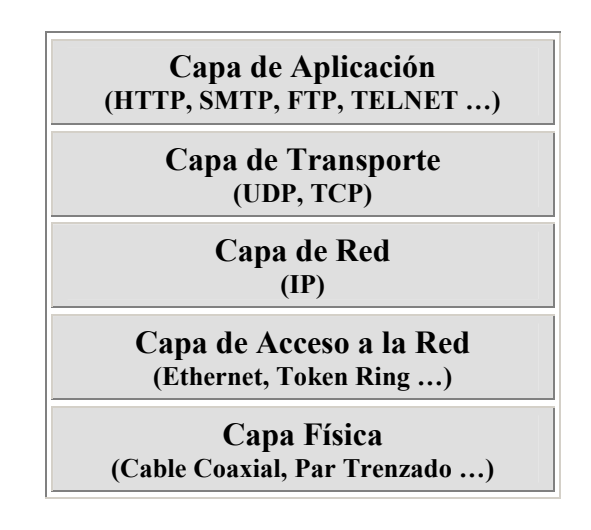

Figura 1.2. Modelo de Capas de TCP/IP

#### 4.4. ¿Cómo acceder a Internet?

Existen dos formas de disponer de una conexión completa a Internet:

• Directo: desde una computadora que forma parte de una red local de una empresa, universidad u otra institución y que está conectada a Internet a través de un Router. En este tipo de acceso la computadora se convierte en una parte integrante y permanente de Internet.

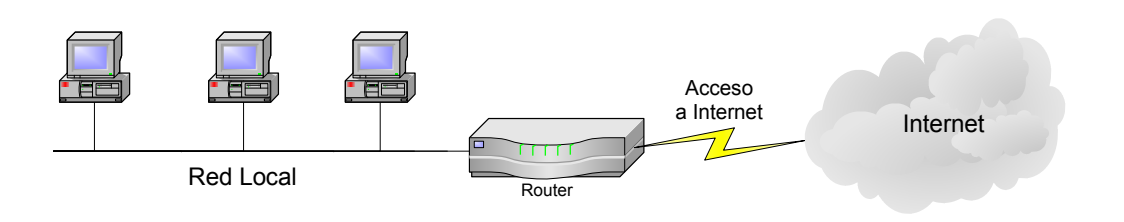

Figura 1.3. Acceso Directo a Internet

\_\_\_\_\_\_\_\_\_\_\_\_\_\_\_\_\_\_\_\_\_\_\_\_\_\_\_\_\_\_\_\_\_\_\_\_\_\_\_\_\_\_\_\_\_\_\_\_\_\_\_\_\_\_\_\_\_\_\_\_\_\_\_\_\_\_\_\_\_\_\_\_\_\_\_\_\_\_\_\_\_\_\_\_\_\_\_\_

• Vía módem: desde una computadora conectada a la línea telefónica a través de un módem. Se debe pagar el costo de la llamada telefónica durante el tiempo de conexión a red, además de la tarifa del proveedor del acceso también conocido como ISP (Proveedor de Servicios de Internet).

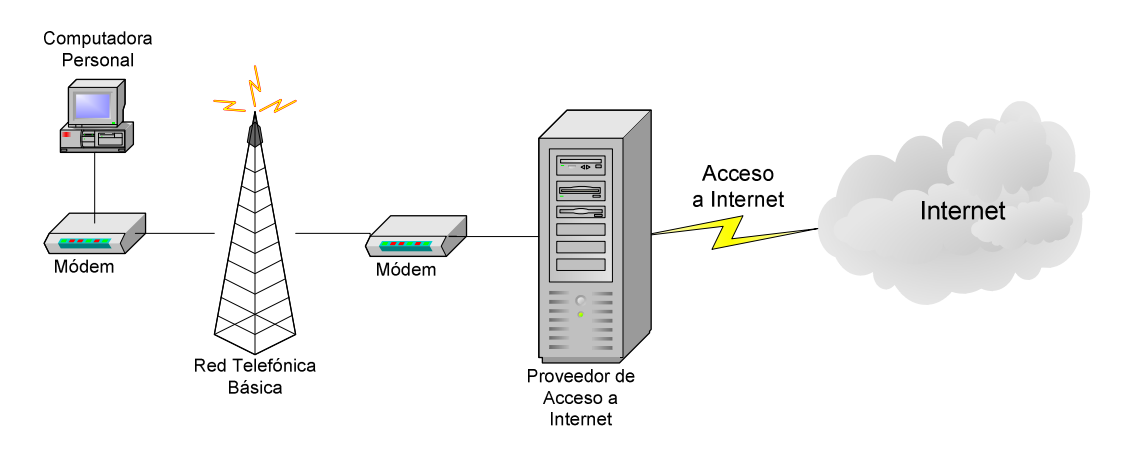

Figura 1.4. Acceso a Internet Vía Módem

 Para acceder a la Internet a través de una línea telefónica existen dos protocolos de comunicación. Estos protocolos hacen posible que la computadora se convierta en un host con su número IP propio. Los protocolos son el SLIP (Serial Line Internet Protocol) y el PPP (Point to Point Protocol).

#### Proveedores de Internet

Un Proveedor Internet nos permite conectar nuestra computadora a Internet. No podemos conectarlo directamente, puesto que las líneas de comunicaciones que forman Internet en sí, sólo las pueden manejar las grandes empresas de telecomunicaciones a nivel Mundial: Telmex, Avantel, etc.

 Los Proveedores conectan a muchos usuarios a estas grandes líneas de telecomunicaciones. Como tienen tantos clientes, pueden permitirse el lujo de negociar las conexiones a Internet con las grandes empresas de telecomunicaciones.

\_\_\_\_\_\_\_\_\_\_\_\_\_\_\_\_\_\_\_\_\_\_\_\_\_\_\_\_\_\_\_\_\_\_\_\_\_\_\_\_\_\_\_\_\_\_\_\_\_\_\_\_\_\_\_\_\_\_\_\_\_\_\_\_\_\_\_\_\_\_\_\_\_\_\_\_\_\_\_\_\_\_\_\_\_\_\_\_

 Aparte de esta principal funcionalidad, los Proveedores también ofrecen otros servicios: instrucciones de instalación de la conexión, ayuda telefónica, correo electrónico, archivos de datos y programas, chat, etc.

 Últimamente, algunos Proveedores están ofreciendo con el costo de la conexión, el módem e incluso una segunda línea de teléfono para nuestra casa, para evitar ocupar el teléfono cuando nos conectamos a la Red.

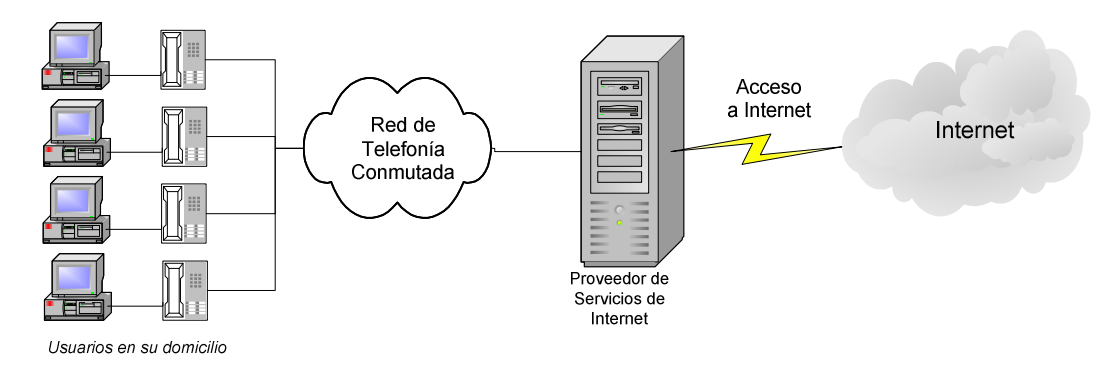

Figura 1.5. Algunos servicios de ISP: conexión a Internet y segunda línea telefónica

 En principio las conexiones que nos vende nuestro proveedor son privadas. Para que nadie pueda acceder a Internet por la conexión que nosotros hemos contratado, el proveedor asigna un nombre de usuario y una contraseña a cada cliente. Siempre existe la posibilidad de compartir nuestra conexión con otra persona, con el único inconveniente de que no podremos conectarnos simultáneamente.

 Averiguar qué Proveedor de Internet nos va a dar el mejor servicio al mejor precio es una tarea laboriosa. Primero debemos averiguar qué servicios ofrecen cada uno y a qué precios. Otro dato importante a tener en cuenta es lo que se llama el "Ancho de Banda" del Proveedor. El ancho de banda mide la capacidad de transmitir datos entre Internet y los usuarios. Es importante que un Proveedor tenga el máximo ancho de banda posible para que nuestros módems alcancen la máxima velocidad posible, y podamos recoger la información de Internet solicitada en el menor tiempo posible, y de esta manera ahorrar en teléfono.

Existen diferentes tipos y planes de conexión a Internet:

• Internet gratis. Con este tipo de contrato el usuario sólo paga los gastos telefónicos y ninguna cantidad anual. Los demás costos se cubren con publicidad y contratos especiales con el administrador de telefonía fija local que cede parte de los

beneficios de POP - Internet al proveedor de servicios gratuitos. Muy útil para quien utiliza Internet ocasionalmente y no de manera profesional.

\_\_\_\_\_\_\_\_\_\_\_\_\_\_\_\_\_\_\_\_\_\_\_\_\_\_\_\_\_\_\_\_\_\_\_\_\_\_\_\_\_\_\_\_\_\_\_\_\_\_\_\_\_\_\_\_\_\_\_\_\_\_\_\_\_\_\_\_\_\_\_\_\_\_\_\_\_\_\_\_\_\_\_\_\_\_\_\_

- Tarifa fija. Se supone que se paga un precio fijo y a cambio no se pagan los gastos de consumo telefónico. Es muy útil para quien utiliza a menudo Internet, incluso profesionalmente, además permite tener bajo control y planificar los costos fijos, cuando de la otra manera nunca se sabe a ciencia cierta cuánto se va a pagar de consumo telefónico.
- RDSI o ISDN. Es una red telefónica digital para la transmisión de datos que, previsiblemente, reemplazará a las actuales redes telefónicas, que todavía utilizan señales analógicas en partes de su trazado. La RDSI es capaz de transportar cualquier tipo de datos en formato digital, como voz, música y vídeo. El acrónimo de RDSI significa Red Digital de Servicios Integrados y la velocidad de conexión es de 64Kbps, pero se pueden utilizar dos módems y entre ambos pueden llegar a alcanzar los 128Kbps.
- **ADSL**. El acrónimo de ADSL significa Asymmetric Digital Subscriber Line y es una tecnología que permite transformar la línea telefónica analógica en una línea digital de alta velocidad para poder conectarse a Internet de manera ultraveloz. La ADSL se adapta en especial a la navegación por Internet y a la gran cantidad de contenidos de multimedia, ambos caracterizados por el elevado flujo de datos que van de la red al usuario (downstream) y de una cantidad menor de datos que el usuario envía a la red (upstream); por esta razón se la conoce como "asimétrica". Con el ADSL la computadora puede estar conectada a Internet 24 horas al día sin tener que pagar gastos telefónicos. Eso sí, esta velocidad y conectividad tiene un costo más elevado que los anteriores debido a que es de banda ancha y cuyo valor mínimo es de 128 Kbps y puede llegar hasta 2 Mbps.

#### 4.5. ¿Qué es World Wide Web?

Como vimos anteriormente en los servicios de Internet, la "World Wide Web" o simplemente "la Web", como se conoce normalmente, es básicamente un medio de comunicación de texto, gráficos y otros objetos multimedia a través de Internet, es decir, la Web es un sistema de hipertexto que utiliza Internet como su mecanismo de transporte o desde otro punto de vista, una forma gráfica de explorar Internet.

 La Web se basa principalmente en buscadores y el protocolo de transporte de hipertexto http (por sus siglas en inglés Hypertext Transfer Protocol). La mayoría de los documentos de la Web se crean utilizando lenguaje HTML (por sus siglas en inglés Hypertext Markup Language).

 Es importante saber que WWW no es un sinónimo de Internet, la Web es un subconjunto de Internet que consiste en páginas a las que se puede acceder usando un navegador.

\_\_\_\_\_\_\_\_\_\_\_\_\_\_\_\_\_\_\_\_\_\_\_\_\_\_\_\_\_\_\_\_\_\_\_\_\_\_\_\_\_\_\_\_\_\_\_\_\_\_\_\_\_\_\_\_\_\_\_\_\_\_\_\_\_\_\_\_\_\_\_\_\_\_\_\_\_\_\_\_\_\_\_\_\_\_\_\_

 Para buscar hipertexto se utilizan programas llamados buscadores Web que recuperan trozos de información (llamados "documentos" o "páginas Web") de los servidores Web y muestran en la pantalla de la computadora de la persona que está buscando la información gráfica, textual o video e incluso audio.

 Después se pueden seguir enlaces o hyperlinks en cada página a otros documentos o incluso devolver información al servidor para interactuar con él. Al acto de seguir un enlace tras otro a veces se le llama "navegar en Internet".

 La Web se ha convertido en un medio muy popular de publicación de información en Internet, y con el desarrollo del protocolo de transferencia segura *https* (por sus siglas en inglés Secured Server Protocol), la Web es ahora un medio de comercio electrónico donde los consumidores pueden escoger sus productos on-line y realizar sus compras utilizando la información de sus tarjetas bancarias de forma segura.

 En su evolución, los servidores Web han ido incorporando a su papel tradicional, el de ejercer como la principal puerta de acceso a los diversos servicios de datos y proceso desplegados en las redes de comunicación. Una de las más importantes aportaciones de la tecnología Web es sin duda la estandarización del método de acceso a la información para los clientes.

 A diferencia del resto de arquitecturas cliente/servidor, esta tecnología elimina las actualizaciones del software cliente, con los obvios beneficios en reducción de costos de mantenimiento y en tiempos de publicación de nuevas aplicaciones. Otro de los beneficios de esta estandarización es el permitir la total movilidad de los usuarios, que pueden acceder a las mismas aplicaciones desde cualquier punto sin requerir instalación adicional alguna.

 Sin duda, otra de las razones que han llevado a la actual explosión de los sistemas basados en Web, es la simplificación que supone en los desarrollos respecto al tema de comunicaciones y a interfaces de usuario multiplataforma.

 En la actualidad casi cualquier tipo de información es susceptible de ser transmitida a través de la Web, lo que permite proporcionar más funcionalidades y reducir los tiempos de transferencia de información.

 La gran difusión de esta tecnología la ha dotado de herramientas que la hacen idónea para aplicar sistemas complejos de control de acceso, seguridad en las transacciones, etc.

 Por todas las motivaciones que se han presentado, el acceso a la base de información territorial a través de un servidor Web, supone una herramienta ideal para la consulta, difusión y visualización de contenidos, así como para la realización de peticiones de trabajos de producción.

#### 4.5.1 Conceptos de Web

#### Hipertexto

Un hipertexto tiene una organización reticular y está formado por unidades informativas (nodos) y por un conjunto de enlaces (links) que permiten pasar de un lado a otro. Cada enlace tiene una marca que lo destaca, puede estar resaltado, subrayado o puede estar identificado por un número.

\_\_\_\_\_\_\_\_\_\_\_\_\_\_\_\_\_\_\_\_\_\_\_\_\_\_\_\_\_\_\_\_\_\_\_\_\_\_\_\_\_\_\_\_\_\_\_\_\_\_\_\_\_\_\_\_\_\_\_\_\_\_\_\_\_\_\_\_\_\_\_\_\_\_\_\_\_\_\_\_\_\_\_\_\_\_\_\_

 Un ejemplo simple de hipertexto es una enciclopedia que al final de un tema tiene referencias de algún tema en especial o referencias bibliográficas a otros textos, aunque en hipertexto se pueden hacer enlaces en cualquier lugar, no sólo al final, lo que hace que seguir esas referencias sea facilísimo. Esto implica que el lector se puede saltar la estructura secuencial del texto y seguir lo que más le gusta.

 Un hipertexto digital es un documento electrónico en palabras o imágenes, evidenciados con simulaciones gráficas, que representan las distintas conexiones disponibles en la página. Éstos funcionan como botones que, activados por el clic del ratón, permiten pasar a otro documento. Estos documentos que tienen gran variedad de datos, como sonido, vídeo, texto, en el mundo del hipertexto se conocen como hipermedia.

 El hipertexto es una herramienta potente para aprender y explicar. El texto debe ser diseñado para ser explorado libremente y así se consigue una comunicación de ideas más eficientes.

 Internet es un sistema de hipermedio que tiene la particularidad de que los diversos nodos de la red hipertextual están distribuidos en varios servidores. Esto quiere decir que activando un enlace se puede pasar a un documento que se encuentra en cualquier computadora de la red.

#### Página Web

Una página de Internet o página Web es la unidad básica del World Wide Web. Se trata de un documento electrónico que contiene información específica de un tema en particular y que es almacenado en alguna computadora que se encuentre conectada a Internet.

 Una página Web tiene la característica peculiar de que el texto se combina con imágenes para hacer que el documento sea dinámico y permita que se puedan ejecutar diferentes acciones, una tras otra, a través de la selección de texto remarcado o de las imágenes, acción que nos puede conducir a otra sección dentro del documento, abrir otra página Web, iniciar un mensaje de correo electrónico o transportarnos a otro Sitio Web totalmente distinto a través de sus hipervínculos.

 Estos documentos pueden ser elaborados por los gobiernos, instituciones educativas, instituciones públicas o privadas, empresas o cualquier otro tipo de asociación, y por las propias personas en lo individual.

\_\_\_\_\_\_\_\_\_\_\_\_\_\_\_\_\_\_\_\_\_\_\_\_\_\_\_\_\_\_\_\_\_\_\_\_\_\_\_\_\_\_\_\_\_\_\_\_\_\_\_\_\_\_\_\_\_\_\_\_\_\_\_\_\_\_\_\_\_\_\_\_\_\_\_\_\_\_\_\_\_\_\_\_\_\_\_\_

#### Sitio Web

Es un conjunto de archivos electrónicos y páginas Web referentes a un tema en particular, que incluye una página inicial de bienvenida, generalmente denominada home page, con un nombre de dominio y dirección en Internet específicos.

 Los sitios son utilizados por las instituciones públicas y privadas, organizaciones e individuos para comunicarse con el mundo entero. En el caso particular de las empresas, el sitio tiene que ver con la oferta de sus bienes y servicios a través de Internet, y en general para hacer más eficientes sus funciones de mercadotecnia. El Sitio Web no necesariamente debe localizarse en la computadora de su negocio. Los documentos que integran el Sitio Web pueden ubicarse en un equipo en otra localidad, inclusive en otro país. El único requisito es que el equipo en el que residan los documentos esté conectado a Internet.

 Esta computadora o Servidor Web, como se le denomina técnicamente, puede contener más de un sitio Web y atender concurrentemente a los visitantes de cada uno de los diferentes sitios.

 Al igual que los edificios, oficinas y casas, los Sitios Web requieren de una dirección particular para que los usuarios puedan acceder a la información contenida en ellos. Estas direcciones, o URLs (por sus siglas en inglés Uniform Resource Locator), aparecen cotidianamente en todos los medios de comunicación como son prensa escrita, radio, televisión, revistas, publicaciones técnicas y en el propio Internet a través de los motores de búsqueda. Los nombres de estos sitios Web obedecen a un sistema mundial de nomenclatura y están regidos por el ICANN (Internet Corporation for Assigned Names and Numbers).

 Los Sitios Web pueden ser de diversos géneros, destacando los sitios de negocios, servicio, comercio electrónico en línea, imagen corporativa, entretenimiento y sitios informativos.

#### Portal

Portal es un término, sinónimo de puente, para referirse a un Sitio Web que sirve o pretende servir como un sitio principal de partida para las personas que se conectan al World Wide Web. Son sitios que los usuarios tienden a visitar como sitios ancla. Los portales tienen gran reconocimiento en Internet por el poder de influencia que tienen sobre grandes comunidades.

 La idea es emplear estos portales para localizar la información y los sitios que nos interesan y de ahí comenzar nuestra actividad en Internet. Un Sitio Web no alcanza el rango

de portal sólo por tratarse de un sitio robusto o por contener información relevante. Un portal es mas bien una plataforma de despegue para la navegación en el Web.

\_\_\_\_\_\_\_\_\_\_\_\_\_\_\_\_\_\_\_\_\_\_\_\_\_\_\_\_\_\_\_\_\_\_\_\_\_\_\_\_\_\_\_\_\_\_\_\_\_\_\_\_\_\_\_\_\_\_\_\_\_\_\_\_\_\_\_\_\_\_\_\_\_\_\_\_\_\_\_\_\_\_\_\_\_\_\_\_

#### Hospedaje Web

Es el servicio de almacenamiento, acceso y mantenimiento de los archivos que integran un Sitio Web. Más importante que el espacio en disco provisto para estos archivos, es el acceso rápido al Internet lo que adquiere mayor relevancia. Una empresa que pretenda hospedar su Sitio Web en sus propias instalaciones, requiera invertir una fuerte cantidad en recursos de equipos, sistemas y medios de comunicación generalmente caros. Los servicios de Hospedaje Web permiten a las compañías compartir el costo de una conexión rápida a Internet.

 Cuando un Sitio Web llega a ser muy robusto, es muy probable que el servidor Web en el que se encuentren instalados los archivos electrónicos que lo integran, sea dedicado única y exclusivamente a atender a este sitio. Este servicio se conoce como Hospedaje Web dedicado. En este caso, el equipo de cómputo que funciona como servidor Web puede ser propiedad de la empresa que publica el Sitio Web o del propio proveedor de Internet.

#### 4.5.2 Navegadores

Una vez que el usuario está conectado a Internet, tiene que instalar un programa capaz de acceder a páginas Web y de llevarlo de unas a otras siguiendo los enlaces. El programa que se usa para leer los documentos de hipertexto se llama "navegador", "browser", "visualizador" o "cliente" y cuando seguimos un enlace decimos que estamos navegando por el Web. Navegar es como llaman los usuarios de la red a moverse de página en página por todo el mundo sin salir de su casa.

 Así, no hay más que buscar la información o la página deseada y comenzar a navegar por las diferentes posibilidades que ofrece el sistema.

 Mediante los Navegadores modernos (MS Internet Explorer, Netscape Navigator, Mozilla, etc.) podemos, acceder a hojas de cálculo, base de datos, vídeo, sonido y todas las posibilidades más avanzadas. Pero el diseño de páginas debe mantener un equilibrio entre utilizar todas las capacidades y la posibilidad de ser leídas por cualquier tipo de Navegador.

 El navegador nos presentará perfectamente cualquier página generada por cualquier editor, y los links entre documentos sólo requieren un simple y sencillo comando. Y aún así podremos conseguir el tipo y tamaño de letra y colores de texto y fondo que queramos, simplemente configurando dicho navegador.

#### 5. Intranet

#### 5.1. Definición de Intranet

Una Intranet es una red de computadoras como Internet pero interna y normalmente más pequeña. Las Intranets son normalmente utilizadas por empresas, ya que así todos los empleados de la empresa pueden "navegar" por la propia Intranet de la empresa, utilizando los servicios clásicos de Internet, como el e-mail, ftp, etc. Gracias a la universalidad de Internet se crean las Intranets, ya que no sólo facilita su funcionamiento interno, sino su apertura a Internet. Una Intranet tiene muchas ventajas ya que nos podemos conectar a una Intranet desde cualquier parte del mundo, existen diferentes niveles de usuarios, páginas Web, acceso desde cualquier plataforma (Mac, Unix), etc.

\_\_\_\_\_\_\_\_\_\_\_\_\_\_\_\_\_\_\_\_\_\_\_\_\_\_\_\_\_\_\_\_\_\_\_\_\_\_\_\_\_\_\_\_\_\_\_\_\_\_\_\_\_\_\_\_\_\_\_\_\_\_\_\_\_\_\_\_\_\_\_\_\_\_\_\_\_\_\_\_\_\_\_\_\_\_\_\_

#### 5.2. La importancia de utilizar una Intranet

Para casi cualquier empresa de hoy en día, la Intranet debe ser un recurso indispensable. Dada la gran cantidad de datos que genera cualquier empresa, se están quedando obsoletos los actuales métodos de inserción y consulta de datos. Una Intranet puede resolver estos y otros problemas.

 Una Intranet puede resolver, por ejemplo, el problema de la distribución de información para todos los empleados, así pues se pueden publicar manuales, planes de acción, procedimientos, material de formación, folletos de marketing y productos, listas de precios, información comercial, anuncios, promociones etc. Y son accesibles para el empleado o cliente de forma inmediata, y con un ahorro considerable respecto a los métodos clásicos, panfletos, circulares, notas informativas, etc. Además cualquier actualización de datos es inmediata y no supone ninguna carga para la empresa como los métodos tradicionales.

 Una Intranet organiza, además, la distribución de una empresa, ya que cada división puede tener su apartado en la Intranet. Se puede organizar también una lista de encuentros y reuniones a la que cada empleado podrá acceder rápidamente, planificando así las reuniones de empresa de una forma más eficaz. Se mejora de esta forma la comunicación entre todos los trabajadores, y las sugerencias, peticiones o cualquier comunicación en general, se realiza de una forma más rápida y eficiente.

 Se aprovecha también la potencia de una Intranet para tener acceso rápido a cualquier documento de la empresa, siempre que se tenga el nivel de privilegios adecuado. Esta es otra de las ventajas de una Intranet, su seguridad. Solo tendrán acceso a los recursos aquellos empleados que lo necesiten realmente. Siguiendo con la potencia y velocidad de acceso a datos de una Intranet, el tiempo empleado en realizar cualquier búsqueda de datos de cualquier departamento de la empresa se reduce considerablemente, por lo que la productividad de la empresa mejora.

 Algunos conceptos a tener en cuenta al implementar una Intranet son por ejemplo, que debe ser lo suficientemente versátil para que sus empleados trabajen eficazmente, al mismo

tiempo que debe vigilar la seguridad. Se deben controlar los accesos, quien tiene permisos para cargar software, para crear página y publicar contenido etc.

\_\_\_\_\_\_\_\_\_\_\_\_\_\_\_\_\_\_\_\_\_\_\_\_\_\_\_\_\_\_\_\_\_\_\_\_\_\_\_\_\_\_\_\_\_\_\_\_\_\_\_\_\_\_\_\_\_\_\_\_\_\_\_\_\_\_\_\_\_\_\_\_\_\_\_\_\_\_\_\_\_\_\_\_\_\_\_\_

 Debe elegirse un sistema de herramientas único para todos, herramientas de edición, publicación y navegación, así como sistemas operativos, para evitar en lo posible, posibles incompatibilidades. Deben elegirse sistemas robustos y probados, ya que a la velocidad a la que se mueve este mundo existen muchos programas, que aún siendo buenos, no están suficientemente probados y no ofrecen la garantía suficiente.

#### 5.3. Internet / Intranet: ¿Cuál es la diferencia?

¿Cuál es la diferencia entre Internet e Intranet? Básicamente, la localización de la Información y quién accede a ella. Internet es público, global, abierto a cualquiera que tenga una conexión a Internet.

 Las Intranet están restringidas a aquellas personas que están conectadas a la red privada de la empresa.

 Además de eso, ambas funcionan esencialmente de la misma manera, con la misma tecnología TCP/IP para regular el tráfico de datos. Del mismo modo, desde el punto de vista de las aplicaciones (e-mail, grupos de noticias y transferencia de archivos FTP, además del Web), no existe ninguna diferencia entre Internet e Intranet.

#### 5.4. Las ventajas al implementar una Intranet

Los beneficios de la implementación de una Intranet son: Mayor eficacia organizacional y productividad. Ahorro de recursos y la preparación de la empresa en una tecnología fundamental para la supervivencia en la Nueva Economía en las áreas funcionales de servicio al cliente, ventas y marketing, producción y operaciones, ingeniería, recursos humanos, administración, contabilidad y finanzas. Un efecto adicional observado por la mayoría de empresas con la implementación de su Intranet, es la mejoría clima organizacional con efectos directos en la satisfacción de sus clientes y accionistas.

 El mercado, cada vez más competitivo y dinámico demanda que las empresas saquen al mercado nuevos productos y servicios en plazos cada vez más cortos. La reacción lenta a los cambios del mercado pone en peligro no solo el crecimiento de las empresas, sino en entredicho su supervivencia. Adicionalmente, los clientes exigen cada vez mayores estándares de servicio, de hecho, en todos los negocios, el nivel de atención y valor agregado se han convertido en el factor diferencial. Para responder los retos de un mercado cada vez más exigente las empresas deben encontrar maneras de trabajar más eficientemente, incrementar su productividad y al mismo tiempo reducir costos.

 Como lo han comprobado sinnúmero de empresas, las Intranets ofrecen una solución robusta a las demandas del mercado. Incrementan su eficacia organizacional a través comunicaciones más efectivas, información de mayor disponibilidad y colaboración

interdepartamental. Las Intranets extendidas a los clientes y proveedores (Extranets) pueden incrementar aún más el alcance de una Intranet.

\_\_\_\_\_\_\_\_\_\_\_\_\_\_\_\_\_\_\_\_\_\_\_\_\_\_\_\_\_\_\_\_\_\_\_\_\_\_\_\_\_\_\_\_\_\_\_\_\_\_\_\_\_\_\_\_\_\_\_\_\_\_\_\_\_\_\_\_\_\_\_\_\_\_\_\_\_\_\_\_\_\_\_\_\_\_\_\_

 Beneficiándose de una interfaz de usuario universal, - el navegador - y tecnologías Internet, la implementación de soluciones Intranet resultan mucho más económicas que la otra estrategia basada en soluciones propietarias.

 Un beneficio clave de la tecnología Intranet es la habilidad de entregar información actualizada de manera rápida y costo eficiente a toda la base de usuarios. Una Intranet pone información vital al alcance de todos los empleados con acceso a ella. Otra característica que vale la pena mencionar, es la consistencia, porque la información es la misma a lo largo y ancho de la empresa.

 Al darle a las personas la posibilidad de acceder a tiempo información crítica, esta tecnología mejora el proceso de toma de decisiones. Es posible organizar y mantener información centralizada o distribuida según se requiera o se facilite para la obtención y actualización.

 Al proveer información instantánea y segura en formato electrónico, se elimina el tiempo y costo asociado a la publicación, duplicación y distribución asociados a la documentación en papel.

 La tecnología Intranet, también permite compartir información y conocimientos independientemente de la ubicación. Los grupos multidisciplinarios y multidepartamentales pueden aprovechar enormemente los grupos de discusión virtuales y boletines informativos para preparar reuniones o mejorar la toma de decisiones. Con anchos de banda suficientes, es posible realizar videoconferencias con audio y video en tiempo real.

 Una Intranet exitosa crece y se hace cada vez más útil e indispensable. Así mismo crece su complejidad. Suele ser más fácil comenzarla que administrarla cuando "grande" si no se prevé desde un comienzo los requerimientos.

 Con el apoderamiento que da la Intranet, viene la capacidad (muy deseable por cierto) que los usuarios mismos publiquen por su cuenta información de interés de su grupo de trabajo o de la empresa entera. Esto incrementa la complejidad de la Intranet y sus requerimientos.

 Si la Intranet complementa o sustituye procesos existentes, el incremento será notable. Si en cambio, introduce nuevos procedimientos, el cambio será difícil de medir. Por esto se recomienda comenzar por lo sencillo, lo que ya conoce para ganar confianza y experiencia.

#### 5.5. De la Intranet a la Internet

Puede publicar fácilmente cualquier documento de su Intranet en la "red de redes" que es Internet, ya que una Intranet no es más que una Internet en pequeño. Además podrá dar acceso a Internet a los usuarios de su Intranet, globalizando más su empresa. Deberá tener

en cuenta la información que será accesible desde Internet, ya que sus páginas se verán desde todo el mundo. Aunque el riesgo es pequeño, deberá realizar un seguimiento de sus publicaciones para no hacer accesibles documentos internos de la empresa. Salvando este pequeño inconveniente, las ventajas de la publicación en Internet son inmensas, tendrá un mercado potencial nacional y mundial, y el impacto en usuarios externos será considerable. El marketing de su empresa se revalorizará sustancialmente.

\_\_\_\_\_\_\_\_\_\_\_\_\_\_\_\_\_\_\_\_\_\_\_\_\_\_\_\_\_\_\_\_\_\_\_\_\_\_\_\_\_\_\_\_\_\_\_\_\_\_\_\_\_\_\_\_\_\_\_\_\_\_\_\_\_\_\_\_\_\_\_\_\_\_\_\_\_\_\_\_\_\_\_\_\_\_\_\_

 Las ventajas de una Intranet son muchas, siendo además una herramienta esencial de trabajo para pequeñas, medianas y grandes empresas. El futuro en administración y gestión interna de empresas está aquí, en la Intranet.

# **CAPÍTULO II**

## Desarrollo

## **CAPÍTULO II Desarrollo**

\_\_\_\_\_\_\_\_\_\_\_\_\_\_\_\_\_\_\_\_\_\_\_\_\_\_\_\_\_\_\_\_\_\_\_\_\_\_\_\_\_\_\_\_\_\_\_\_\_\_\_\_\_\_\_\_\_\_\_\_\_\_\_\_\_\_\_\_\_\_\_\_\_\_\_\_\_\_\_\_\_\_\_\_\_\_\_\_

#### **OBJETIVO DEL CAPÍTULO**

En este segundo capítulo se pretende mostrar de manera metodológica la construcción del Sistema de Contabilidad vía Web, exponiendo las diferentes etapas que se han seguido para poner en marcha el funcionamiento del mismo.

#### **INTRODUCCIÓN**

En los últimos años la tendencia en el desarrollo de sitios y negocios virtuales ha proliferado incontrolablemente. En la mayoría de los casos, sin una adecuada sistematización de los procesos, a corto o mediano plazo le significa a una empresa gastos más elevados que la solución inicial. Por esta razón es necesario ser metódicos desde un principio.

La estrategia de desarrollo de la mayoría de negocios virtuales que se publican en Internet, no se fundamentan en una debida sistematización de tareas para su desarrollo previas a su publicación. Es decir, se están creando una serie de sistemas hipermediales en un menor tiempo de lo esperado haciendo caso omiso a un adecuado sometimiento de los procesos, reglas y procedimientos que garanticen la integridad y mantenimiento del sistema a mediano y largo plazo.

A partir de lo anterior surge la necesidad de someter a estos procedimientos a un esquema referencial que de alguna forma estandarice su desarrollo. No es lo mismo hacer uso de una metodología para el desarrollo de un sitio Web con propósitos de promoción de un determinado producto y/o servicio, que desarrollar un verdadero portal orientado a satisfacer una variedad de necesidades, es decir, la metodología deberá dar un mayor soporte en la etapa de Análisis del sistema.

#### *Sobre los métodos de Ingeniería de software*

Todos sabemos que en definitiva hablar de un sitio Web es sinónimo de "software desarrollado" pero con características específicas, por lo tanto ¿Por qué no aplicar un método de Ingeniería de Software existente?

En lo personal, el problema radica en un inapropiado esquema sugerido por estos modelos tradicionales, en el sentido de que: por lo general los modelos basados en la implementación de "clientes Windows" (aplicaciones Windows Cliente/Servidor que se conectan a servidores remotos) no requieren mayor impacto visual ni de conocimientos de

usuario, como lo exigen aquellas aplicaciones con "Clientes Ligeros" (navegadores como IE, Netscape, Mozilla,…).

\_\_\_\_\_\_\_\_\_\_\_\_\_\_\_\_\_\_\_\_\_\_\_\_\_\_\_\_\_\_\_\_\_\_\_\_\_\_\_\_\_\_\_\_\_\_\_\_\_\_\_\_\_\_\_\_\_\_\_\_\_\_\_\_\_\_\_\_\_\_\_\_\_\_\_\_\_\_\_\_\_\_\_\_\_\_\_\_

Dicho de otra manera, la mayoría de esquemas tradicionales (modelos Cascada, Evolutivo, Incremental,…) a pesar de proponer fases especificas para el desarrollo, no ofrecen una amplia perspectiva sobre el estudio del comportamiento del usuario, ni se profundiza en aspectos para brindar una mayor usabilidad al sistema.

#### *¿Qué metodología seguir?*

Lo ideal sería la existencia de una metodología general de diseño y/o rediseño, donde todas sus fases se pudieran adaptar a cualquier tipo de requerimientos de desarrollo Web, sin importar las dimensiones del proyecto. Sin embargo, lo práctico en la actualidad es someternos a las alternativas que a la mano encontramos y paralelamente echar a fusionar (o reforzar) otras perspectivas que garanticen un contexto más integral de calidad de un software liberado.

El desarrollo de una aplicación o proyecto en Internet va unido a un ciclo de vida compuesto por una serie de etapas que comprenden todas las actividades, desde el momento en que surge la idea de crear un nuevo producto, hasta aquel en que el producto deja definitivamente de ser utilizado por el último de sus usuarios.

Al igual que ocurre con el mundo real que cada vez se vuelve más complejo, los sistemas asistidos por computadora también aumentan cada día su complejidad. A menudo tienen implicados múltiples partes de hardware y software, conectados en red a través de grandes distancias, vinculadas a bases de datos que contienen enormes cantidades de información. Si se tiene que hacer un sistema que trate todo esto, la clave para organizar todo el proceso es diseñar una forma sobre la cual cliente, analistas y desarrolladores puedan entender y ponerse de acuerdo en el desarrollo del sistema. El UML proporciona está organización.

#### **1. Lenguaje Unificado de Modelado**

UML (Unified Modeling Language) es un lenguaje utilizado para especificar, visualizar y documentar los diferentes aspectos relativos a un sistema de software bajo desarrollo, así como para modelado de negocios y otros sistemas no software.

UML es una consolidación de muchas de las notaciones y conceptos más utilizados en la orientación a objetos. Empezó como una consolidación del trabajo de Grade Booch, James Rumbaugh e Ivar Jacobson, creadores de tres de las metodologías orientadas a objetos más populares (Booch, OMT, OOSE – Object Oriented Software Engineer, respectivamente).

Puede ser utilizado con cualquier metodología, a lo largo del proceso de desarrollo de software, en cualquier plataforma tecnológica de implementación (Unix, Windows etc.).

Es un sistema notacional (que, entre otras cosas, incluye el significado de sus notaciones) destinado a los sistemas de modelado que utilizan conceptos orientados a objetos.

\_\_\_\_\_\_\_\_\_\_\_\_\_\_\_\_\_\_\_\_\_\_\_\_\_\_\_\_\_\_\_\_\_\_\_\_\_\_\_\_\_\_\_\_\_\_\_\_\_\_\_\_\_\_\_\_\_\_\_\_\_\_\_\_\_\_\_\_\_\_\_\_\_\_\_\_\_\_\_\_\_\_\_\_\_\_\_\_

Los principales factores que motivaron la definición de UML fueron: la necesidad de modelar sistemas, las tendencias en la industria del software, unificar los distintos lenguajes y métodos existentes e innovar los modelos para adaptarse a la arquitectura distribuída.

Es importante resaltar que un modelo UML describe lo que supuestamente hará un sistema, pero no dice como implementar dicho sistema.

Antes de seguir adelante consideremos algunas de las ventajas que nos proporciona UML:

- 1. Nuestro sistema de software profesional es diseñado y documentado antes de que sea codificado. Sabremos exactamente los que conseguiremos, por adelantado.
- 2. Ya que el sistema del sistema está antes de crear la primera parte del código, es fácil descubrir el código reutilizable y tratarlo para una mejor eficacia.
- 3. Los lógicos "agujeros" en el diseño del sistema podrán ser descubiertos antes sobre los diagramas del mismo. El software se comportará de la forma esperada y surgirán menos sorpresas.
- 4. El diseño total del sistema dicta el modo en que se desarrollará el software. Las decisiones finales se harán antes de que nos encontremos con código mal escrito. Con esto ahorraremos tiempo en nuestro desarrollo.
- 5. Cuando necesitemos hacer modificaciones en el sistema, es mucho más fácil hacerlo sobre la documentación UML. Hay que recurrir mucho menos a rehacer un nuevo estudio. Volvemos a ahorrar tiempo en nuestro desarrollo.
- 6. Si se incorporan nuevos desarrolladores al proyecto, los diagramas UML les permitirá hacerse rápidamente una idea del sistema.
- 7. La comunicación con nuestros desarrolladores, y con desarrolladores externos, es mucho más eficiente.

Esta metodología permite trabajar en conjunto a los analistas con los diseñadores para encontrar la mejor solución, una vez que se pasa a los desarrolladores estos también pueden dar sus puntos de vista para encontrar la mejor solución y si es necesario volver al paso uno, el análisis, para incorporar las nuevas ideas y volver a reestructurar la solución.

A continuación vamos a ver de manera aplicada los pasos más elementales para el desarrollo rápido de una aplicación a través de UML:

\_\_\_\_\_\_\_\_\_\_\_\_\_\_\_\_\_\_\_\_\_\_\_\_\_\_\_\_\_\_\_\_\_\_\_\_\_\_\_\_\_\_\_\_\_\_\_\_\_\_\_\_\_\_\_\_\_\_\_\_\_\_\_\_\_\_\_\_\_\_\_\_\_\_\_\_\_\_\_\_\_\_\_\_\_\_\_\_

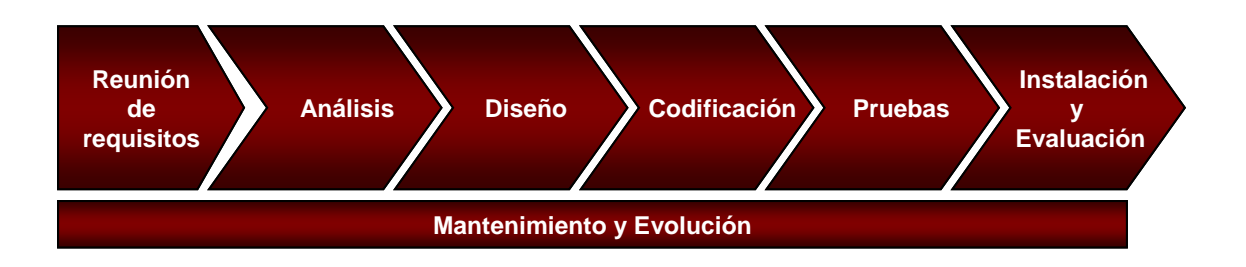

#### **2. Reunión de Requisitos**

Esta fase de la metodología es la más importante debido a que es en donde se conoce a fondo lo que necesita el cliente. Para ello los analistas deben entender perfectamente los procesos de negocio a través de entrevistas con personal calificado del cliente para obtener la información necesaria de requerimientos.

El analista debe ser capaz de identificar las entidades principales en el dominio del cliente. Durante la conversación entre el cliente y el analista se deben tomar apuntes. Desde éstos, se buscarán las clases para los objetos del modelo buscando los sustantivos (ej: Empresa, Usuario, Póliza, etc.) y convirtiéndolos en clases. Después se verá que algunos de estos sustantivos pueden ser atributos de otros en vez de entidades por si mismas. También se buscarán los métodos para estas clases buscando los verbos (ej: Calcular, Imprimir, Agregar, etc.).

Durante el proceso de levantamiento de requerimientos el analista averiguará de que sistemas dependerá el nuevo sistema y que otros sistemas dependerán de él.

#### **2.1. Objetivo del Proyecto**

**Proyecto:** Sistema de Contabilidad vía Web

**Descripción:** Herramienta Web que permite el registro de asientos contables y emisión de reportes de acuerdo a un perfil asociado de usuario desde cualquier lugar y a cualquier hora, logrando con ello una relación aceptable de costo / beneficio otorgando la mejor compatibilidad, flexibilidad y comodidad al usuario final.

### **2.2. Requerimientos Generales**

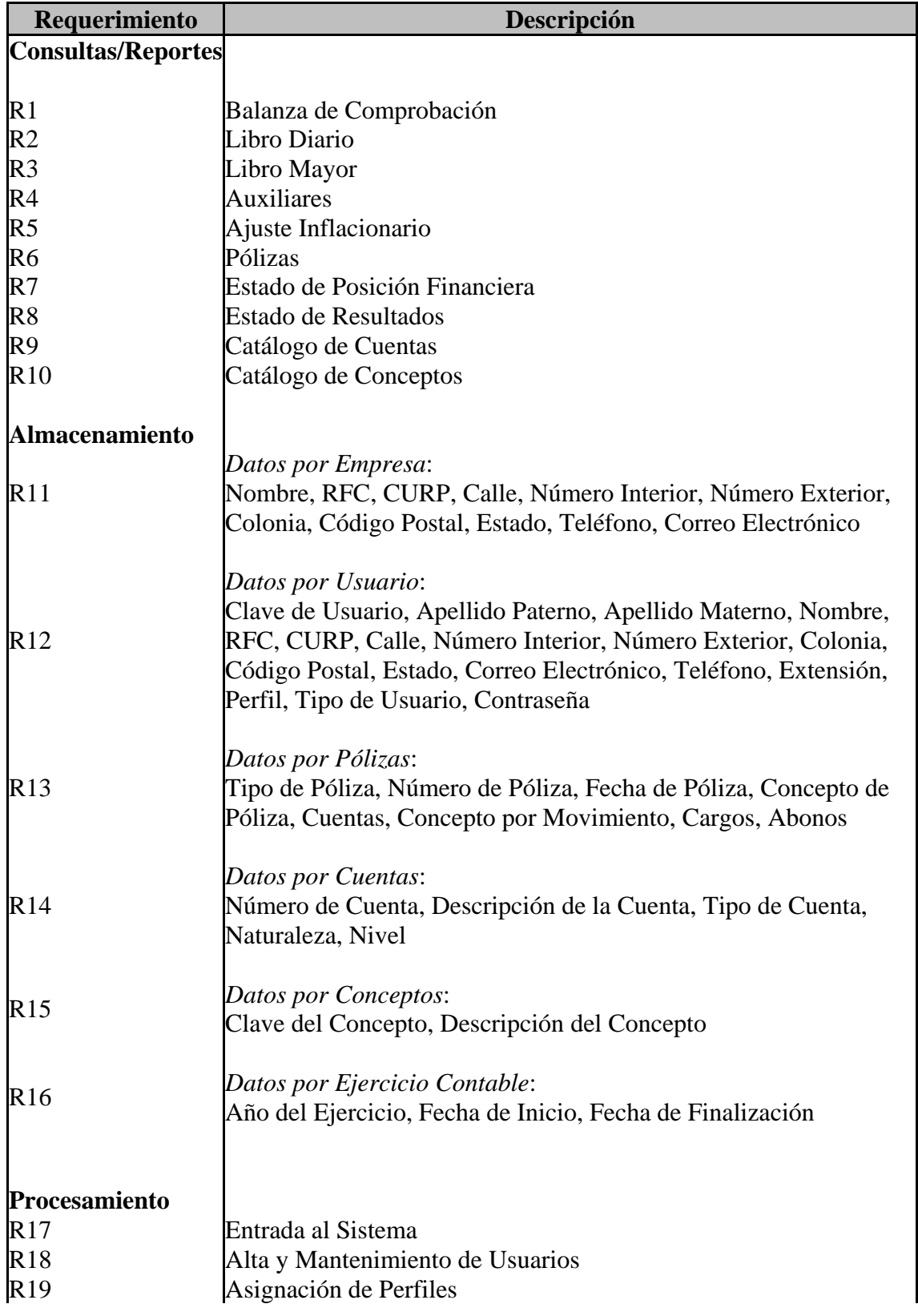

\_\_\_\_\_\_\_\_\_\_\_\_\_\_\_\_\_\_\_\_\_\_\_\_\_\_\_\_\_\_\_\_\_\_\_\_\_\_\_\_\_\_\_\_\_\_\_\_\_\_\_\_\_\_\_\_\_\_\_\_\_\_\_\_\_\_\_\_\_\_\_\_\_\_\_\_\_\_\_\_\_\_\_\_\_\_\_\_

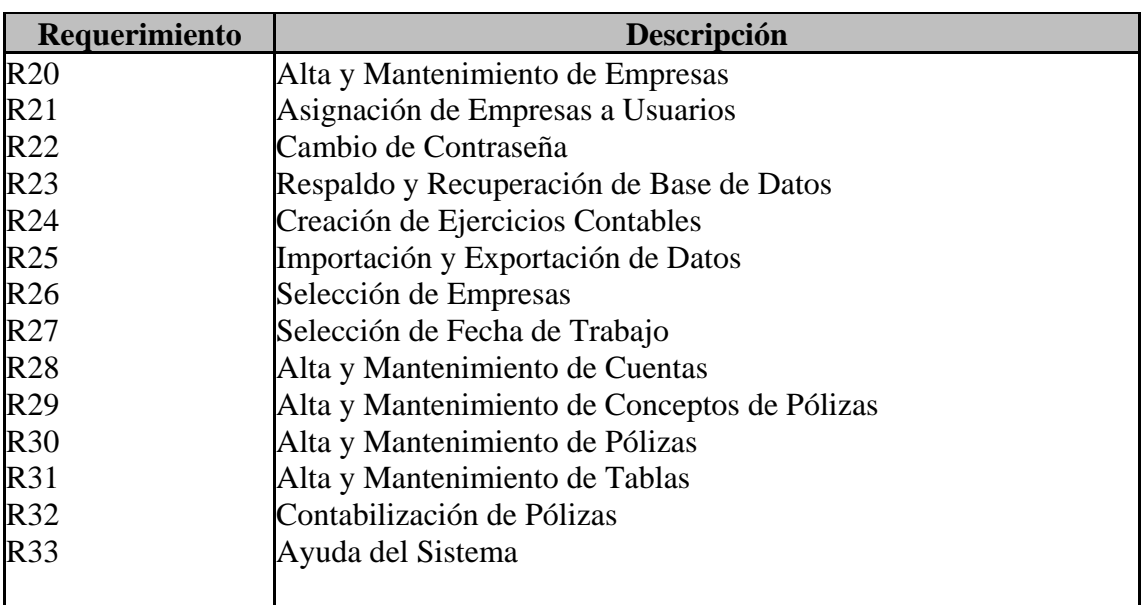

\_\_\_\_\_\_\_\_\_\_\_\_\_\_\_\_\_\_\_\_\_\_\_\_\_\_\_\_\_\_\_\_\_\_\_\_\_\_\_\_\_\_\_\_\_\_\_\_\_\_\_\_\_\_\_\_\_\_\_\_\_\_\_\_\_\_\_\_\_\_\_\_\_\_\_\_\_\_\_\_\_\_\_\_\_\_\_\_

#### **2.3. Notas relevantes del Levantamiento de Información**

#### **"A todo Cargo corresponde un Abono"**

Consiste en registrar, por medio de cargos y abonos, los productos que producen las operaciones en los diferentes elementos del Balance (cuentas contables), de tal manera que siempre subsista la igualdad entre el Activo y la suma del Pasivo o de las operaciones.

#### **Cuentas contables**

Es el registro donde se controlan ordenadamente las variaciones que producen las operaciones realizadas en los diferentes conceptos de Activo, de Pasivo y de Capital.

- $\triangleright$  Las cuentas de Activo son las que controlan bienes y derechos propiedad de la empresa.
- ¾ Las cuentas de Pasivo son las que controlan las deudas y obligaciones a cargo de la entidad.
- ¾ Las cuentas de Capital son las que controlan tanto utilidades así como también las pérdidas del negocio.

El número de cuentas que se emplean en la contabilidad de un negocio comercial depende, tanto de la clase y número de operaciones que se efectúen como del análisis que de las mismas se haga, pues entre más detallado sea éste, mayor será el número de las cuentas que se utilicen en el registro de dichas operaciones.

No hay ninguna regla que establezca el número exacto de cuentas que se deba emplear en el registro de las operaciones.

La naturaleza de una cuenta puede ser de movimiento deudor o de movimiento acreedor, y por supuesto cuenta con un saldo.

\_\_\_\_\_\_\_\_\_\_\_\_\_\_\_\_\_\_\_\_\_\_\_\_\_\_\_\_\_\_\_\_\_\_\_\_\_\_\_\_\_\_\_\_\_\_\_\_\_\_\_\_\_\_\_\_\_\_\_\_\_\_\_\_\_\_\_\_\_\_\_\_\_\_\_\_\_\_\_\_\_\_\_\_\_\_\_\_

Tomando en consideración los casos en los cuales se cargan y se abonan las diferentes cuentas, se instituyeron las siguientes reglas:

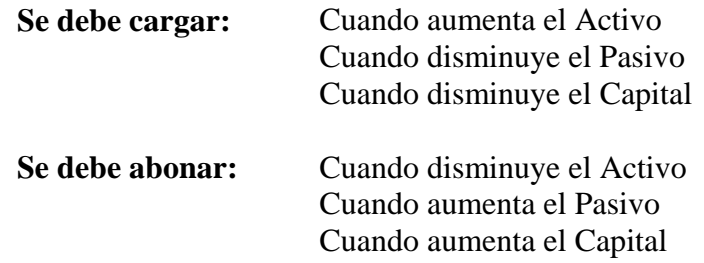

#### **Asiento de Apertura**

Es el primer registro que se debe hacer, al iniciar un negocio, ya que lo que aportan los socios o accionistas en efectivo o en especie debe reflejarse en la contabilidad. En general, este asiento contabiliza en libros, los activos, pasivos e intereses de los propietarios de una empresa.

#### **Asiento de Cierre**

El asiento de cierre como su nombre lo indica, se elabora para saldar o cerrar las cuentas que quedan abiertas después de haber trasladado los asientos de pérdidas y ganancias al libro Mayor.

El asiento de cierre se elabora con los saldos de las cuentas que aparecen en la Balanza General. Al trasladar el asiento de cierre al libro Mayor, todas las cuentas deben quedar saldadas o cerradas.

#### **Balanza de Comprobación**

La Balanza de Comprobación es el documento elaborado de acuerdo con la Técnica Contable, en que se relacionan todas y cada una de las cuentas que se utilizaron para el registro de las operaciones realizadas durante un periodo contable, indicando sus movimientos y sus saldos con el fin de verificar que se efectuaron conforme a la teoría de la partida doble.

La balanza de comprobación consta de lo siguiente:

- Nombre de la entidad.
- Mención de ser balanza de comprobación y periodo de formulación.
- Nombre o rubro de la cuenta.
- Dos columnas para sus movimientos (Deudor y Acreedor).

• Dos columnas para los saldos correspondientes de cada cuenta utilizada (Deudor y Acreedor).

\_\_\_\_\_\_\_\_\_\_\_\_\_\_\_\_\_\_\_\_\_\_\_\_\_\_\_\_\_\_\_\_\_\_\_\_\_\_\_\_\_\_\_\_\_\_\_\_\_\_\_\_\_\_\_\_\_\_\_\_\_\_\_\_\_\_\_\_\_\_\_\_\_\_\_\_\_\_\_\_\_\_\_\_\_\_\_\_

• Cada par de columnas debe arrojar sumas iguales entre sí.

#### **Libro Diario**

El libro Diario, es aquel en el cual se registran por orden progresivo de fechas cada una de las operaciones que se van efectuando. En él se deben describir las operaciones detalladamente, indicando la fecha de operación, el número de la operación, el nombre de las cuentas de cargo y abono, y los movimientos a esas cuentas.

#### **Libro Mayor**

La función del libro Mayor consiste en clasificar las operaciones por cuenta, de tal manera que se pueda conocer el movimiento y saldo de cada una de ellas. En el Mayor no se describen las operaciones de forma ordenada y minuciosa, sino que se clasifican por cuentas.

Los saldos de las cuentas del libro Mayor sirven de base para la formación de los estados finales tales como la Balanza de Comprobación, el Estado de Posición Financiera y el Estado de Resultados; y, además, para comprobar el movimiento de los Mayores Auxiliares.

#### **Estados Financieros**

Se conoce como "Estados Financieros" al conjunto que forman el Estado de Posición Financiera y el Estado de Resultados. Unidos estos documentos contienen la información financiera básica de cualquier empresa y es en donde el hombre de negocios fija su atención para dirigir el curso de sus actividades.

#### • **Balance General o Estado de Posición Financiera**

El Estado de Situación Financiera, como cualquier otro estado, se integrará de las tres partes que son: encabezado, con la indicación del nombre, razón o denominación social de la entidad, designación de balance general y fecha a la cual se formula. Cuerpo, con las cuentas del activo, pasivo y capital contable, correctamente presentadas, según las reglas de presentación. Pie, donde irán las firmas de las personas autorizadas para firmar los estados financieros, la leyenda de que las notas que se acompañan son parte integrante del estado, las respectivas cuentas de orden y en hoja por separado, tales notas.

Es conveniente hacer una separación entre el encabezado y el cuerpo del estado.

Los nombres del activo, pasivo y capital contable, se pueden escribir con mayúsculas, subrayadas y centradas sobre el concepto (entendiendo por concepto, la
parte de los estados financieros destinada a anotar los nombres de los elementos que integran el estado, los grupos de los mismos y los nombres de las cuentas).

\_\_\_\_\_\_\_\_\_\_\_\_\_\_\_\_\_\_\_\_\_\_\_\_\_\_\_\_\_\_\_\_\_\_\_\_\_\_\_\_\_\_\_\_\_\_\_\_\_\_\_\_\_\_\_\_\_\_\_\_\_\_\_\_\_\_\_\_\_\_\_\_\_\_\_\_\_\_\_\_\_\_\_\_\_\_\_\_

Los nombres de los grupos: circulante, no circulante, fijo, tangible, intangible, diferido, contribuido o ganado (déficit), se anotarán al margen del concepto pudiendo también anotarse con mayúsculas y subrayado, para distinguirlos de las cuentas.

Los nombres de la cuentas se presentarán de tal manera que puedan distinguirse del grupo a que pertenecen, un poco a la derecha del margen y antes del nombre del concepto (activo, pasivo o capital contable). Estos nombres empezarán con mayúsculas, seguidos de minúsculas.

Existen dos formas de presentar el Estado de Posición Financiera:

- 1. **En forma de reporte**. Es el documento donde se presentan las cuentas de manera vertical en una sola hoja.
- 2. **En forma de cuenta**. Esta presentación, obedece a la fórmula A = P + C, la cual, como se ha señalado, es conocida también como fórmula del balance; este tipo de presentación permite apreciar de una manera más objetiva la dualidad económica de la empresa, pues en la parte izquierda aparecerán los recursos de que dispone la entidad (activo); y en la parte derecha las fuentes tanto externas como internas de dichos recursos (pasivo y capital contable), cuya suma es igual a la suma del activo.

## • **Estado de Resultados**

Es un estado financiero básico, que presenta información relevante acerca de las operaciones desarrolladas por una entidad durante un período determinado. Mediante la determinación de la utilidad neta y de la identificación de sus componentes, se mide el resultado de los logros alcanzados y de los esfuerzos desarrollados durante el período consignado en el mismo estado.

Esta información es útil principalmente para que en combinación con la de otros estados financieros básicos pueda:

- $\checkmark$  Evaluar la rentabilidad de una empresa
- $\checkmark$  Estimar su potencial de crédito
- $\checkmark$  Estimar la cantidad, el tiempo y la certidumbre de un flujo efectivo
- $\checkmark$  Evaluar el desempeño de una empresa
- $\checkmark$  Medir riesgos
- $\checkmark$  Repartir dividendos

## **Ajuste Inflacionario**

La Legislación Fiscal, considera que la inflación es un fenómeno económico, que si bien es cierto, no está en los contribuyentes controlarlo, también es cierto que dicha inflación trasciende en la veracidad de los importes monetarios de la entidades.

\_\_\_\_\_\_\_\_\_\_\_\_\_\_\_\_\_\_\_\_\_\_\_\_\_\_\_\_\_\_\_\_\_\_\_\_\_\_\_\_\_\_\_\_\_\_\_\_\_\_\_\_\_\_\_\_\_\_\_\_\_\_\_\_\_\_\_\_\_\_\_\_\_\_\_\_\_\_\_\_\_\_\_\_\_\_\_\_

En general, cuando una empresa se está financiando con terceras personas (Proveedores, Acreedores, Fisco, Bancos, etc.), va a obtener una ganancia (inflación acumulable) y dicha ganancia estará gravada para efectos del ISR.

Por otro lado, si se otorga crédito a los clientes de una empresa, pues al cobrar esas cuentas obtenemos una pérdida deducible (inflación deducible) por efectos de la inflación.

## • **Procedimiento de Cálculo**

A fin de generar un procedimiento, tenemos que:

- a) Las personas morales (Contribuyentes del Título II de la LISR) calcularán al cierre de cada ejercicio el ajuste anual por inflación.
- b) Se debe de calcular el promedio anual de los créditos o deudas. Dicho promedio lo podemos obtener con la siguiente fórmula:

*Suma de los saldos al último día del mes por todos los meses del ejercicio Promedio Anual de Créditos <sup>=</sup> Número de meses del ejercicio Suma de los saldos al último día del mes por todos los meses del ejercicio Promedio Anual de Deudas <sup>=</sup> Número de meses del ejercicio* 

c) Ahora bien, el indicador que mide la inflación en México son los Índices Nacionales de Precios al Consumidor (INPC's), y, con dichos INPC's, obtendremos la inflación del ejercicio por el cual calculamos el ajuste anual por inflación. Dicho factor se determina con la siguiente fórmula:

*INPC del último mes del ejercicio por el cual se calcula el Factor de ajuste anual por inflación Ajuste Anual = INPC del último mes del ejercicio inmediato anterior por el cual se calcula el ajuste anual por inflación - 1* 

Este factor de ajuste aplica si el ejercicio al que nos referimos, es un ejercicio regular (doce meses).

En caso de que, la empresa haya tenido un ejercicio irregular, (menos de doce meses), el factor de ajuste anual, tendría que determinarse con la siguiente fórmula:

\_\_\_\_\_\_\_\_\_\_\_\_\_\_\_\_\_\_\_\_\_\_\_\_\_\_\_\_\_\_\_\_\_\_\_\_\_\_\_\_\_\_\_\_\_\_\_\_\_\_\_\_\_\_\_\_\_\_\_\_\_\_\_\_\_\_\_\_\_\_\_\_\_\_\_\_\_\_\_\_\_\_\_\_\_\_\_\_

*INPC del último mes del ejercicio por el cual se calcula el Factor de ajuste anual por inflación Ajuste Anual = INCP del mes inmediato anterior al primer mes del ejercicio de que se trate - 1* 

Una pregunta frecuente, es ¿Cuántos decimales debemos de tomar para el cálculo?, la respuesta la establece el artículo 7-A del Reglamento de la Ley del Impuesto sobre la Renta (RLISR) que señala que para el cálculo de factores se deberán de tomar cuatro decimales, es decir, hasta el diezmilésimo.

- d) Ahora bien, una vez que ya tenemos el promedio de créditos, el promedio de deudas y el factor de ajuste debemos de comparar los promedios. De la comparación podemos obtener dos resultados posibles:
	- 1. **Ajuste anual por inflación acumulable:** Si, el promedio anual de las deudas es mayor que el promedio anual de los créditos, la diferencia entre el promedio de deudas y el promedio de los créditos, se deberá de multiplicar por el factor de ajuste, y dicho resultado será el ajuste anual por inflación acumulable.
	- 2. **Ajuste anual por inflación deducible**: Si, el promedio anual de los créditos es mayor que el promedio anual de las deudas, la diferencia entre el promedio anual de los créditos y el promedio de las deudas, se deberá de multiplicar por el factor de ajuste, y dicho resultado será el ajuste anual por inflación deducible.

Entre otros, podemos mencionar como créditos, las cuentas bancarias, las inversiones temporales, las cuentas por cobrar, los documentos por cobrar, los impuestos a favor, etc.

Entre otros conceptos, podemos decir que se consideran deudas, las cuentas de proveedores, acreedores diversos, cuentas por pagar, documentos por pagar, impuestos por pagar, aportaciones para futuros aumentos de capital, etc.

## *Cálculo del ajuste anual por inflación:*

Si el Promedio Anual de los Deudas es mayor que el Promedio Anual de los Créditos, entonces el Ajuste Anual por Inflación será Acumulable, de lo contrario será Deducible.

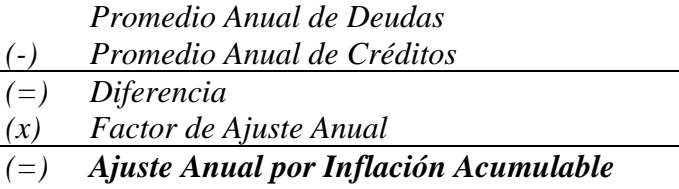

Este importe es un ingreso acumulable que se deberá de declarar como ingreso gravado para los efectos del ISR en la próxima declaración anual.

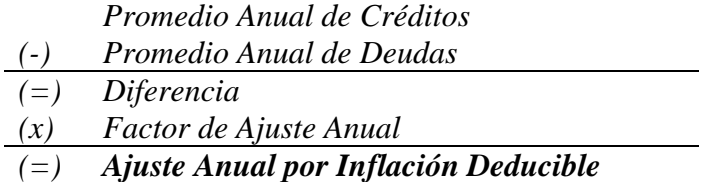

Este importe es un ingreso deducible que se deberá de declarar como ingreso exento para los efectos del ISR en la próxima declaración anual.

## **3. Análisis**

Revisando los resultados del paso anterior (Reunión de Requisitos) y teniendo más conocimiento del problema comenzamos el análisis del sistema empleando los diagramas necesarios para esta fase de la metodología UML.

## **3.1. Casos de Uso**

Este diagrama representa la funcionalidad completa de una sistema (o una clase), mostrando su interacción con los agentes externos. Esta representación se hace a través de las *relaciones* entre los *actores* (agentes externos) y los *casos de uso* (acciones) dentro del sistema. Los diagramas de Casos de Uso definen conjuntos de funcionalidades afines que el sistema debe cumplir para satisfacer todos los requerimientos que tiene a su cargo. Esos conjuntos de funcionalidades son representados por los casos de uso. Se pueden visualizar como las funciones más importantes que la aplicación puede realizar o como las opciones presentes en el menú de la aplicación.

 Para nuestro sistema y con base en los requerimientos establecidos los casos de uso generados son los siguientes:

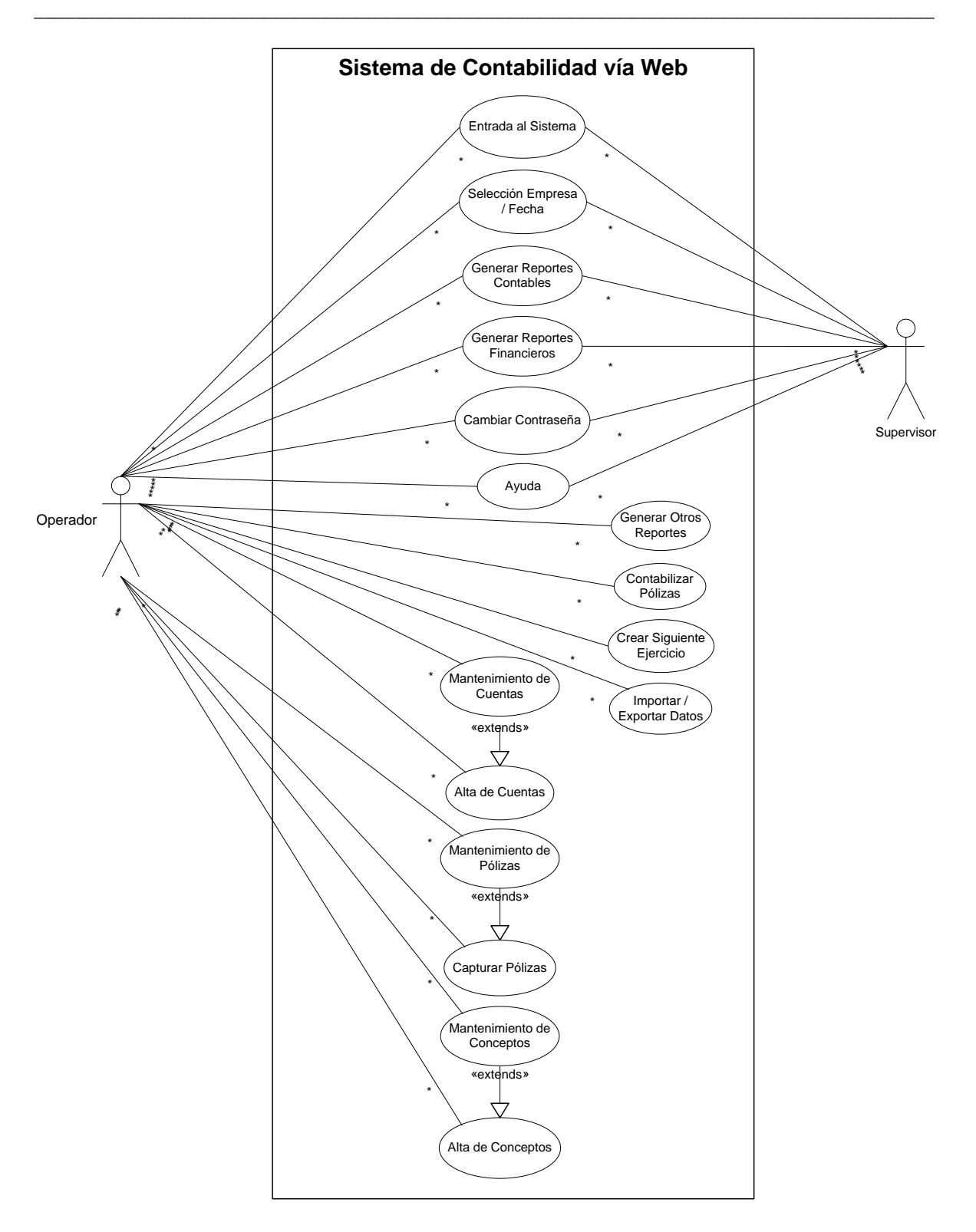

Figura 2.1. *Caso de Uso para los perfiles de Operador y Supervisor*

 Las figuras 2.1 y 2.2 nos muestran claramente los privilegios que tendrán los distintos perfiles de usuario del sistema como son el "Administrador", "Operador" y "Supervisor". También nos dan una idea clara del funcionamiento del Sistema en su totalidad.

\_\_\_\_\_\_\_\_\_\_\_\_\_\_\_\_\_\_\_\_\_\_\_\_\_\_\_\_\_\_\_\_\_\_\_\_\_\_\_\_\_\_\_\_\_\_\_\_\_\_\_\_\_\_\_\_\_\_\_\_\_\_\_\_\_\_\_\_\_\_\_\_\_\_\_\_\_\_\_\_\_\_\_\_\_\_\_\_

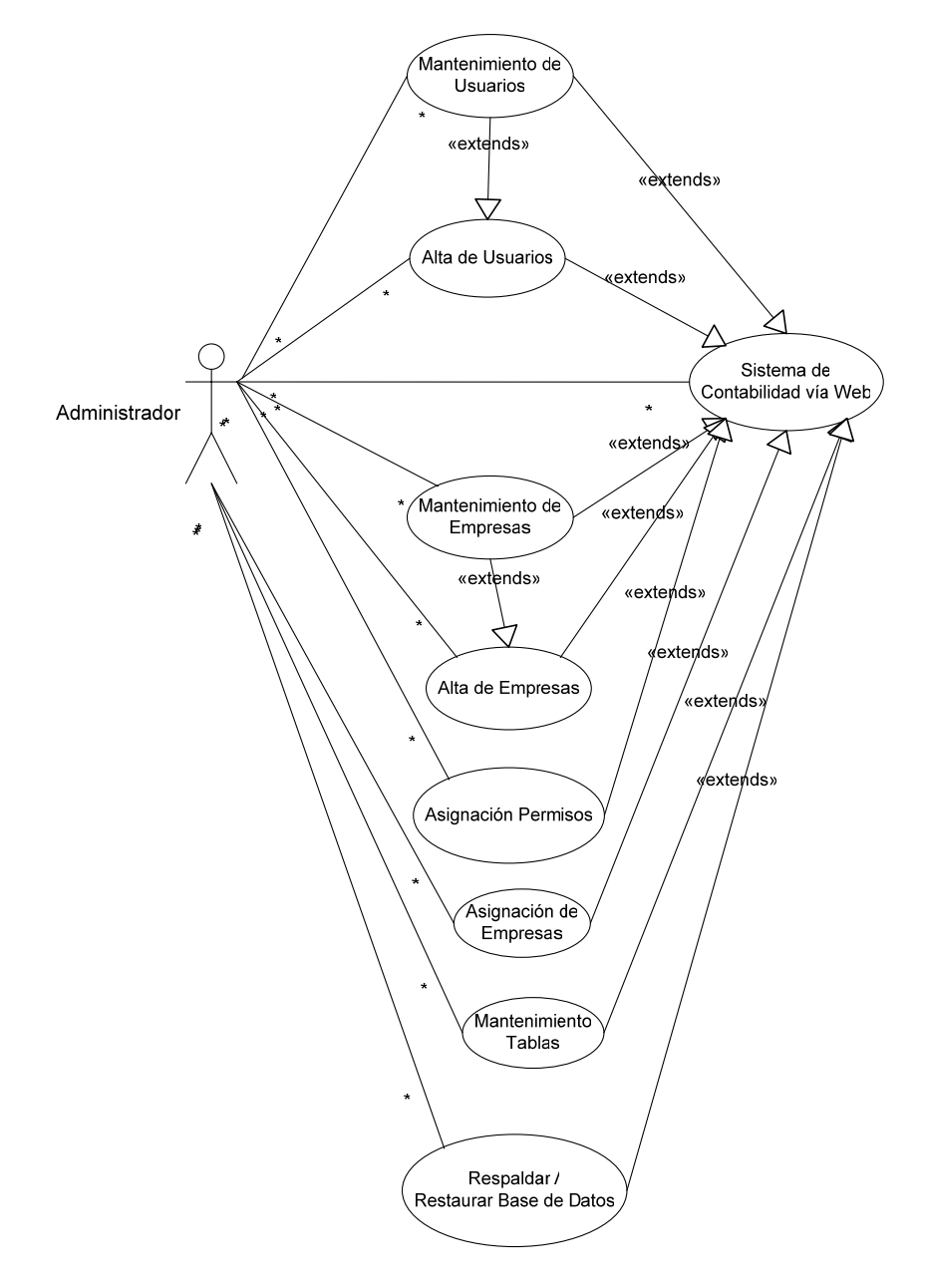

Figura 2.2. *Caso de Uso para el perfil de Administrador*

## **Descripción de Casos de Uso**

Este formato muestra una descripción para ayudar a comprender los Casos de Uso. También hace referencia a los requerimientos consignados en la matriz requerimientos, con los cuales tiene relación.

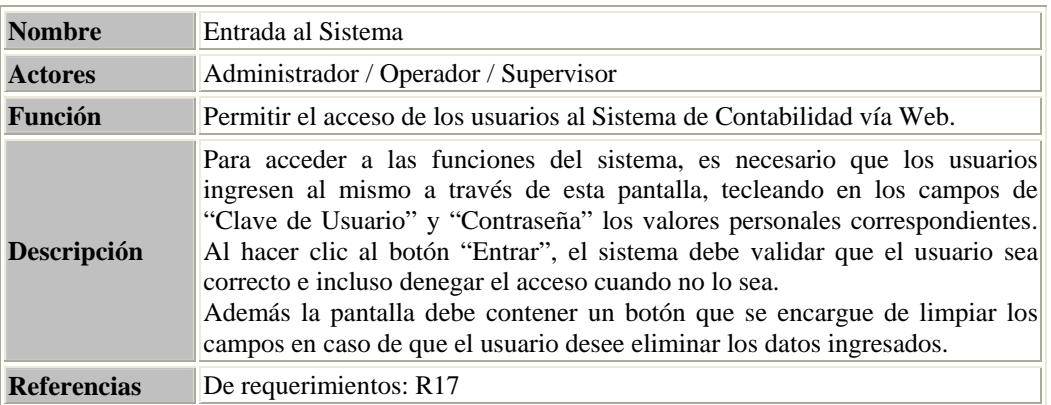

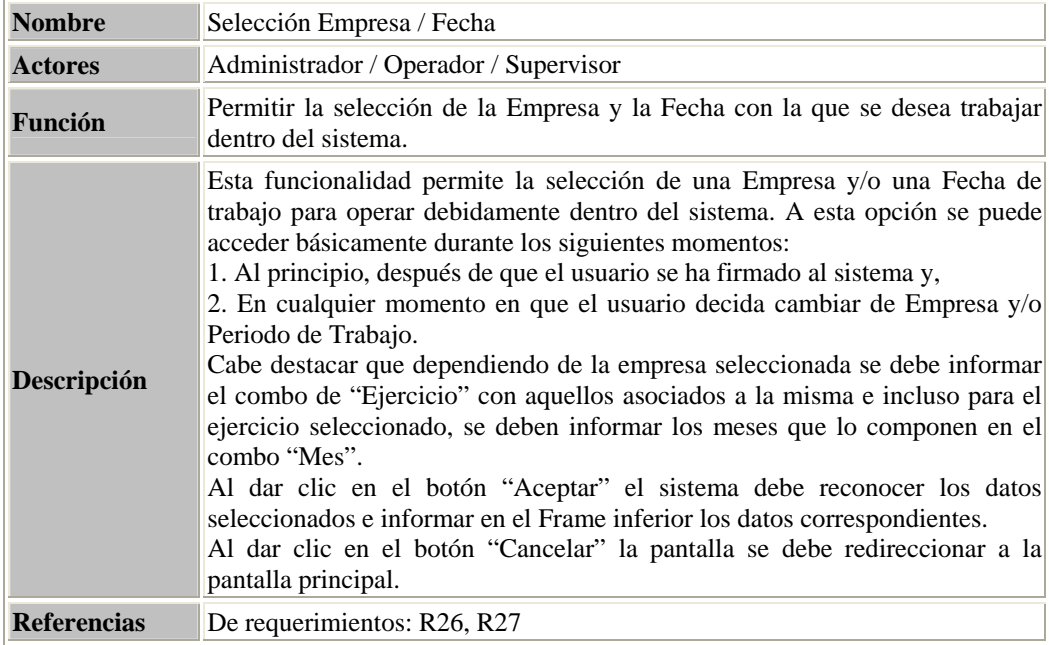

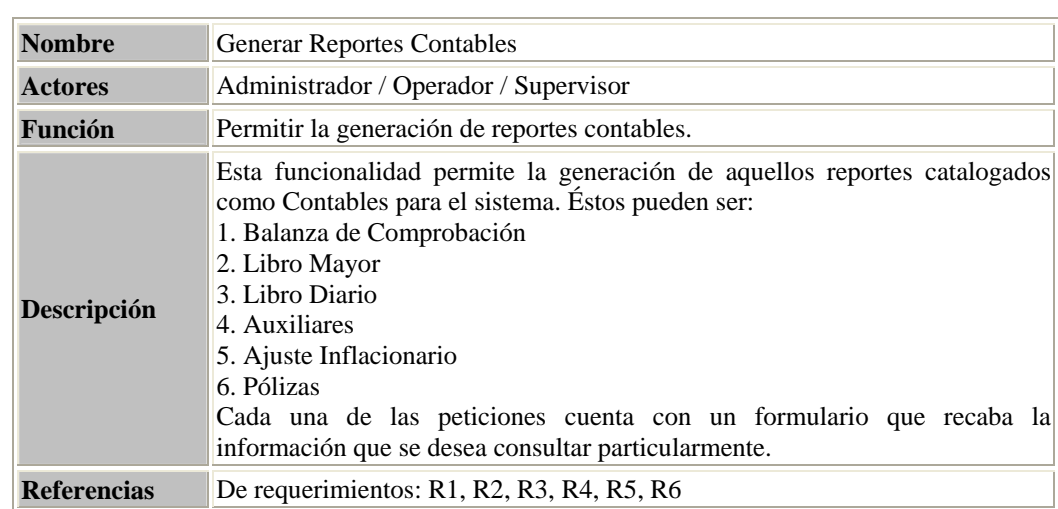

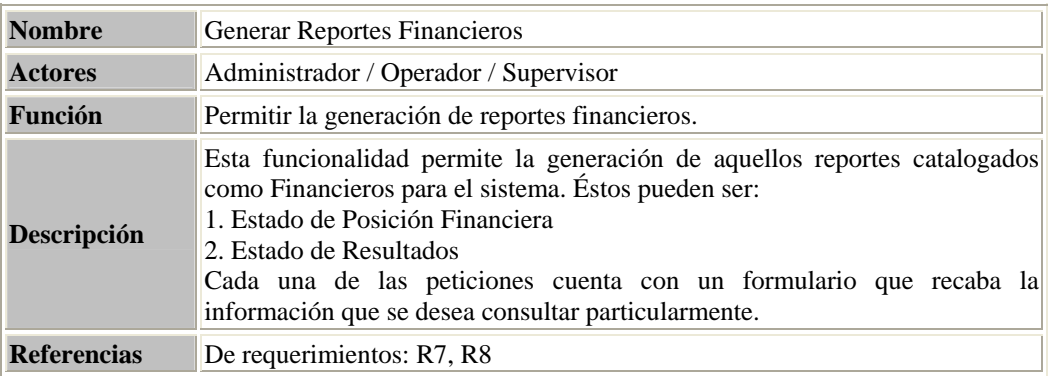

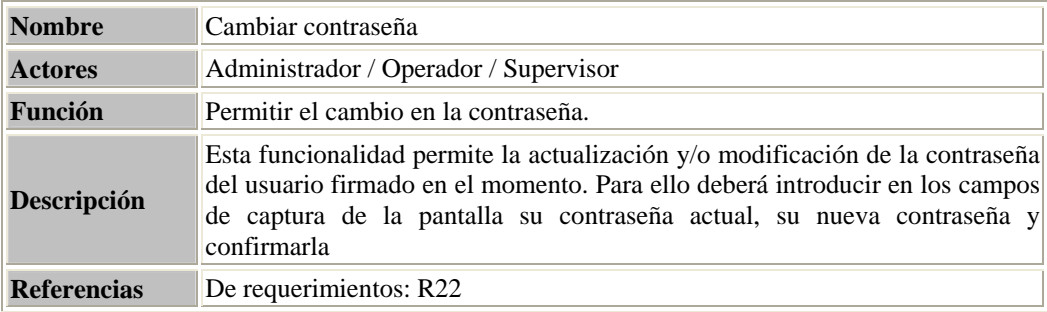

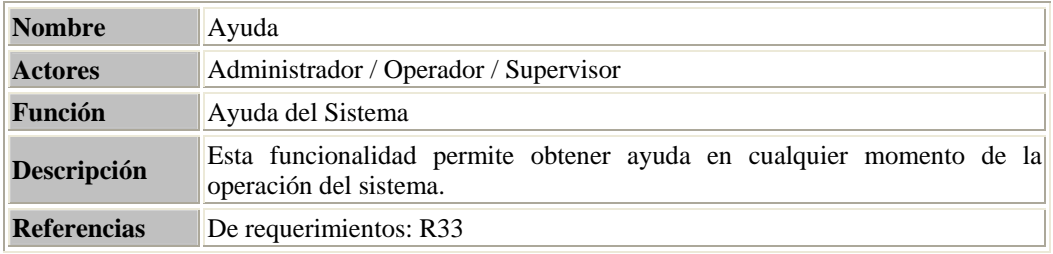

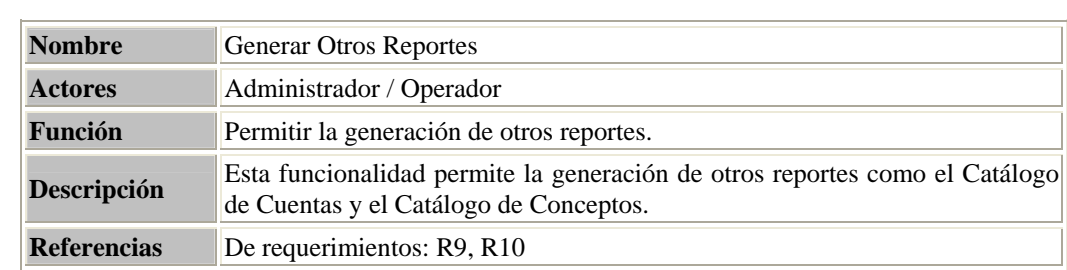

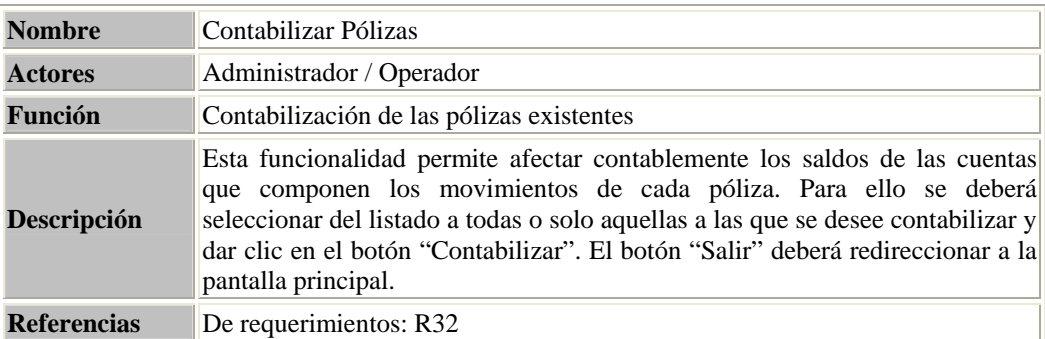

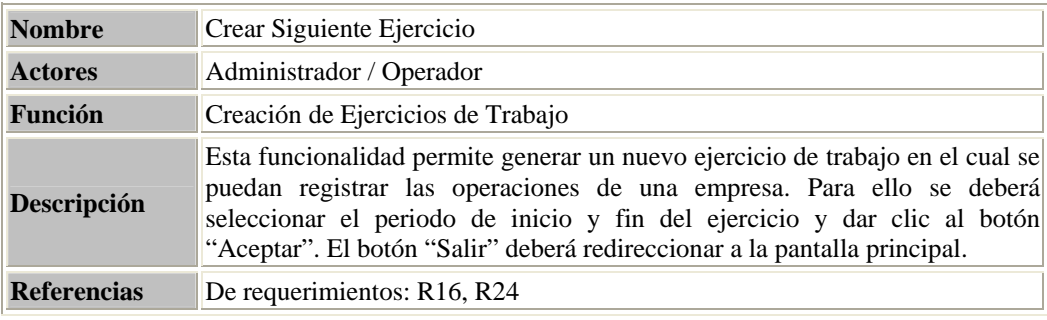

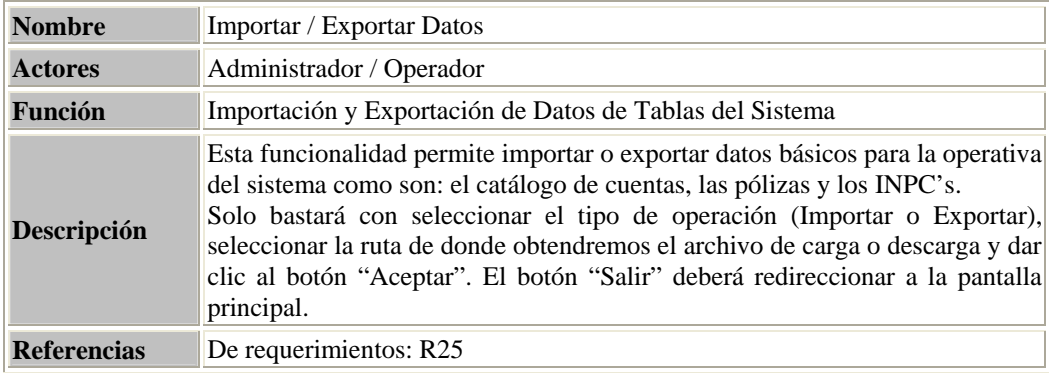

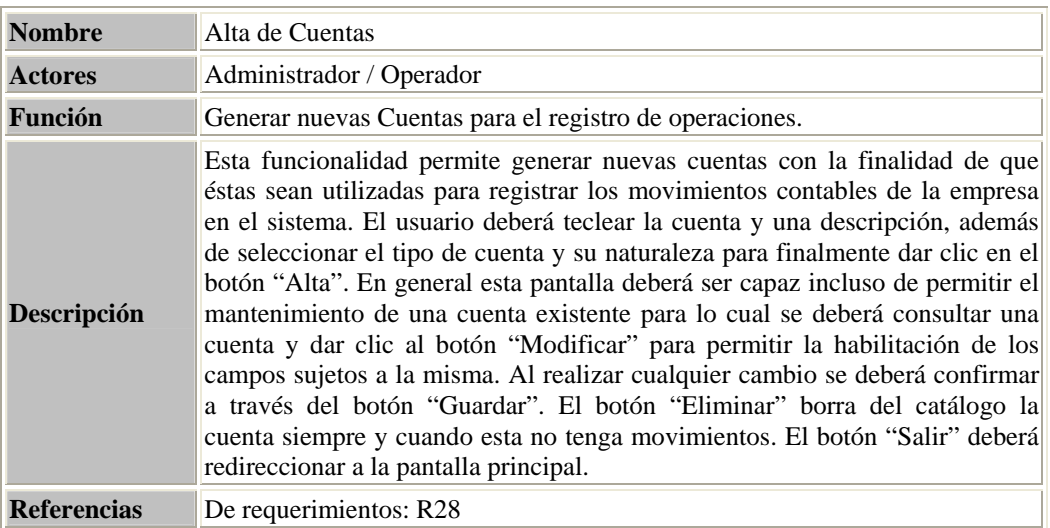

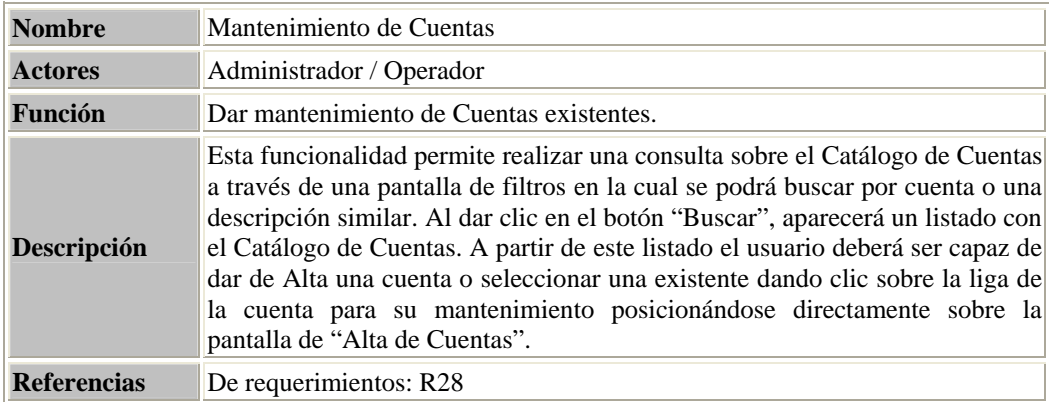

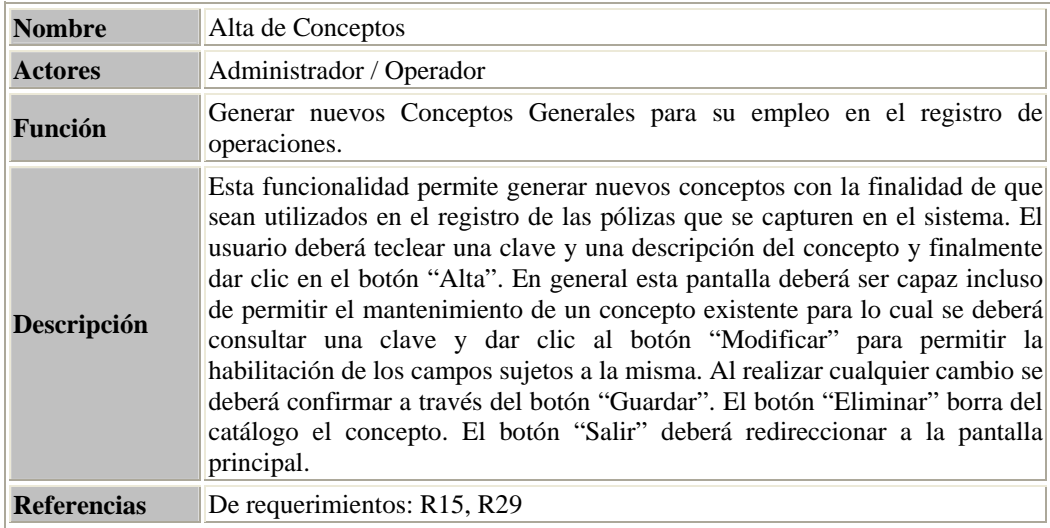

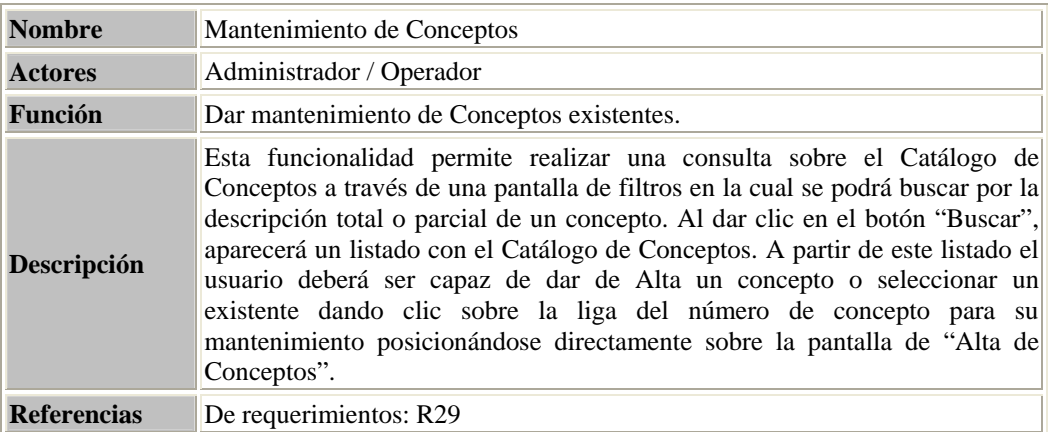

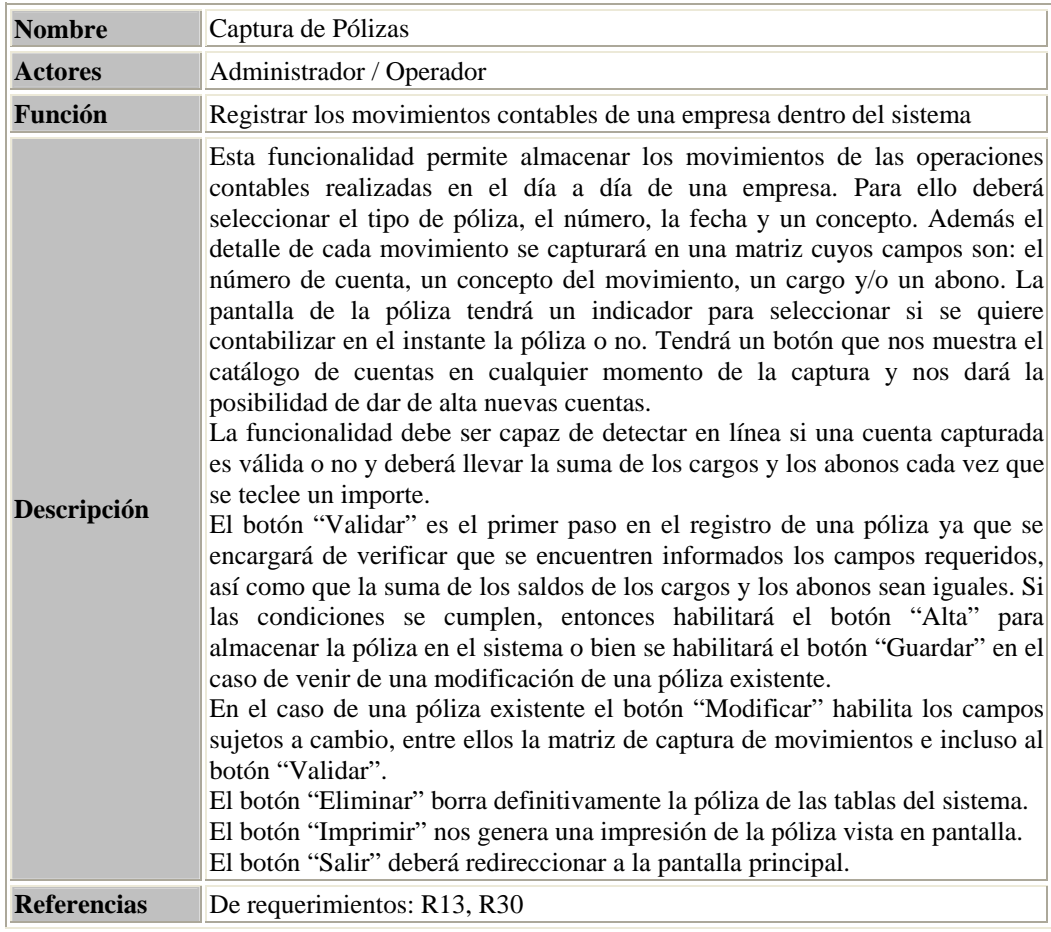

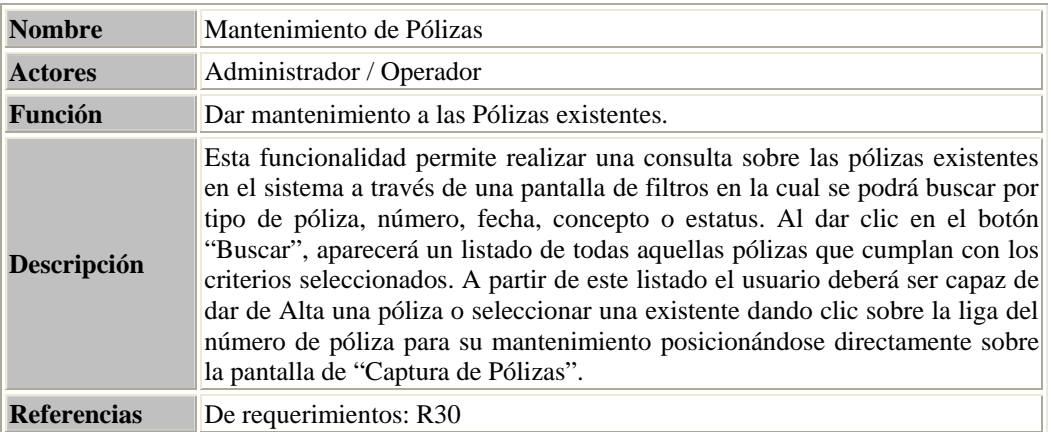

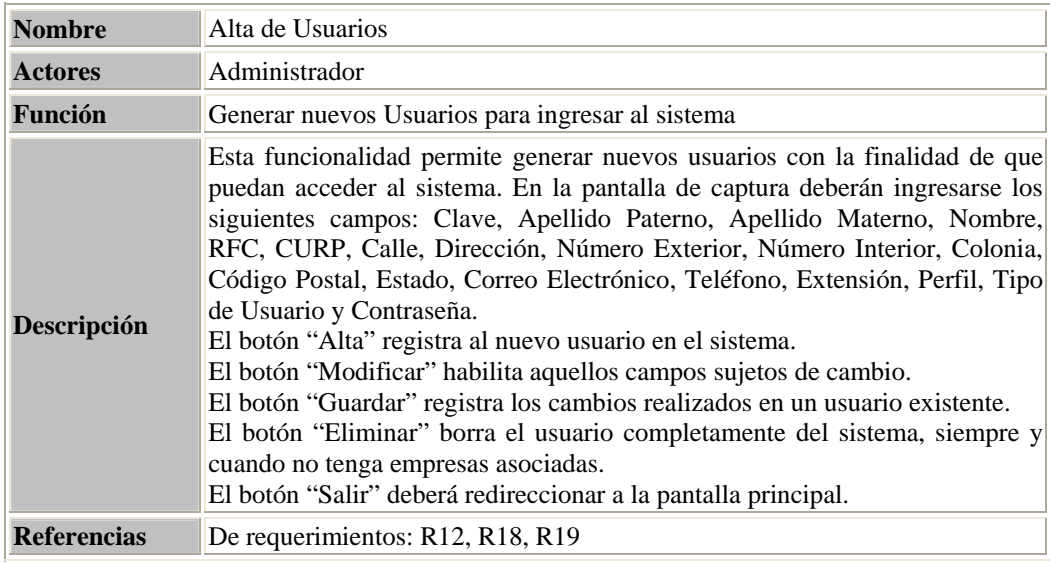

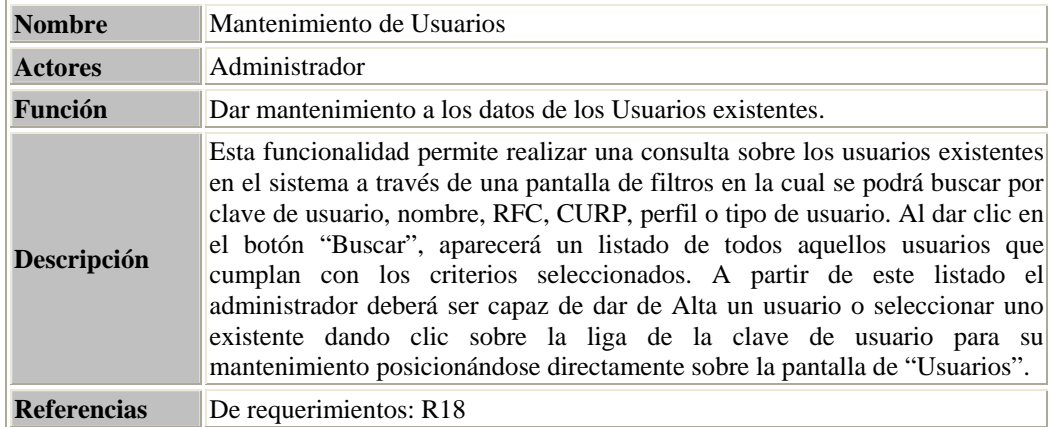

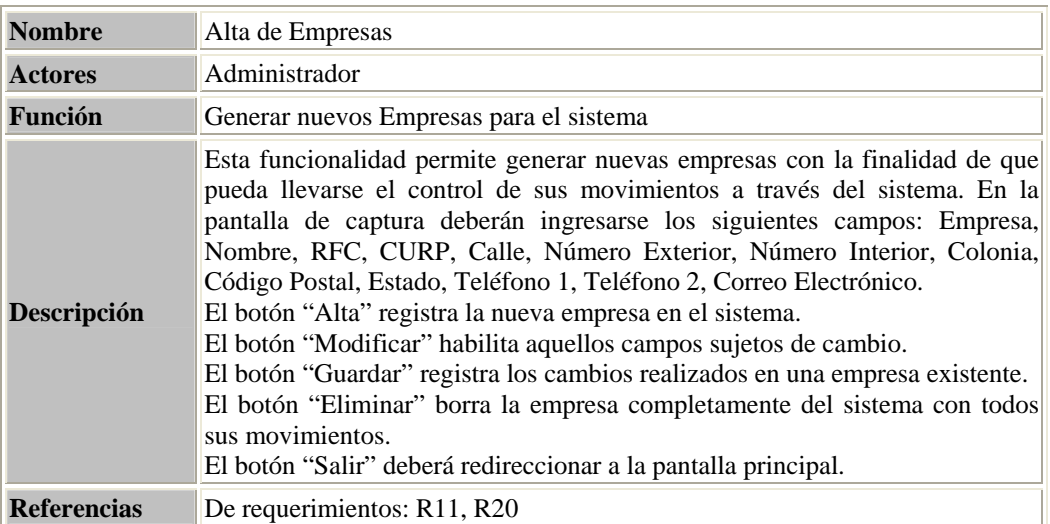

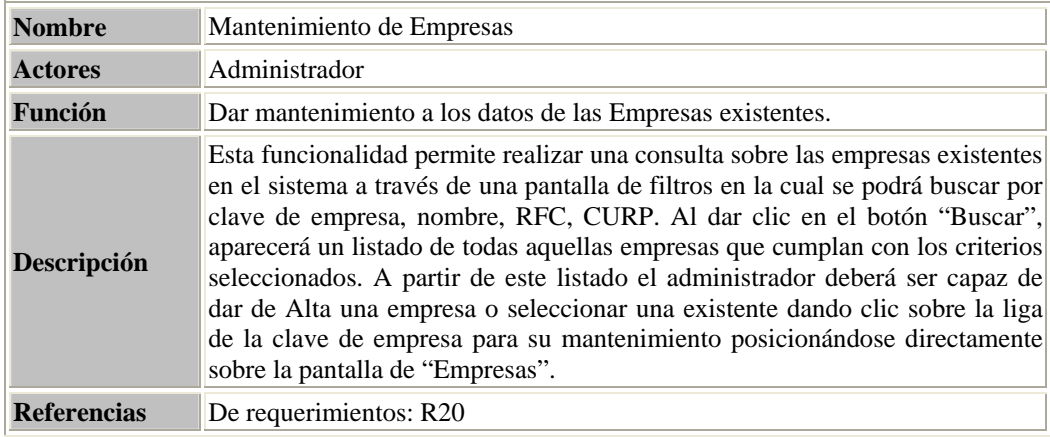

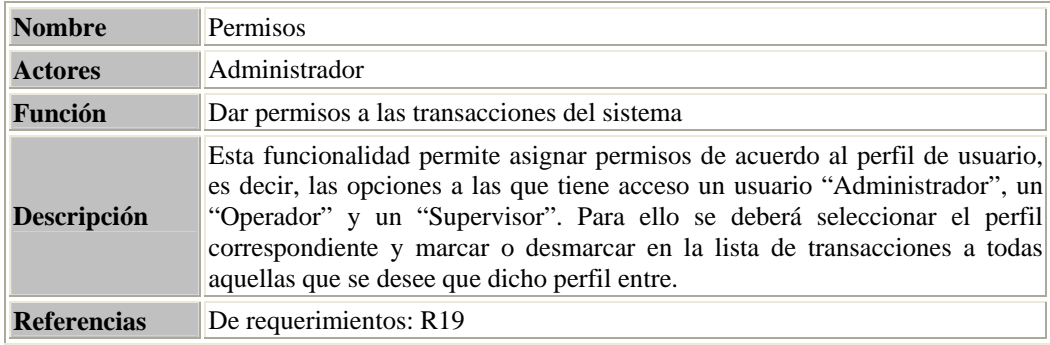

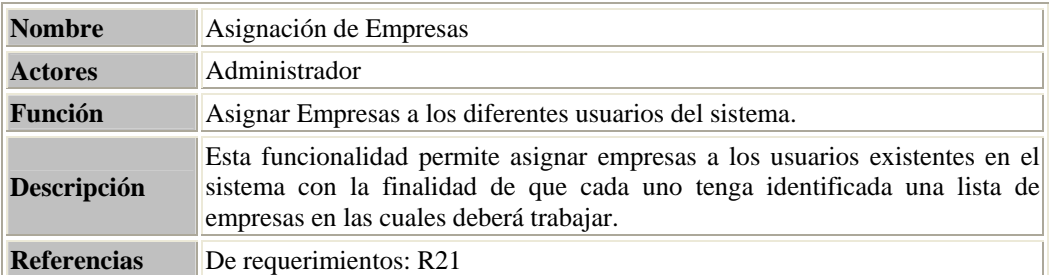

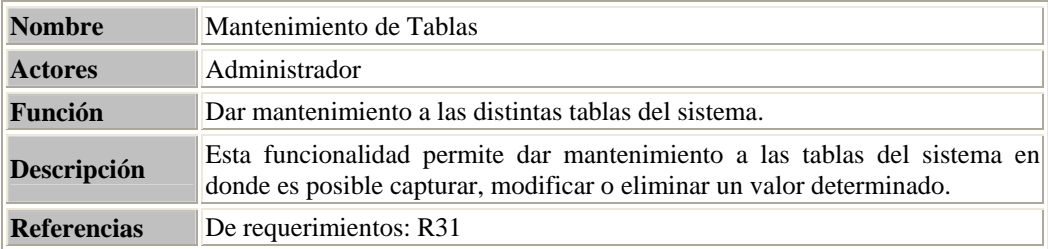

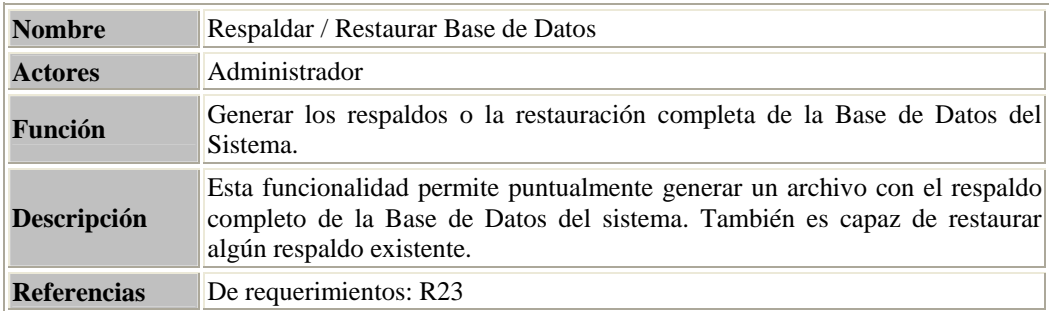

# **3.2. Diagrama de Clases**

Este diagrama sirve para visualizar las relaciones entre las clases que involucran el sistema, las cuales pueden ser asociativas, de herencia, de uso y de contenido.

Un diagrama de clases está compuesto por los siguientes elementos:

- **Clase**: es la unidad básica que encapsula toda la información de un Objeto (un objeto es una instancia de una clase). A través de ella podemos modelar el entorno en estudio (una Casa, un Auto, una Cuenta, etc.)
- **Relaciones**: Herencia, Asociación, Ensamblado y Uso

 En la figura 2.3 se muestra el diagrama de clases propuesto y derivado de la funcionalidad requerida de nuestro sistema.

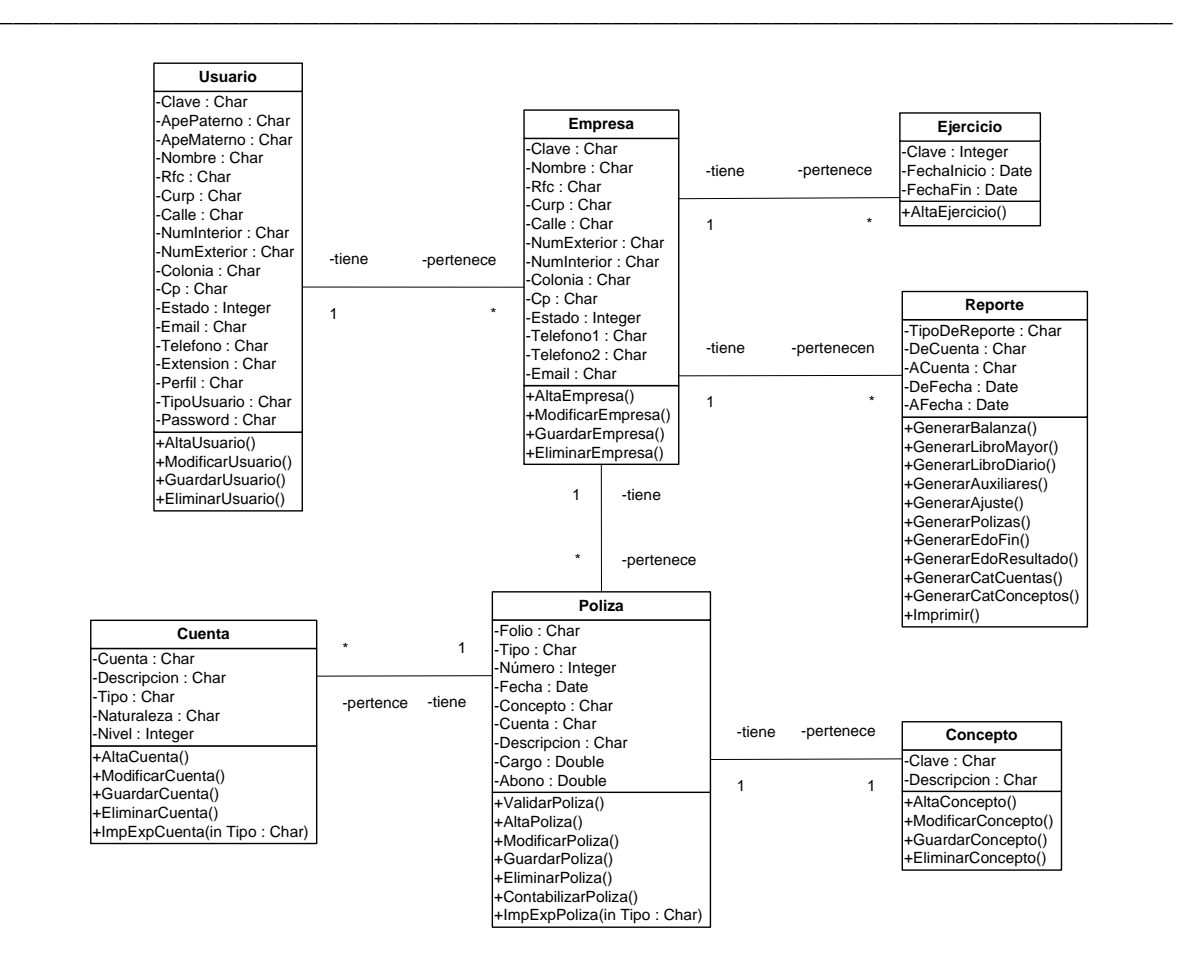

Figura 2.3. *Diagrama de Clases*

## **3.3. Diagrama de Secuencia**

Este diagrama (también llamado diagrama de interacción) muestra las interacciones entre un conjunto de objetos (clases, actores), ordenadas según el tiempo en que tienen lugar. Es decir, muestra el orden de las llamadas en el sistema. Se utiliza un diagrama para cada llamada a representar. Es imposible representar en un solo diagrama la secuencia de todas las llamadas posibles del sistema, es por ello que se escoge un punto de partida. El diagrama se compone con los objetos que forman parte de la secuencia, estos se sitúan en la parte superior de la pantalla, normalmente a la izquierda se sitúa el que inicia la acción. De estos objetos sale una línea que indica su vida en el sistema. Esta línea simple se convierte en una línea gruesa cuando representa que el objeto tiene el foco del sistema, es decir cuando él esta activo.

El objeto puede existir sólo durante la ejecución de la interacción, se puede crear o puede ser destruido durante la ejecución de la interacción.

En este tipo de diagramas también intervienen los mensajes, que son la forma en que se comunican los objetos: el objeto origen solicita (llama a) una operación del objeto destino.

 Las figuras 2.4, 2.5 y 2.6 muestran de manera generalizada los diagramas de secuencia de nuestro sistema con base en las acciones de los perfiles de usuario.

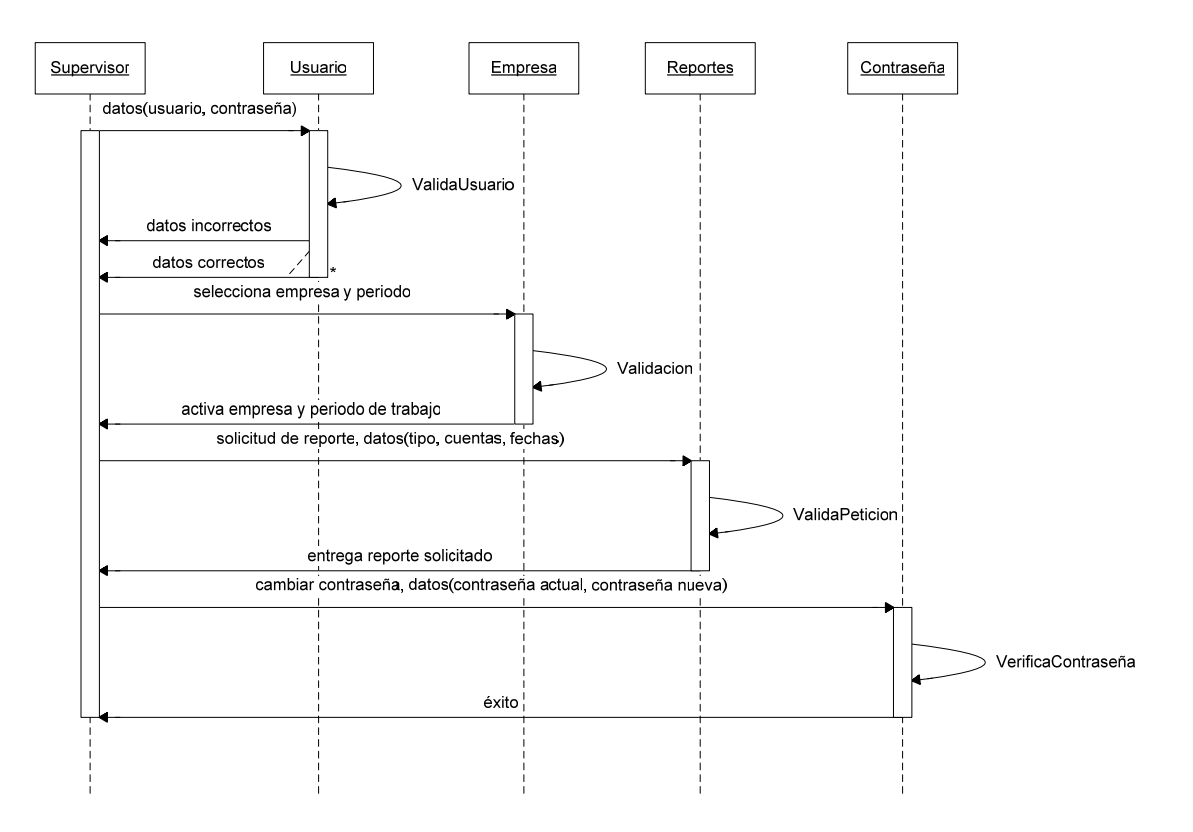

Figura 2.4. *Diagrama de Secuencia para el perfil "Supervisor"*

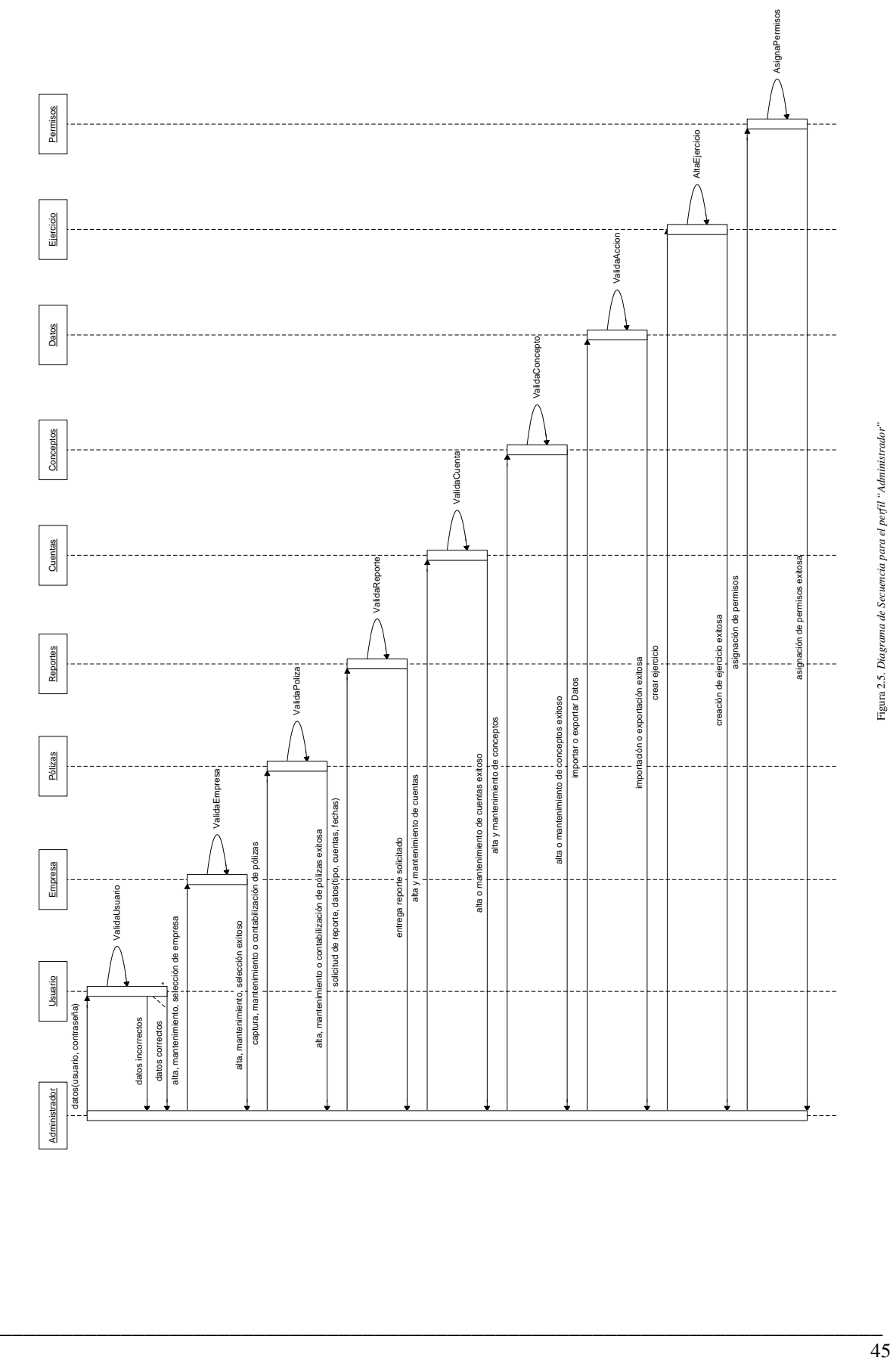

Figura 2.5. *Diagrama de Secuencia para el perfil "Administrador"*

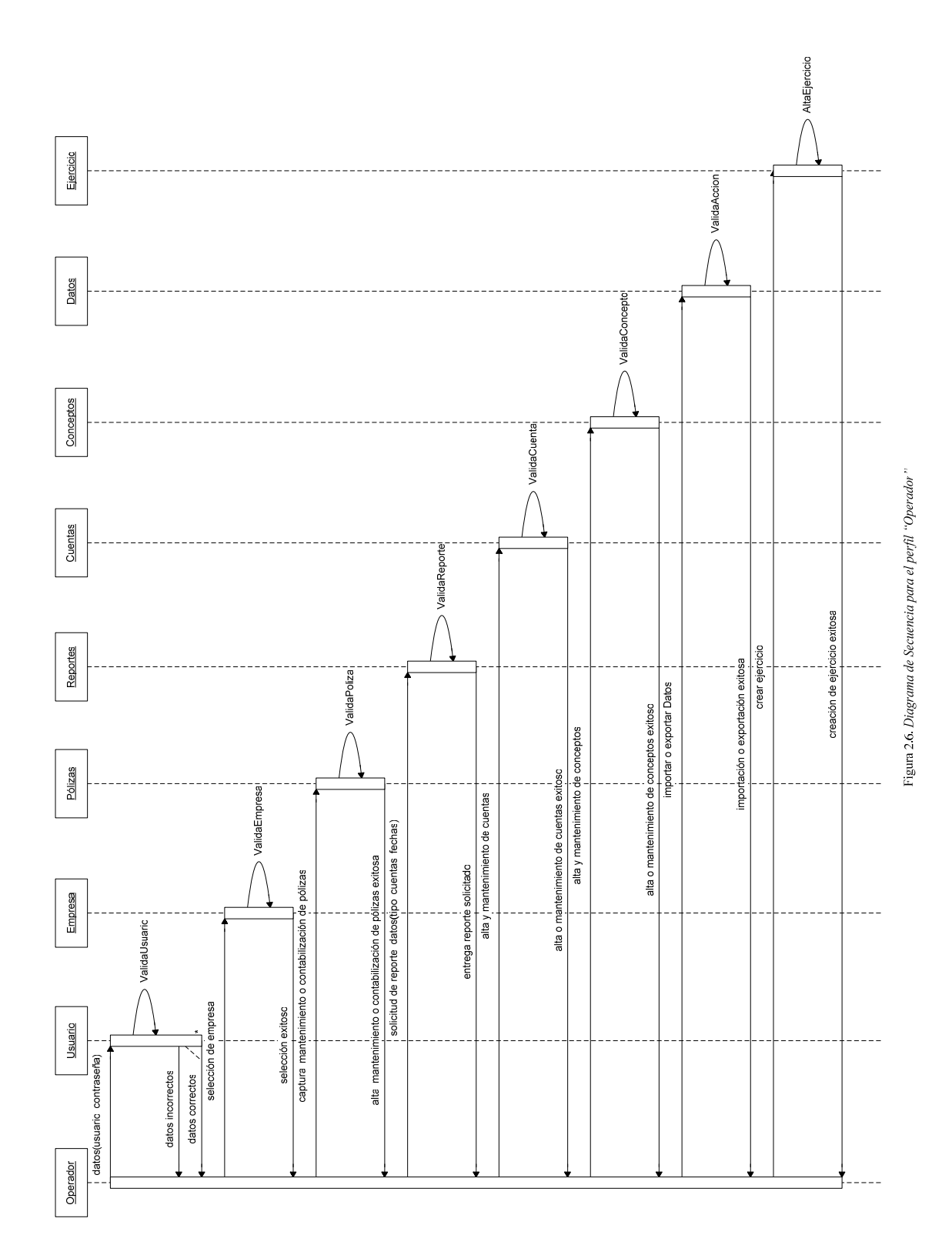

## **4. Diseño**

Tras la etapa anterior ya se tiene claro que debe hacer la aplicación, ahora tenemos que determinar como va a hacerlo a través de los siguientes diagramas de la metodología UML:

\_\_\_\_\_\_\_\_\_\_\_\_\_\_\_\_\_\_\_\_\_\_\_\_\_\_\_\_\_\_\_\_\_\_\_\_\_\_\_\_\_\_\_\_\_\_\_\_\_\_\_\_\_\_\_\_\_\_\_\_\_\_\_\_\_\_\_\_\_\_\_\_\_\_\_\_\_\_\_\_\_\_\_\_\_\_\_\_

## **4.1. Diagrama de Componentes**

Un diagrama de componentes muestra las organizaciones y dependencias lógicas entre componentes software, sean éstos componentes de código fuente, binarios o ejecutables.

Los elementos de modelado dentro de un diagrama de componentes serán componentes y paquetes. En cuanto a los componentes, sólo aparecen tipos de componentes, ya que las instancias específicas de cada tipo se encuentran en el diagrama de despliegue.

Cada componente en el diagrama debe ser documentado con un diagrama de componentes más detallado, un diagrama de clases, o un diagrama de casos de uso.

Un paquete en un diagrama de componentes representa una división física del sistema. Los paquetes se organizan en una jerarquía de capas donde cada capa tiene una interfaz bien definida. Un diagrama de componentes se representa como un grafo de componentes software unidos por medio de relaciones de dependencia (generalmente de compilación).

Normalmente los diagramas de componentes se utilizan para modelar código fuente, versiones ejecutables, bases de datos físicas, entre otros.

 Debido a que nuestro sistema tiene varios componentes, se optó por esquematizarlo a nivel de paquetes, resultando el siguiente diagrama:

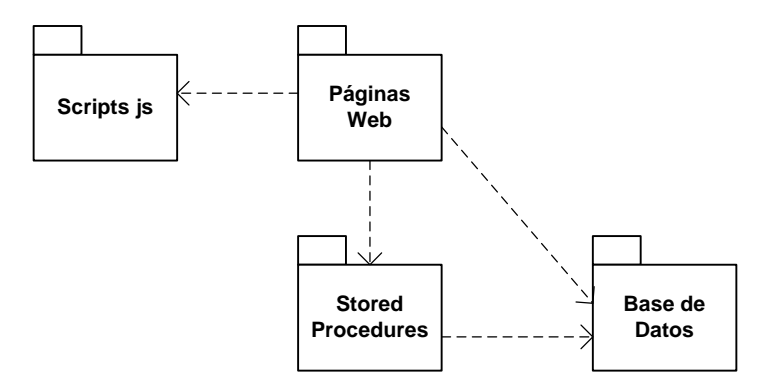

Figura 2.7. *Diagrama de Paquetes*

# **4.2. Diagrama de Despliegue o Distribución**

Los Diagramas de Despliegue o Distribución se utilizan para modelar la configuración de los elementos de procesado en tiempo de ejecución y de los componentes, procesos y objetos de software que viven en ellos.

\_\_\_\_\_\_\_\_\_\_\_\_\_\_\_\_\_\_\_\_\_\_\_\_\_\_\_\_\_\_\_\_\_\_\_\_\_\_\_\_\_\_\_\_\_\_\_\_\_\_\_\_\_\_\_\_\_\_\_\_\_\_\_\_\_\_\_\_\_\_\_\_\_\_\_\_\_\_\_\_\_\_\_\_\_\_\_\_

Con este tipo de diagrama se pueden modelar componentes que migran de nodo a nodo u objetos que migran de componente a componente.

Para nuestro sistema el diagrama de despliegue o distribución es el siguiente:

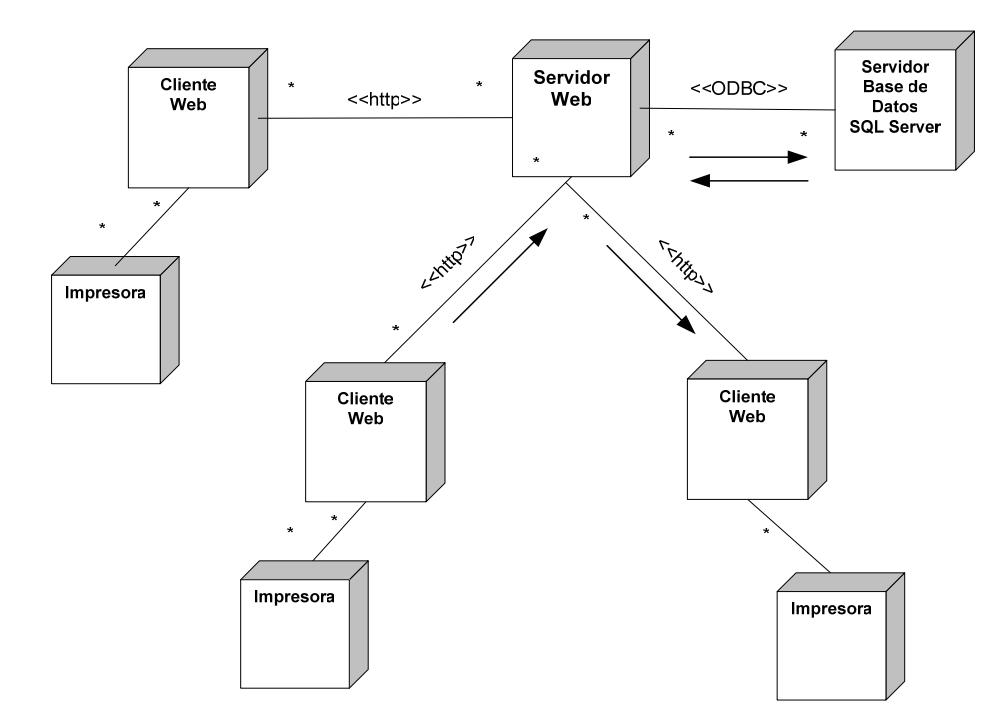

Figura 2.8. *Diagrama de Distribución*

# **4.3. Diagrama Entidad Relación**

A continuación se muestra en Modelo Entidad Relación para nuestro Sistema.

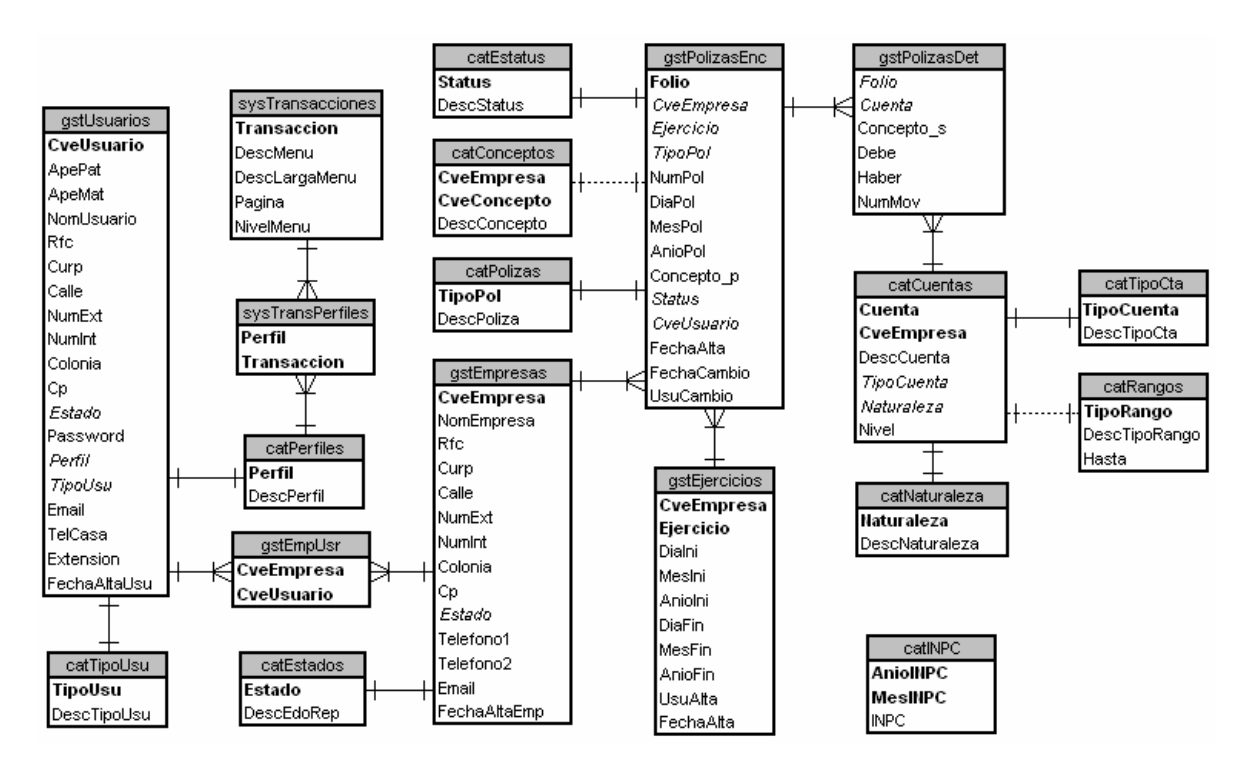

\_\_\_\_\_\_\_\_\_\_\_\_\_\_\_\_\_\_\_\_\_\_\_\_\_\_\_\_\_\_\_\_\_\_\_\_\_\_\_\_\_\_\_\_\_\_\_\_\_\_\_\_\_\_\_\_\_\_\_\_\_\_\_\_\_\_\_\_\_\_\_\_\_\_\_\_\_\_\_\_\_\_\_\_\_\_\_\_

Figura 2.9. *Diagrama Entidad Relación*

# **4.4. Diccionario de Datos**

A continuación se muestra el diccionario de datos de nuestra aplicación:

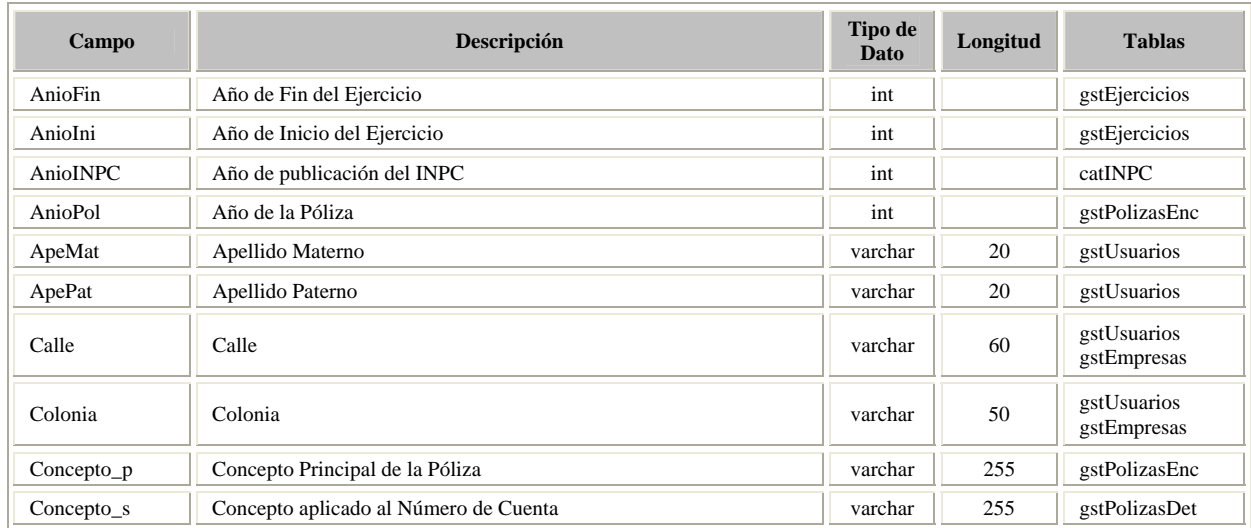

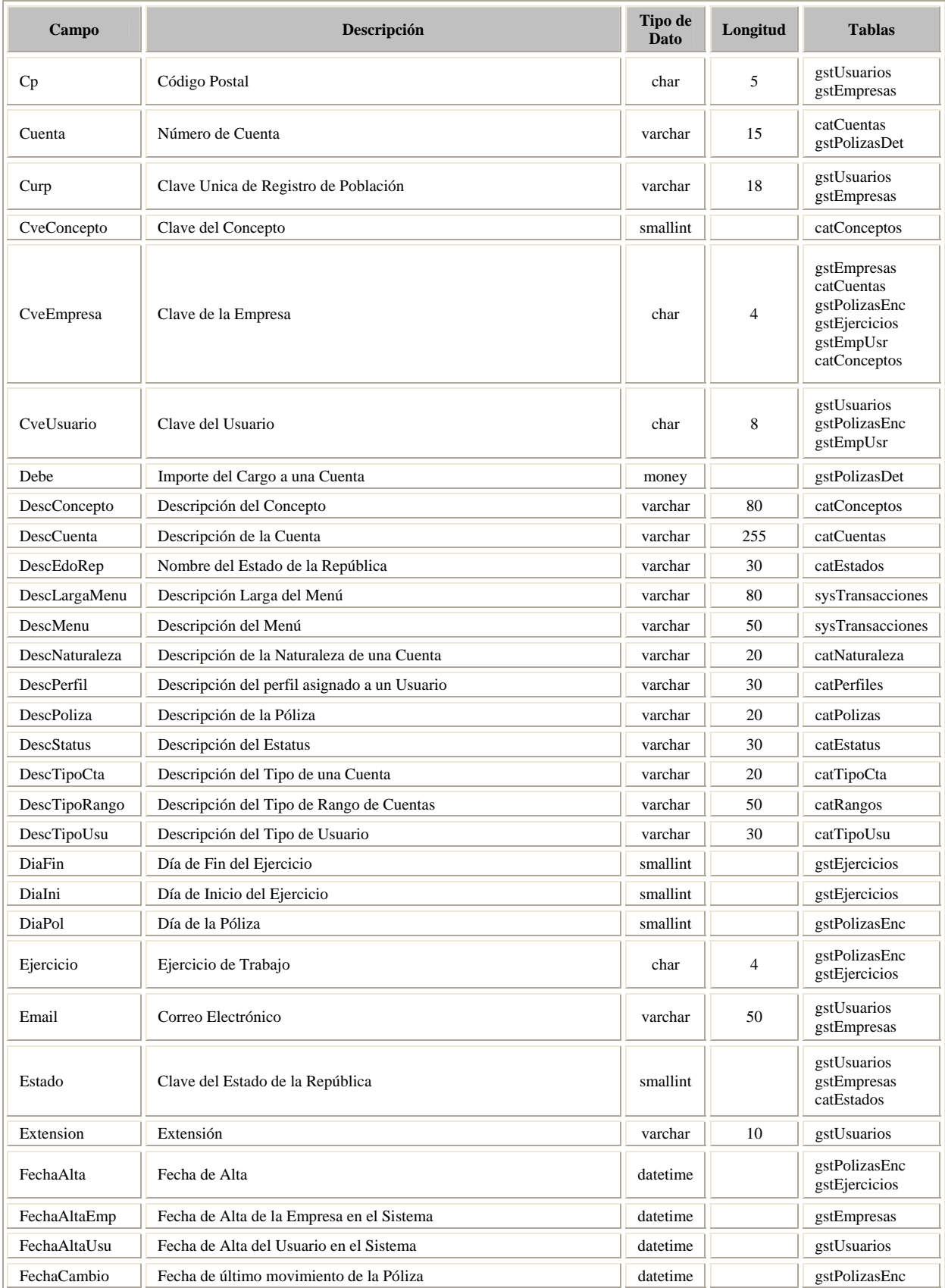

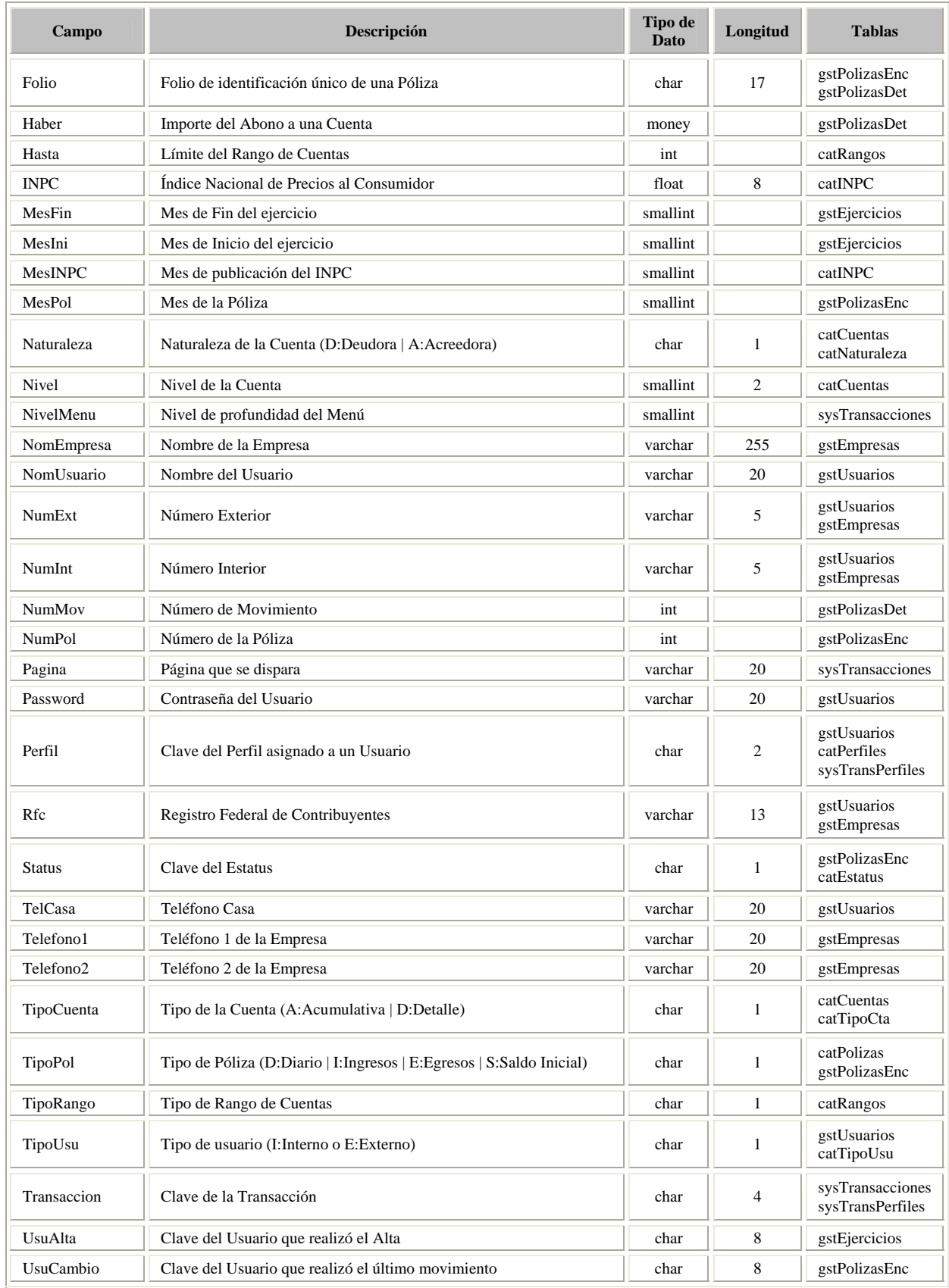

# **5. Codificación**

Llegado este punto se empieza a codificar algoritmos y estructuras de datos, definidos en las etapas anteriores, en el correspondiente lenguaje de programación y/o para un determinado sistema gestor de bases de datos.

\_\_\_\_\_\_\_\_\_\_\_\_\_\_\_\_\_\_\_\_\_\_\_\_\_\_\_\_\_\_\_\_\_\_\_\_\_\_\_\_\_\_\_\_\_\_\_\_\_\_\_\_\_\_\_\_\_\_\_\_\_\_\_\_\_\_\_\_\_\_\_\_\_\_\_\_\_\_\_\_\_\_\_\_\_\_\_\_

# **5.1. Modelo de Datos del Sistema**

Como primer paso en el desarrollo y la implementación del sistema, nos daremos a la tarea de definir el DBMS que soportará nuestra aplicación. Para esto, se pensó en uno que maneja la filosofía del modelo relacional de datos y el poder que éste le proporciona a las computadoras en cuanto a la rapidez, capacidad de almacenamiento, aplicaciones portables, conectividad y manejo.

# **5.1.1 ¿Por qué SQL Server?**

Microsoft SQL Server es un sistema de gestión de bases de datos relacionales (SGBD) basado en el lenguaje SQL, capaz de poner a disposición de muchos usuarios grandes cantidades de datos de manera simultánea.

Entre sus características figuran:

- Soporte de transacciones.
- Gran estabilidad.
- Gran seguridad.
- Escalabilidad.
- Soporta procedimientos almacenados.
- Incluye también un potente entorno gráfico de administración, que permite el uso de comandos DDL y DML gráficamente.
- Permite trabajar en modo cliente-servidor donde la información y datos se alojan en el servidor y las terminales o clientes de la red sólo acceden a la información.
- Además permite administrar información de otros servidores de datos

Microsoft SQL Server constituye la alternativa de Microsoft a otros potentes sistemas gestores de bases de datos como son Oracle o Sybase.

Para el desarrollo de aplicaciones más complejas (tres o más capas), Microsoft SQL Server incluye interfaces de acceso para la mayoría de las plataformas de desarrollo, incluyendo .Net.

SQL Server 2000 es un paquete completo de base de datos y análisis de datos que abre las puertas al rápido desarrollo de una nueva generación de aplicaciones comerciales de nivel empresarial, que pueden proporcionar una ventaja competitiva crítica. SQL Server

2000 ha obtenido importantes galardones en pruebas de referencia por su escalabilidad y velocidad. Es un producto de base de datos totalmente habilitado para Web que proporciona una compatibilidad fundamental con XML y la capacidad para realizar consultas en Internet.

\_\_\_\_\_\_\_\_\_\_\_\_\_\_\_\_\_\_\_\_\_\_\_\_\_\_\_\_\_\_\_\_\_\_\_\_\_\_\_\_\_\_\_\_\_\_\_\_\_\_\_\_\_\_\_\_\_\_\_\_\_\_\_\_\_\_\_\_\_\_\_\_\_\_\_\_\_\_\_\_\_\_\_\_\_\_\_\_

## **Requerimientos de Hardware**

Para instalar SQL Server debe disponerse de plataformas Intel o compatibles y con el siguiente hardware:

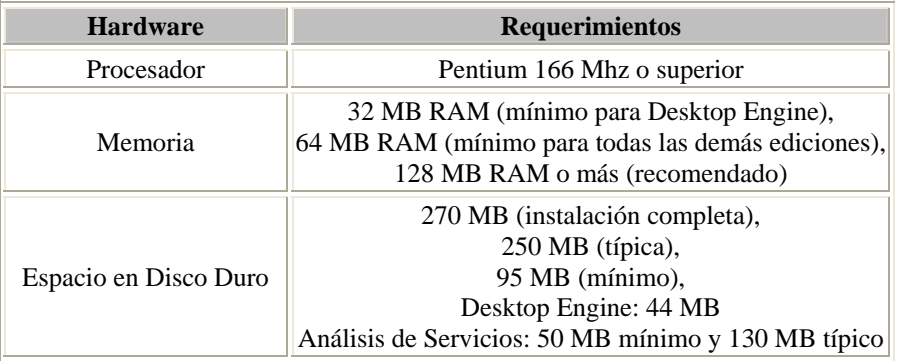

# **Requerimientos de Software**

SQL Server cuenta con seis ediciones: Enterprise, Standard, Personal, Developer, Desktop Engine y SQL Server CE (versión compatible con Windows CE) y requiere del siguiente software:

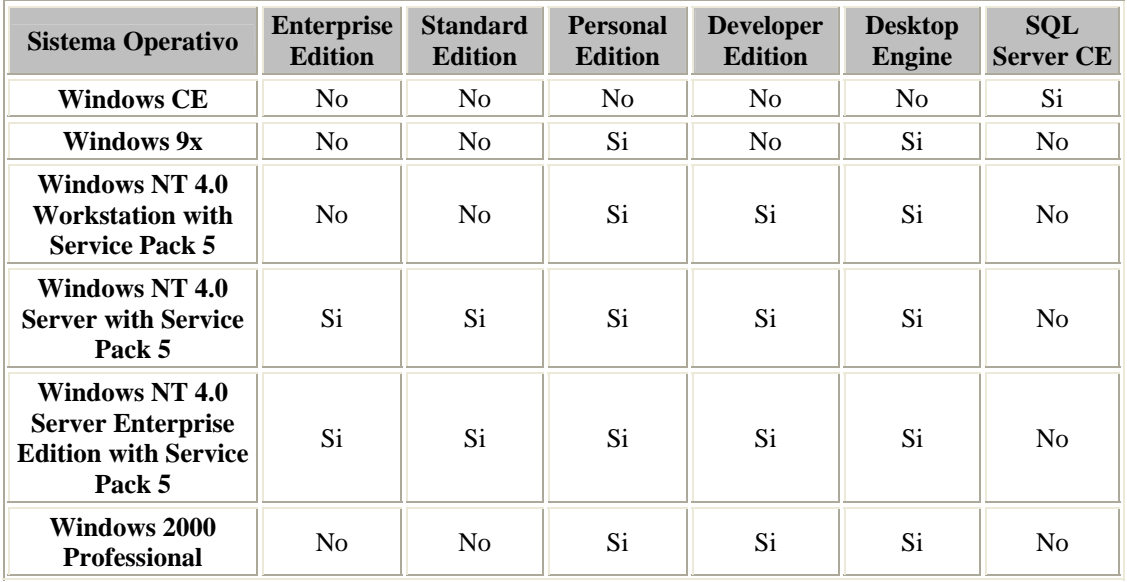

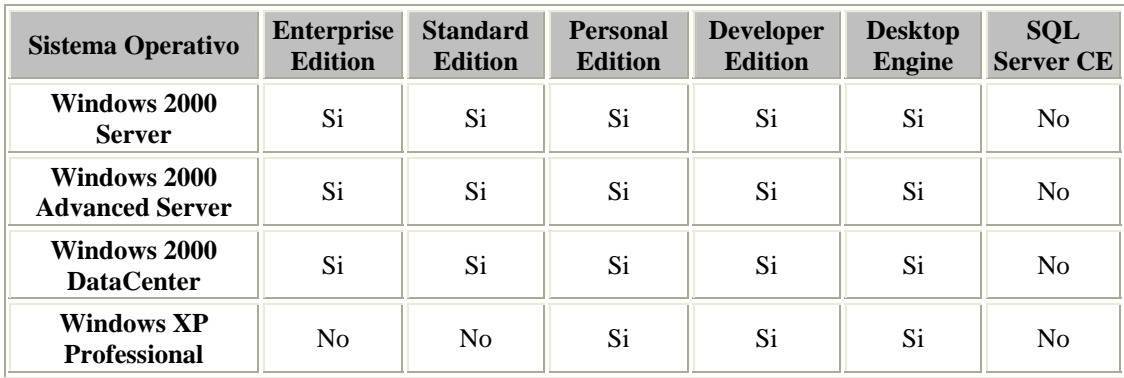

## **Precio**

SQL Server 2000 está disponible actualmente bajo dos opciones de licenciamiento:

- Licencia por Procesador.
- Server/per-seat client access license (CAL).

La licencia por procesador requiere una licencia individual por cada CPU en la computadora corriendo SQL Server e incluye acceso ilimitado de clientes. Este tipo de licencia es conveniente cuando no se sabe el número de clientes (por ejemplo, si los usuarios se conectan a SQL Server a través de Internet). Esta licencia usualmente es más barata que la Server/per-Seat CAL cuando hay muchos usuarios conectados a bases de datos SQL Server.

La licencia Server/per-Seat CAL requiere una para el servidor y otra para cada uno de los clientes. Este tipo de licenciamiento se puede utilizar cuando los clientes no necesitan acceder bajo un firewall y además el número de clientes es bajo (por ejemplo, 10-20 usuarios para SQL Server Standard Edition o 30 - 40 usuarios para Enterprise Edition.

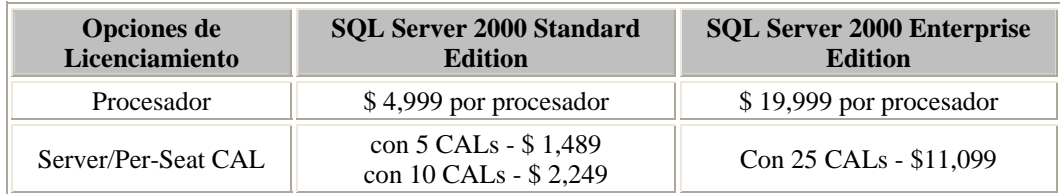

Definitivamente SQL Server no resulta ser un DBMS barato pero por las herramientas que ofrece y en comparativa con sus competidores más cercanos como Oracle, y Sybase ASE, la ventaja dentro del rubro económico es definitivamente para SQL Server.

# **5.1.2 Creación de Tablas**

Mediante las siguientes especificaciones daremos paso a la creación de todas y cada una de las tablas que componen a nuestro sistema:

\_\_\_\_\_\_\_\_\_\_\_\_\_\_\_\_\_\_\_\_\_\_\_\_\_\_\_\_\_\_\_\_\_\_\_\_\_\_\_\_\_\_\_\_\_\_\_\_\_\_\_\_\_\_\_\_\_\_\_\_\_\_\_\_\_\_\_\_\_\_\_\_\_\_\_\_\_\_\_\_\_\_\_\_\_\_\_\_

### Tabla: catConceptos

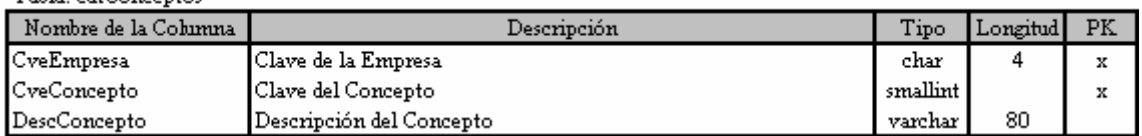

### Tabla: catCuentas

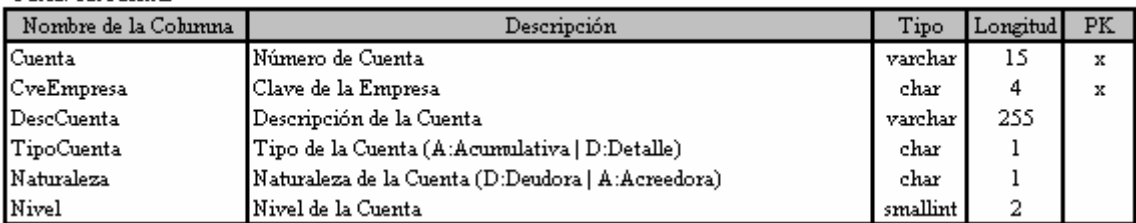

### Tabla: catEstados

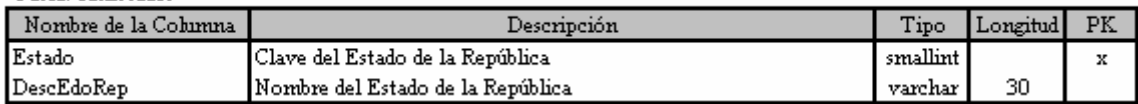

#### Tabla: catEstatus

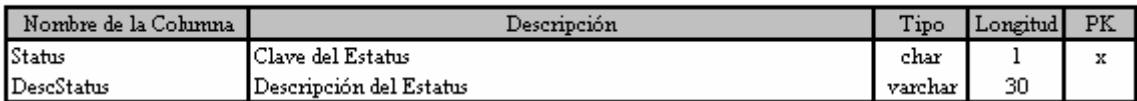

### ${\rm Table:catINPC}$

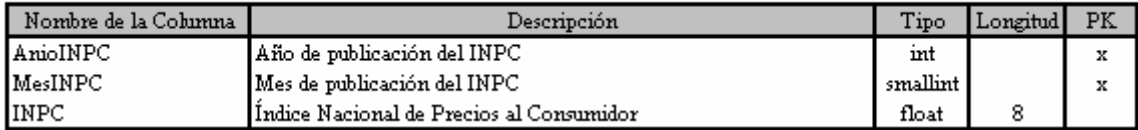

## Tabla: catNaturaleza

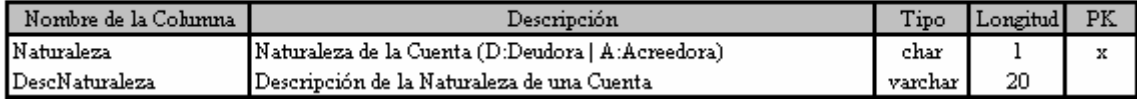

#### Tabla: catPerfiles

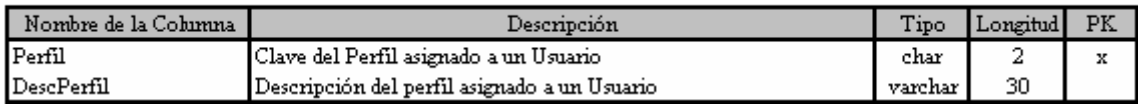

## Tabla: catPolizas

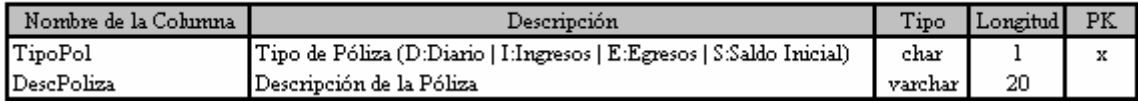

### Tabla: catRangos

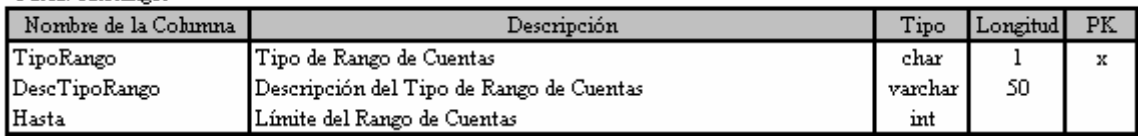

 ${\bf Table: catTipoCta}$ 

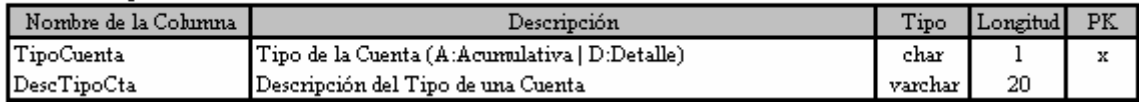

### Tabla: catTipoUsu

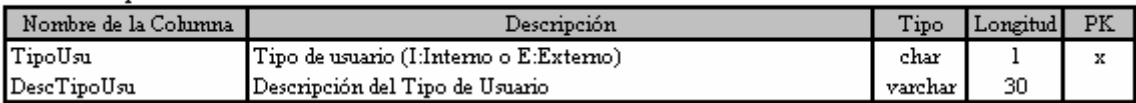

### Tabla: gstEjercicios

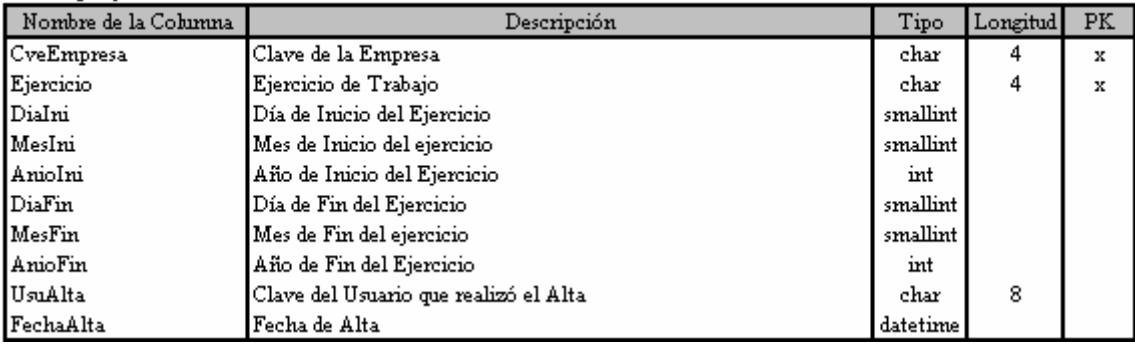

## Tabla: gstEmpresas

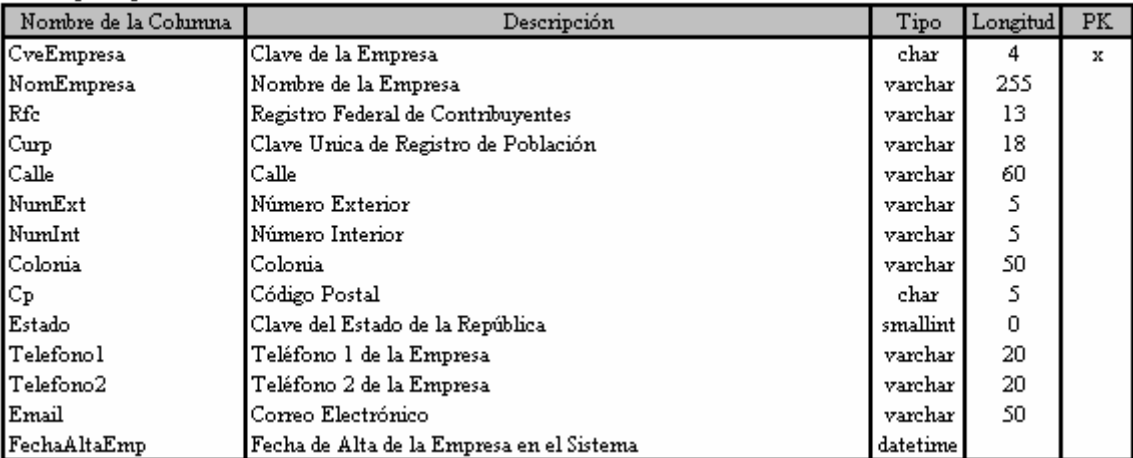

### ${\rm Table: gstEmpUsr}$

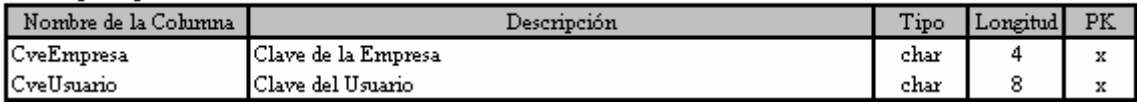

### Tabla: gstPolizasDet

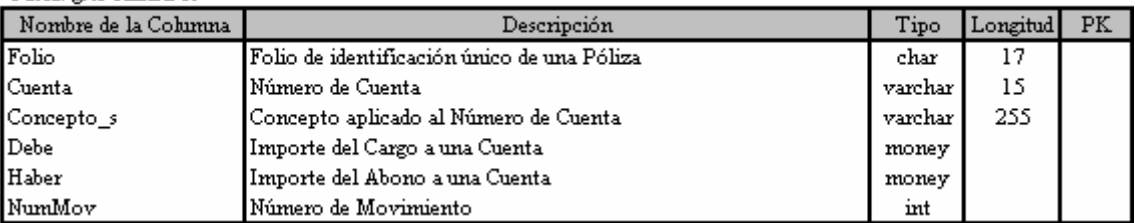

Tabla: gstPolizasEnc

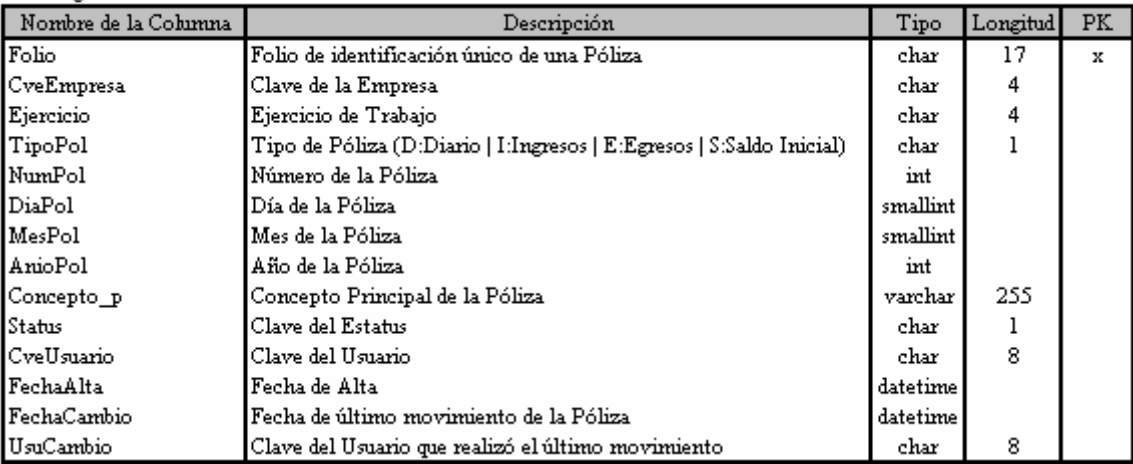

### Tabla: estIIsparios

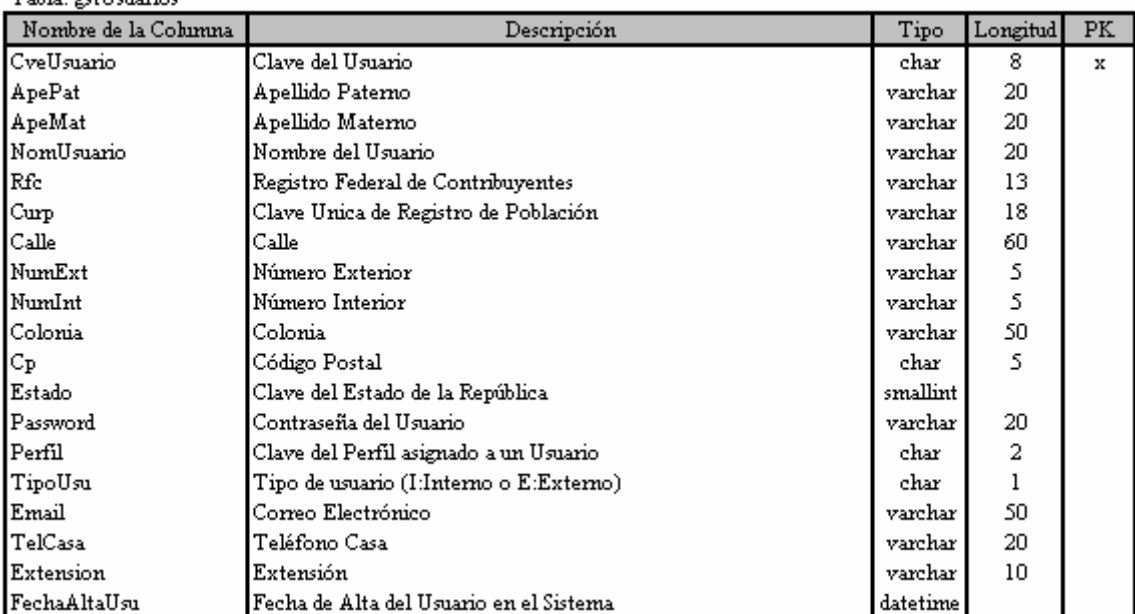

#### Tabla: sysTransacciones

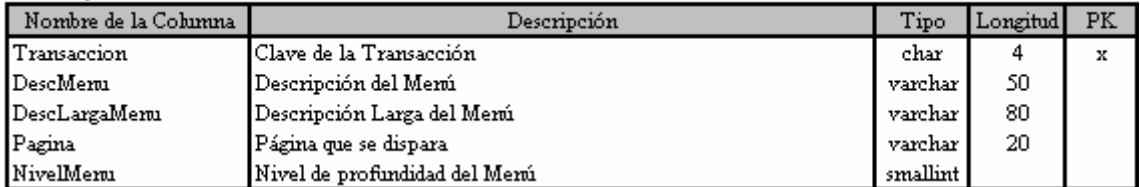

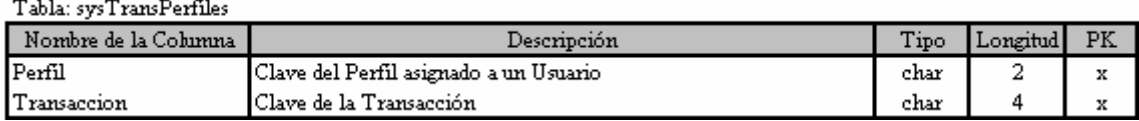

# **5.1.3 Creación de Procedimientos Almacenados**

Muchas de las reglas de negocio del sistema e incluso la misma funcionalidad está implementada en su mayoría como Procedimientos Almacenados (Stored Procedures) dentro de SQL Server 2000.

 A continuación se muestran algunos de los casos programados dentro de esta poderosa utilería:

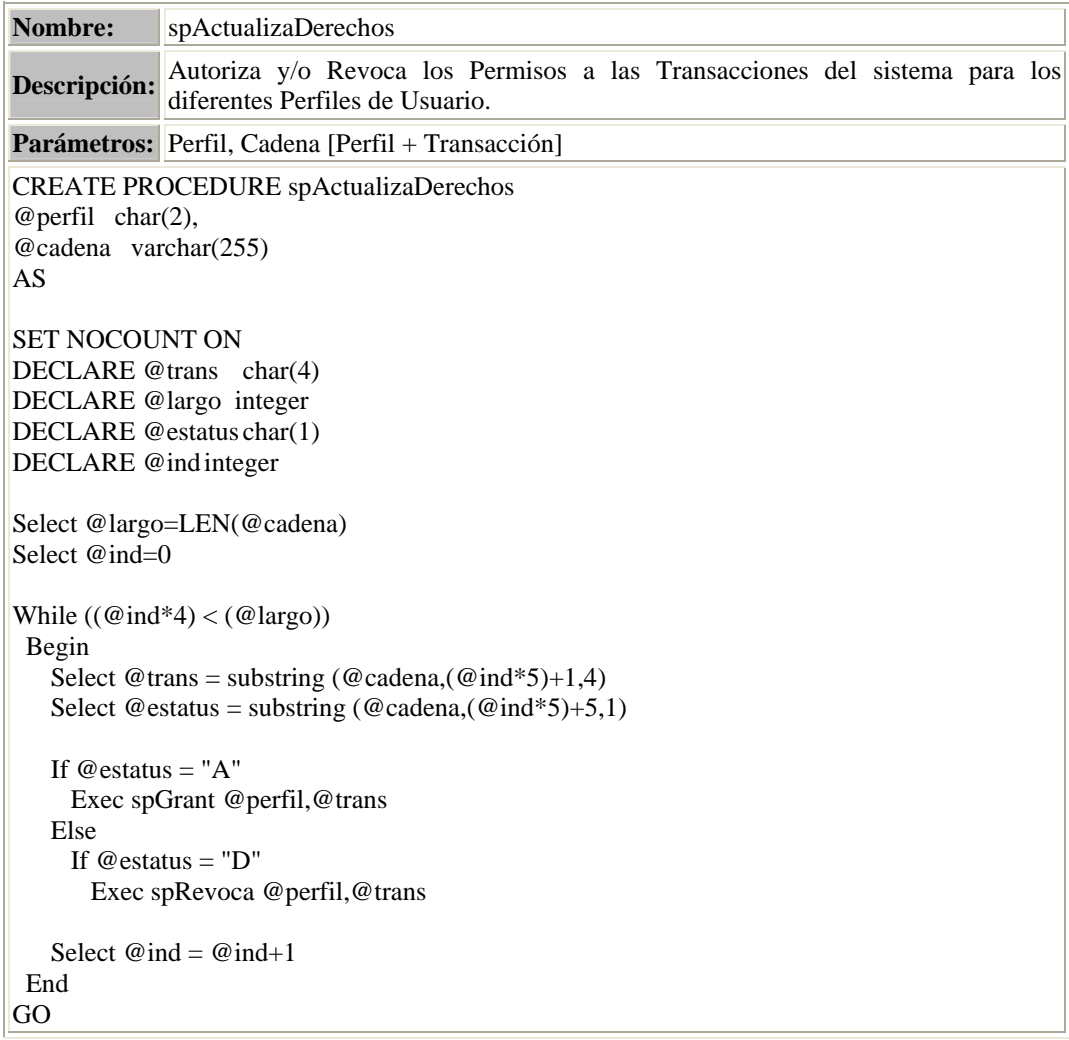

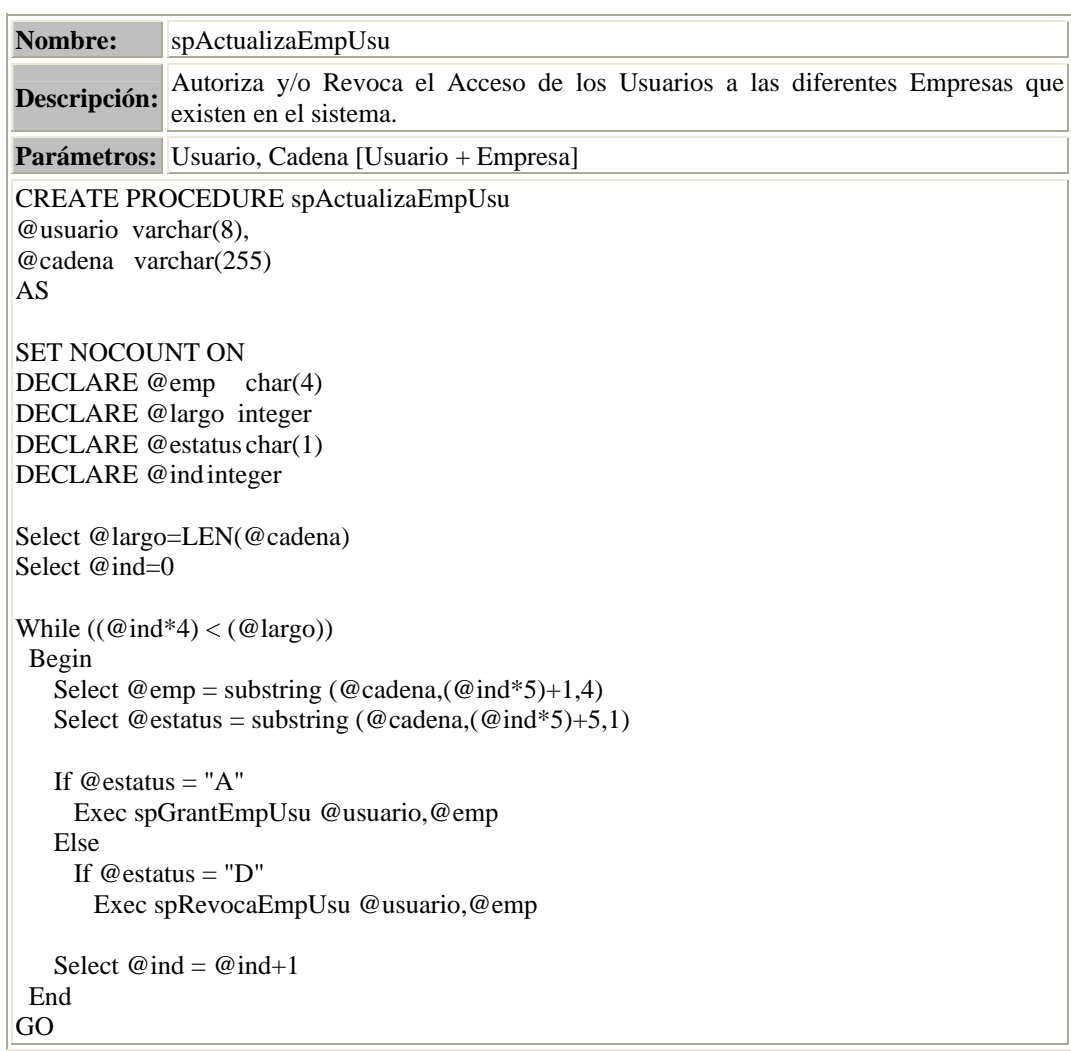

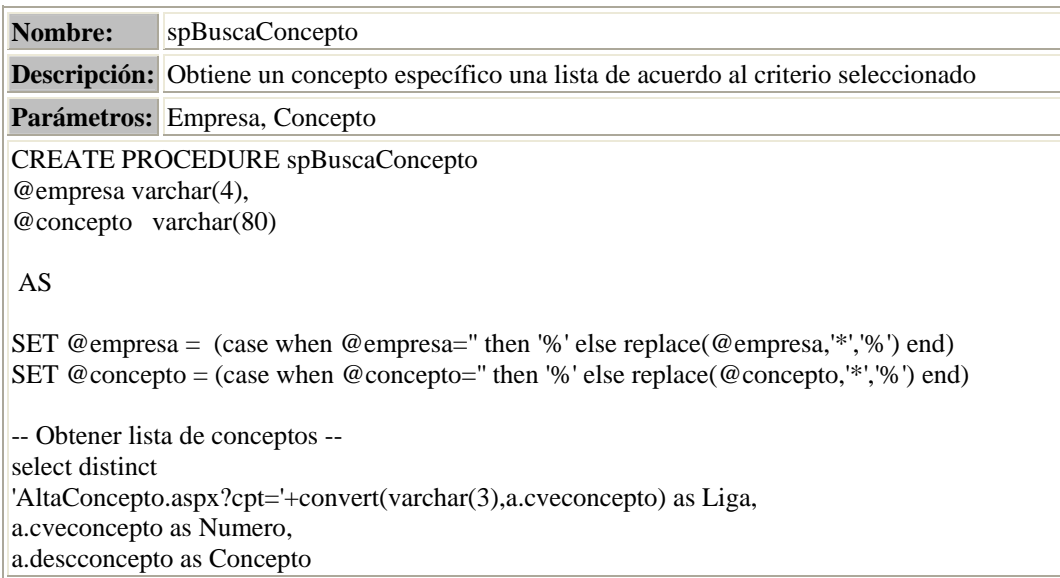

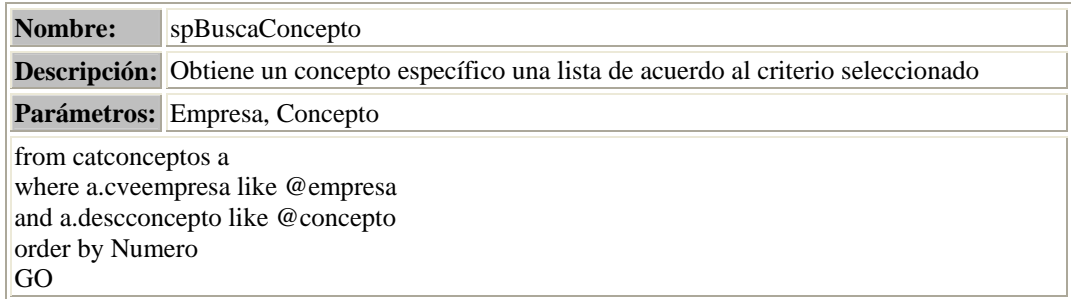

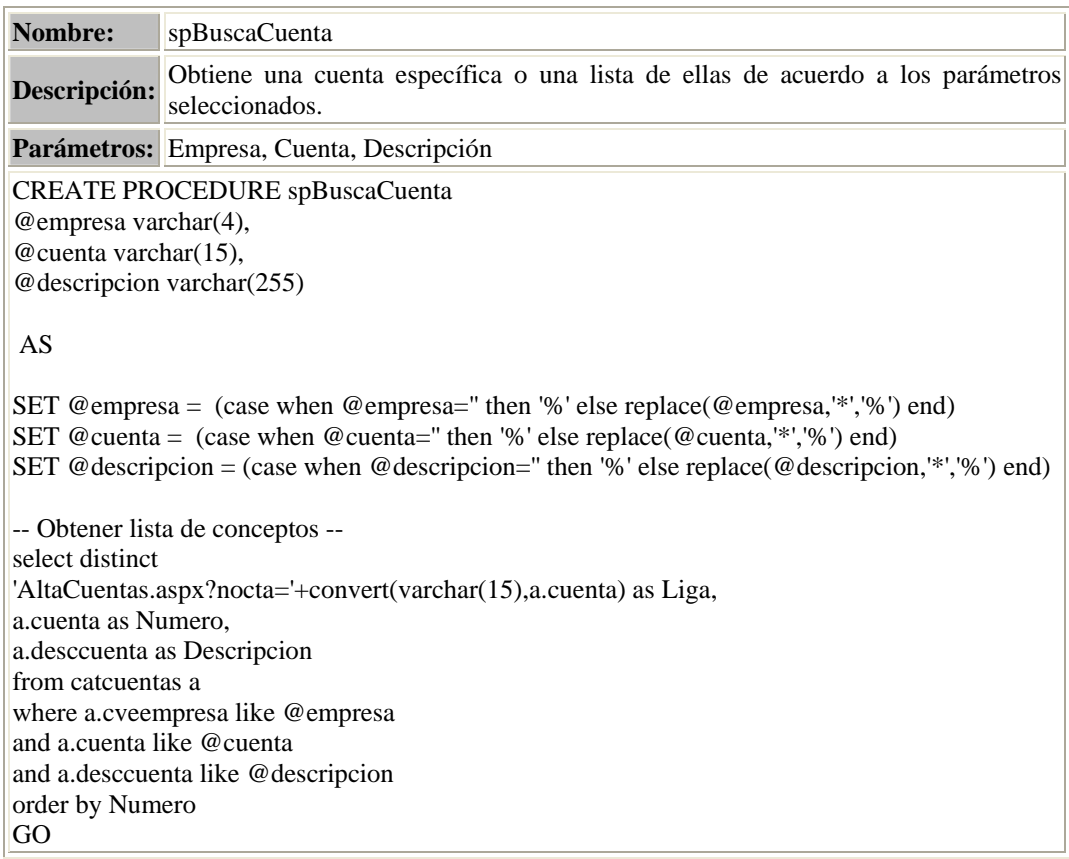

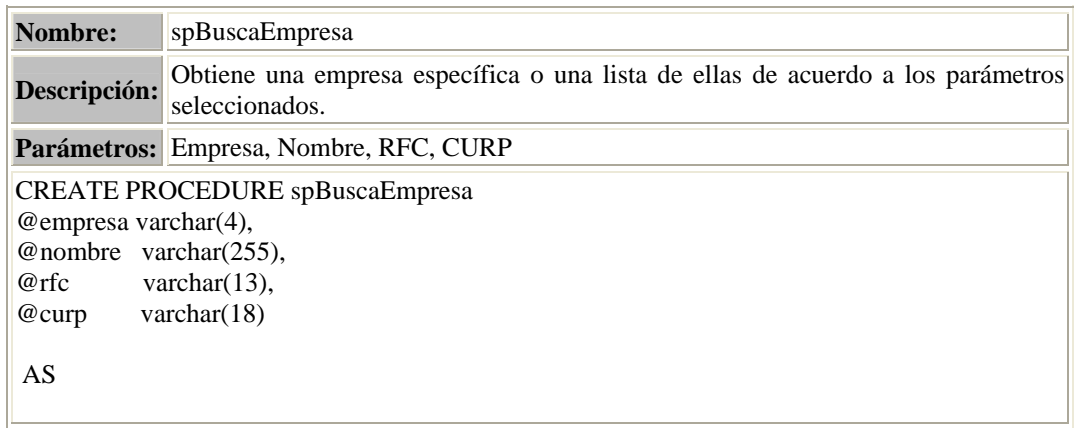

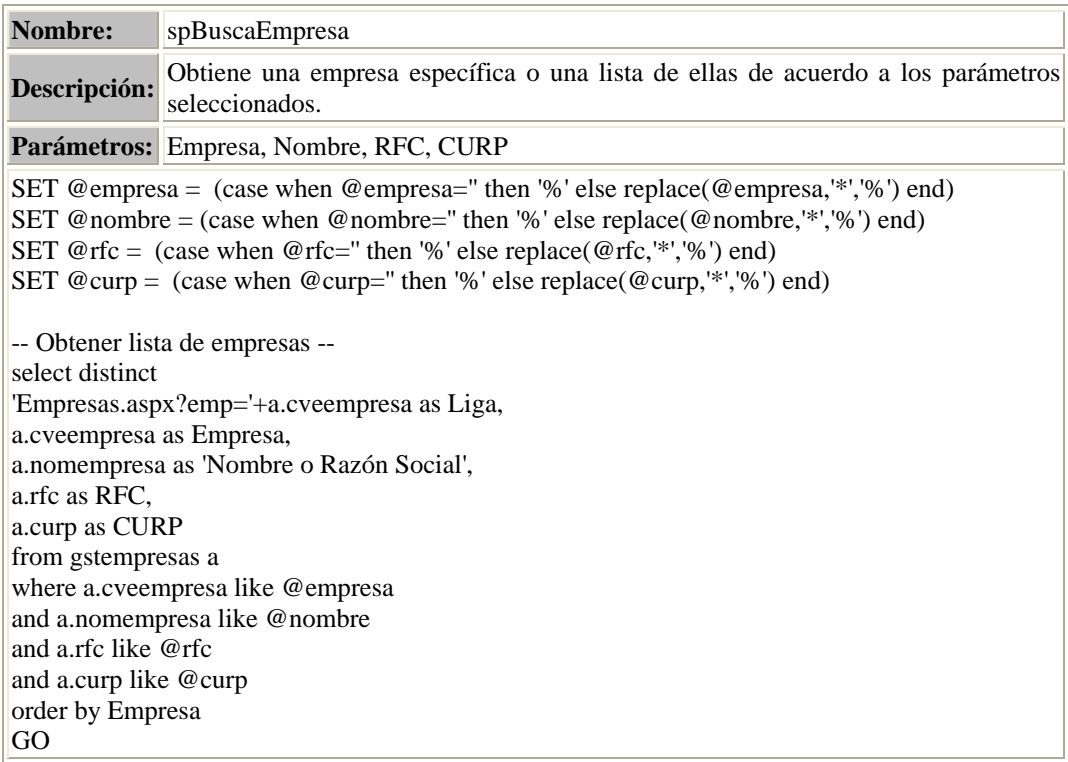

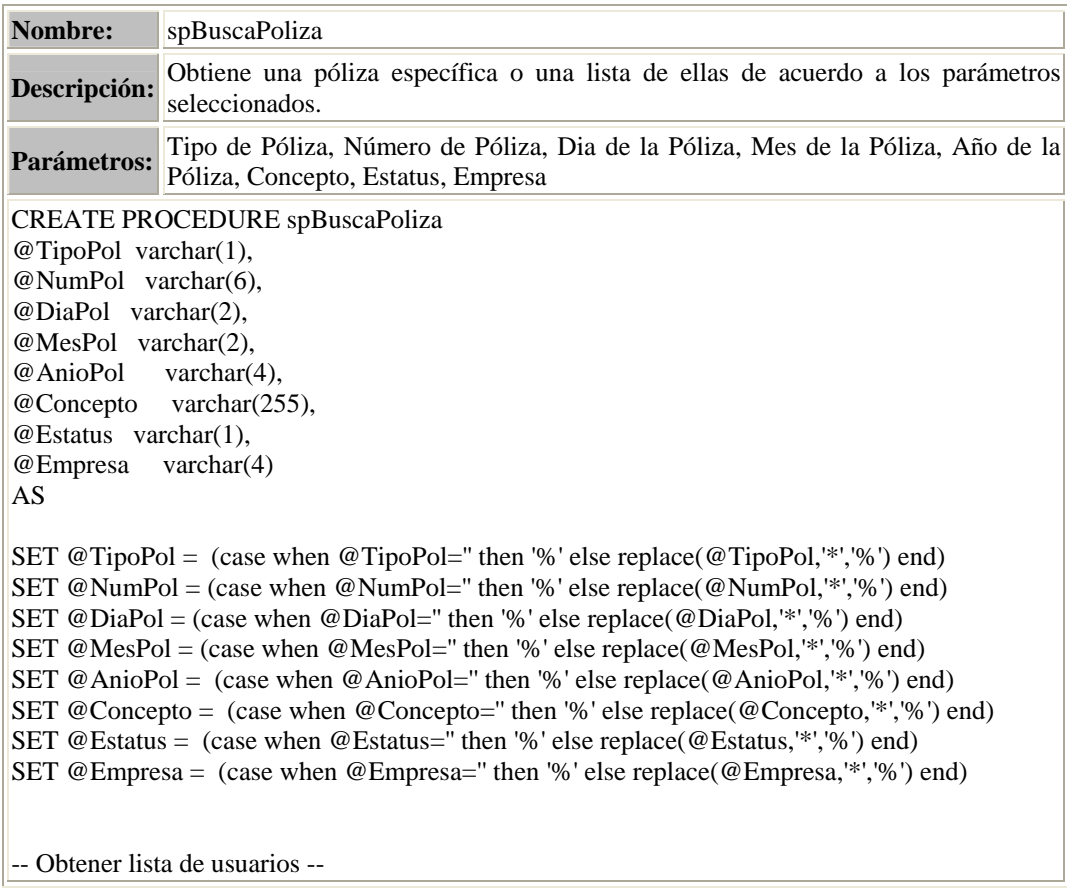

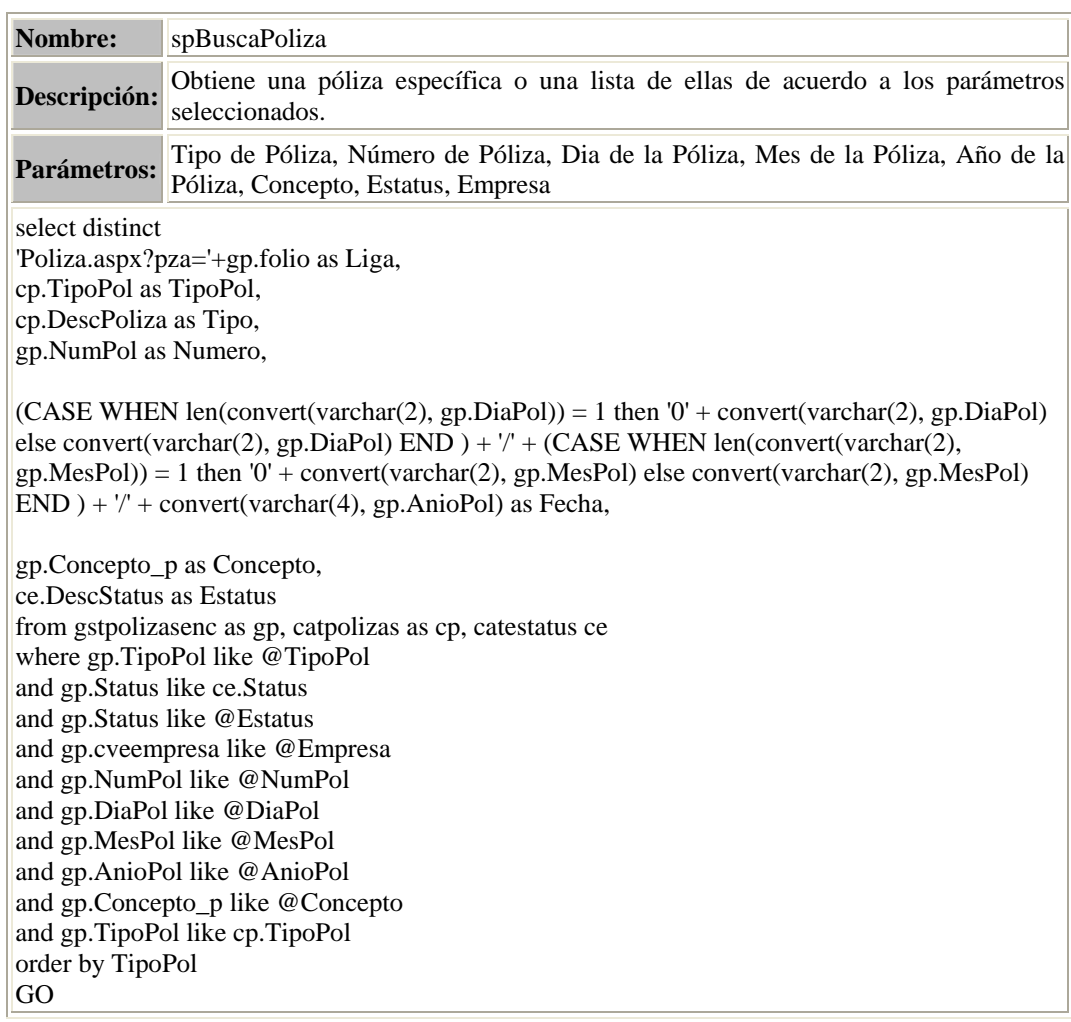

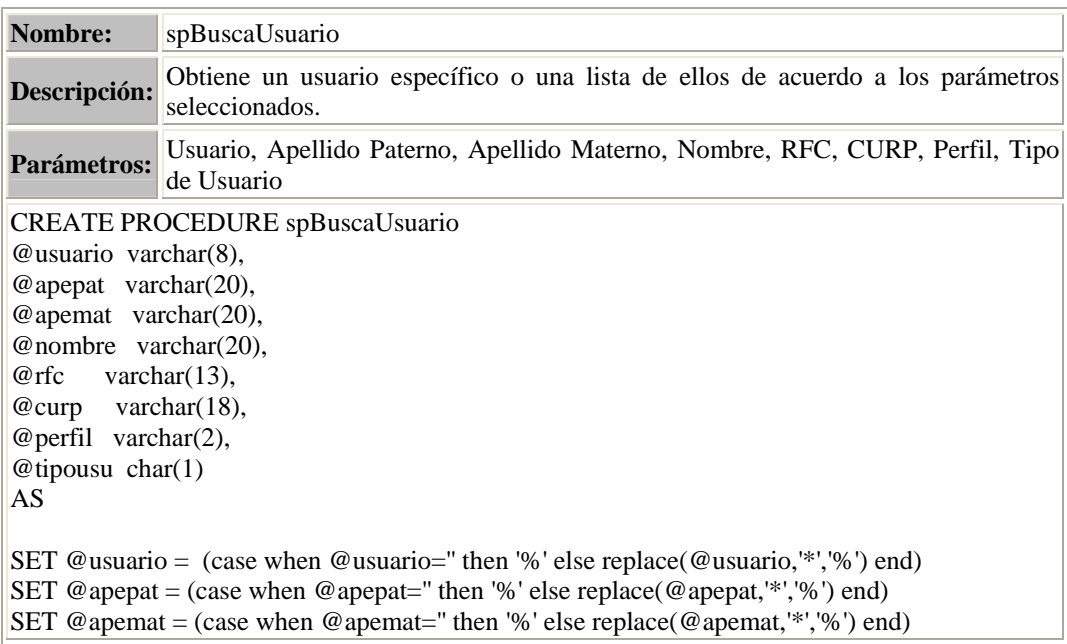

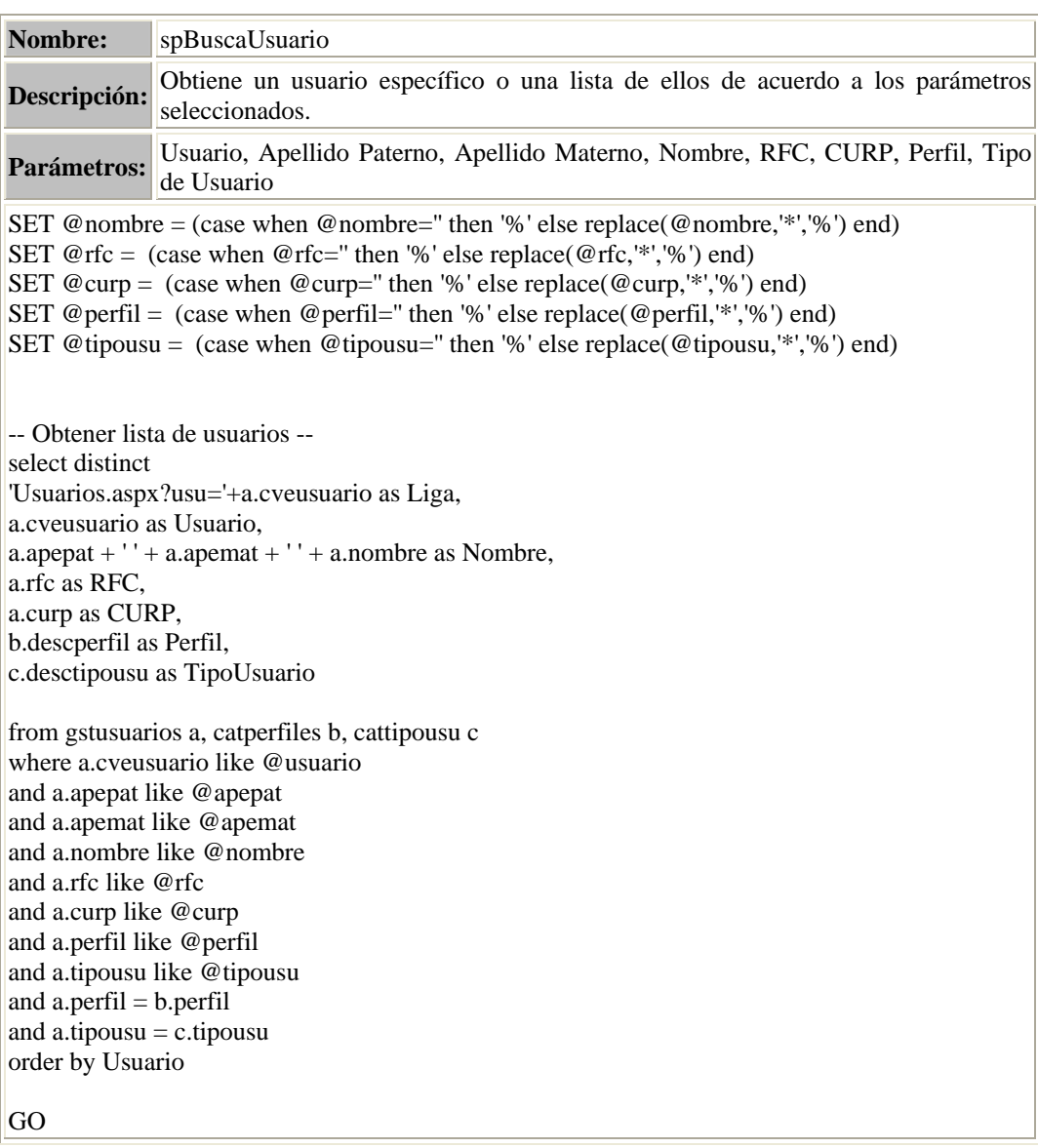

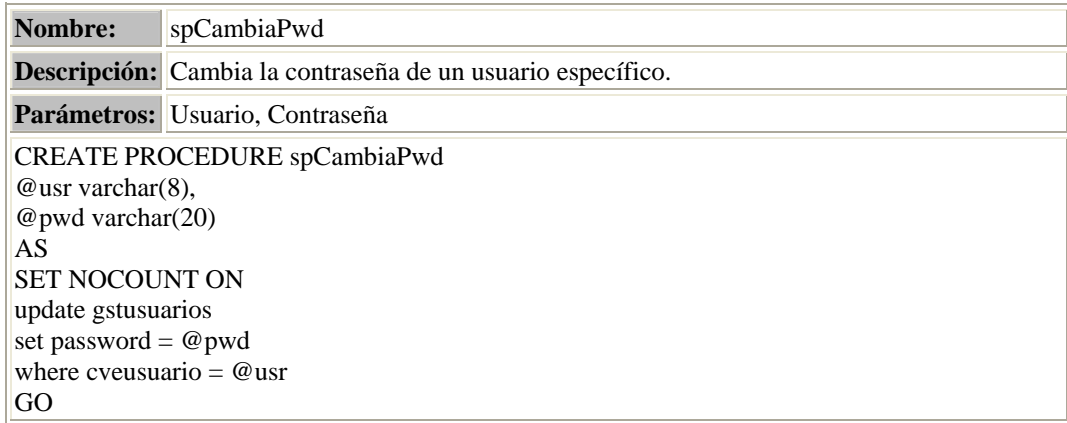

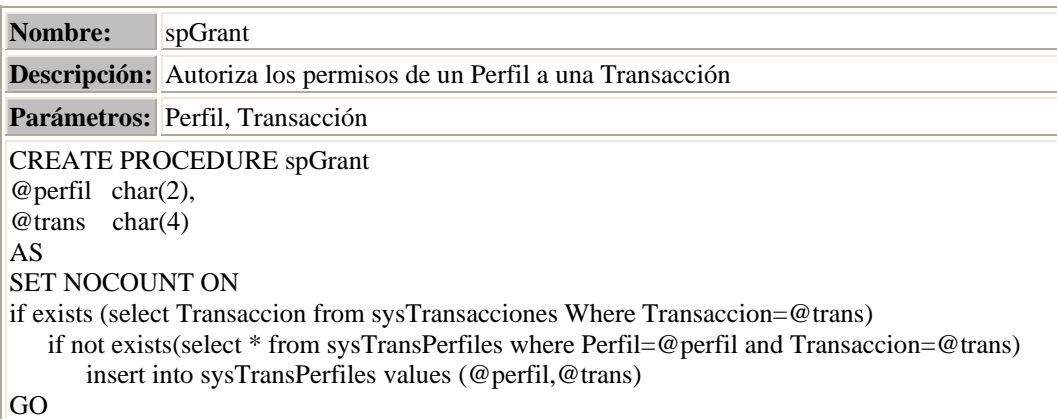

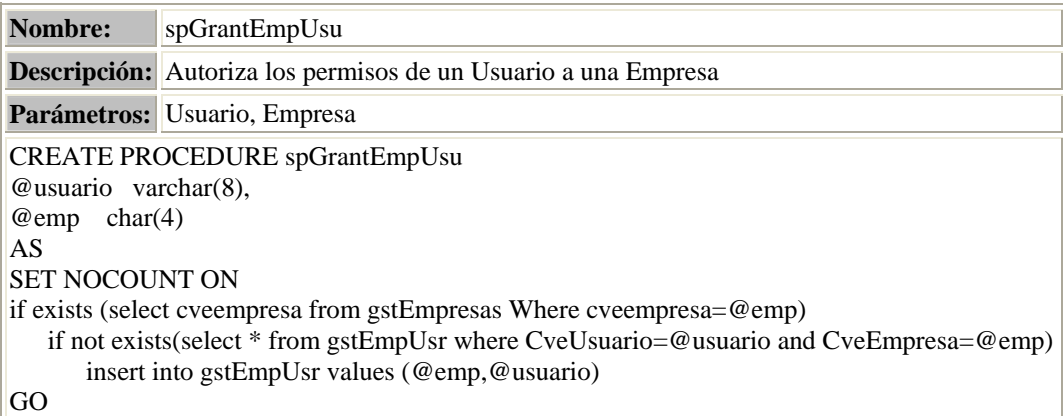

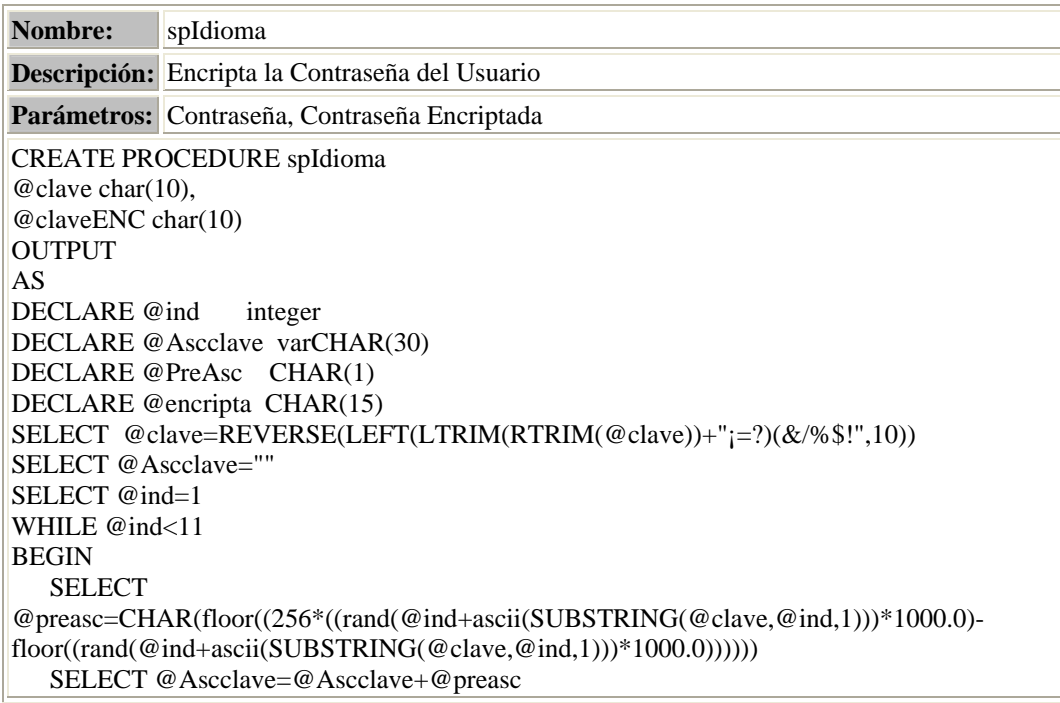
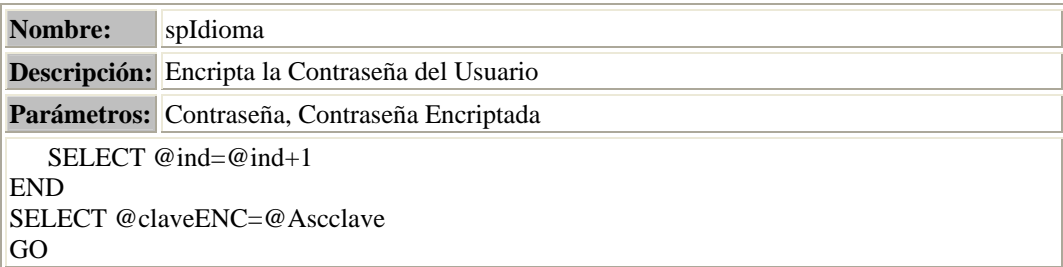

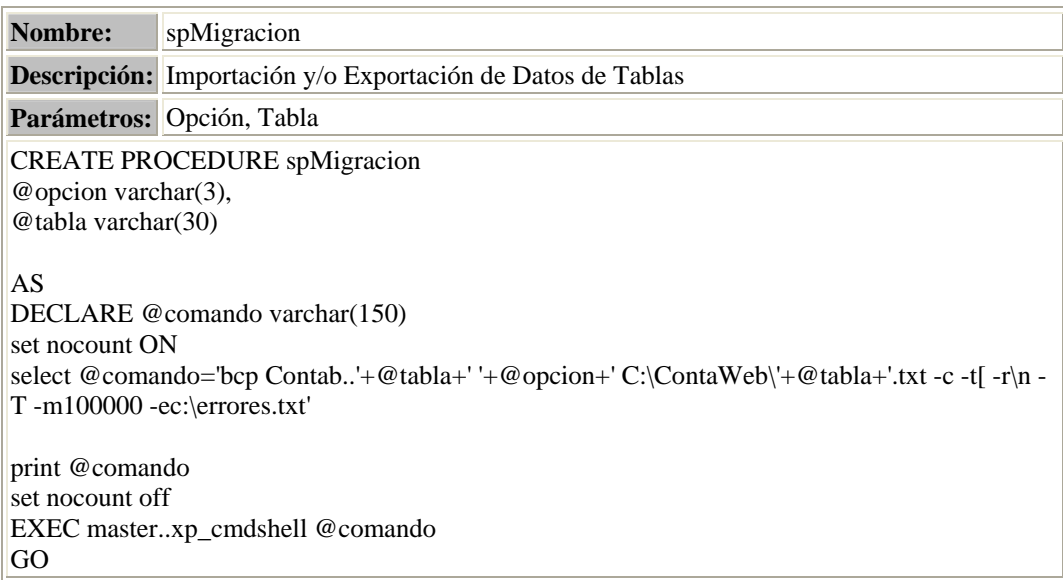

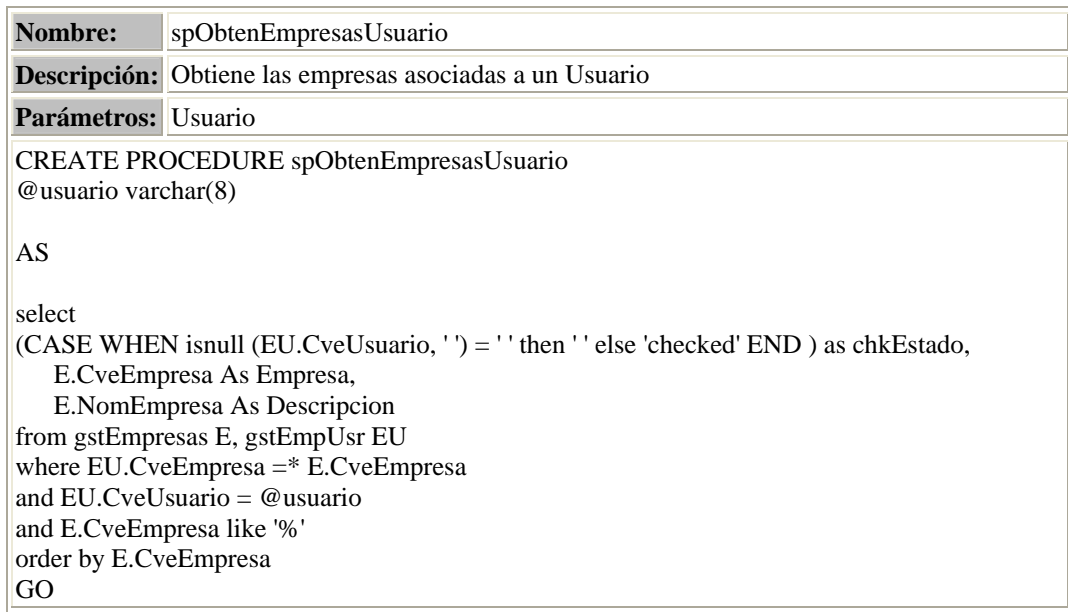

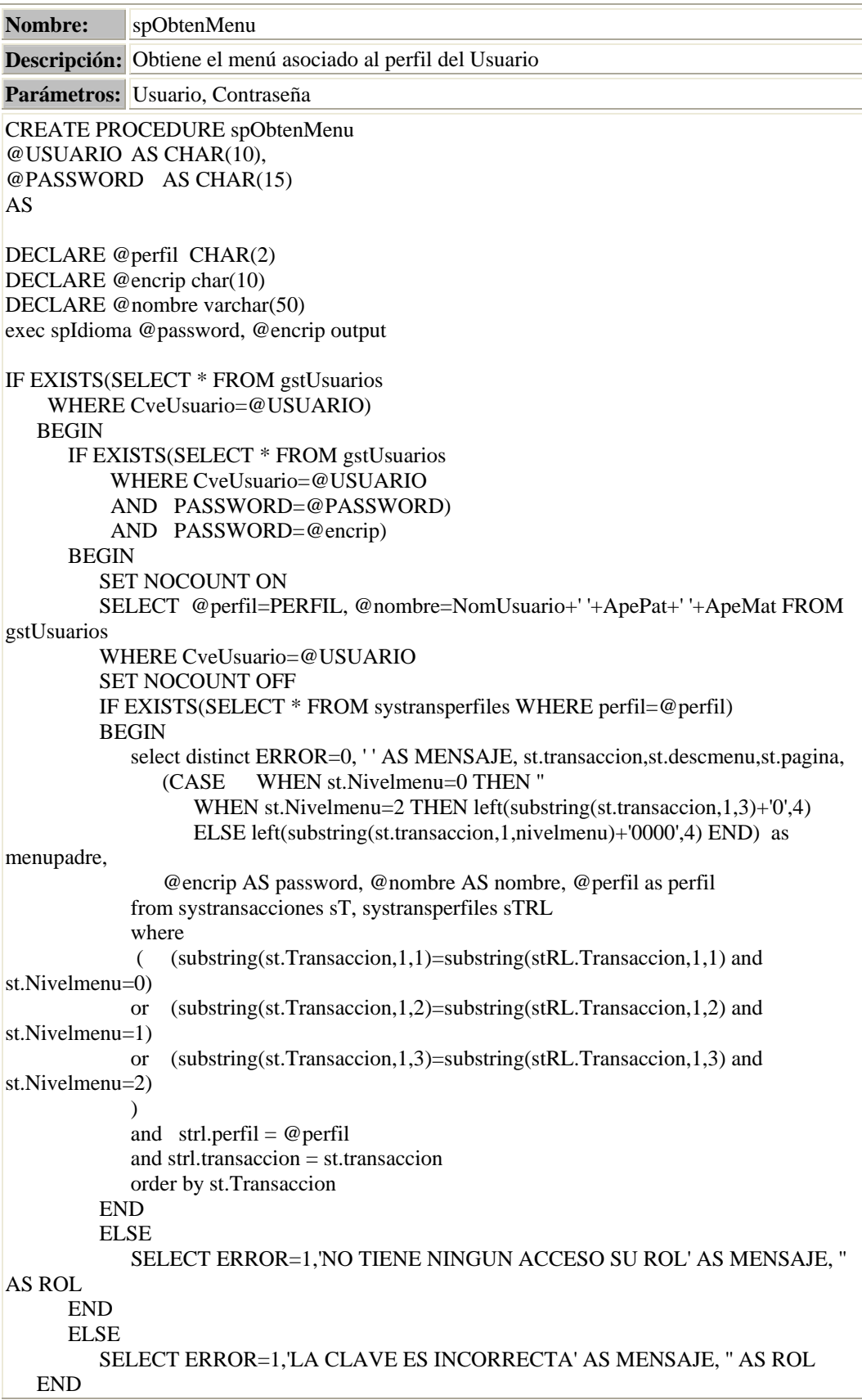

L.

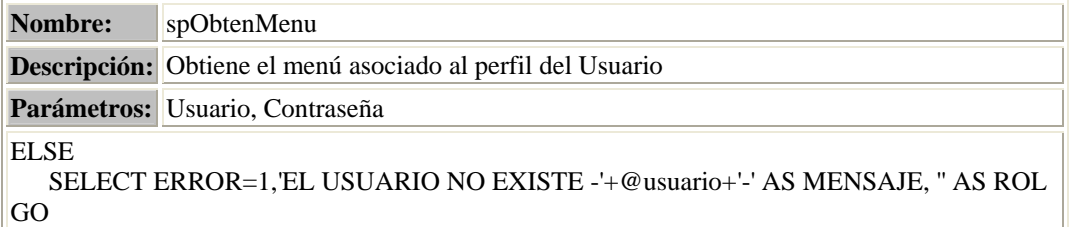

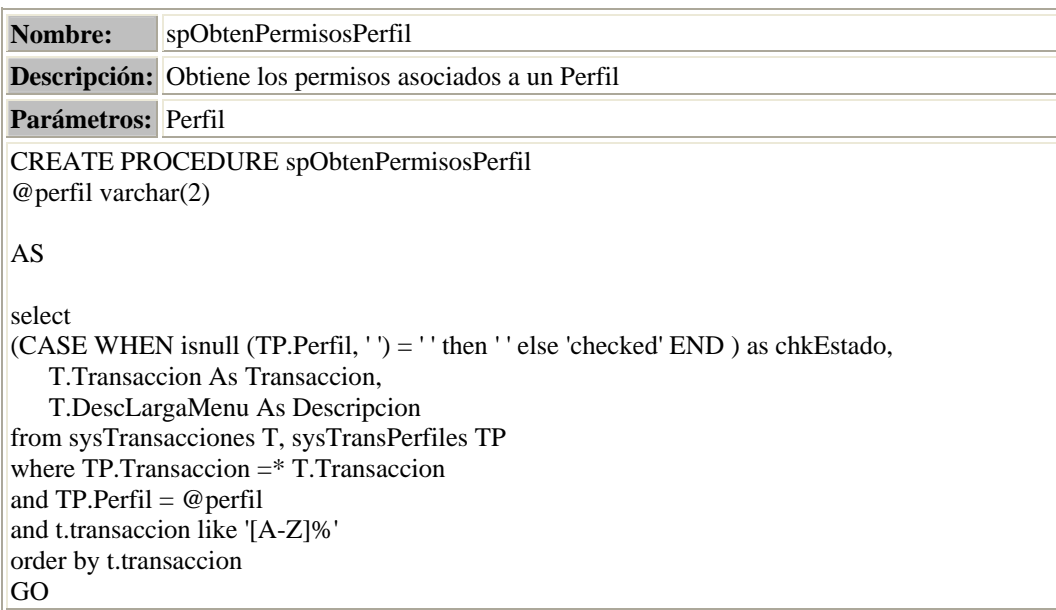

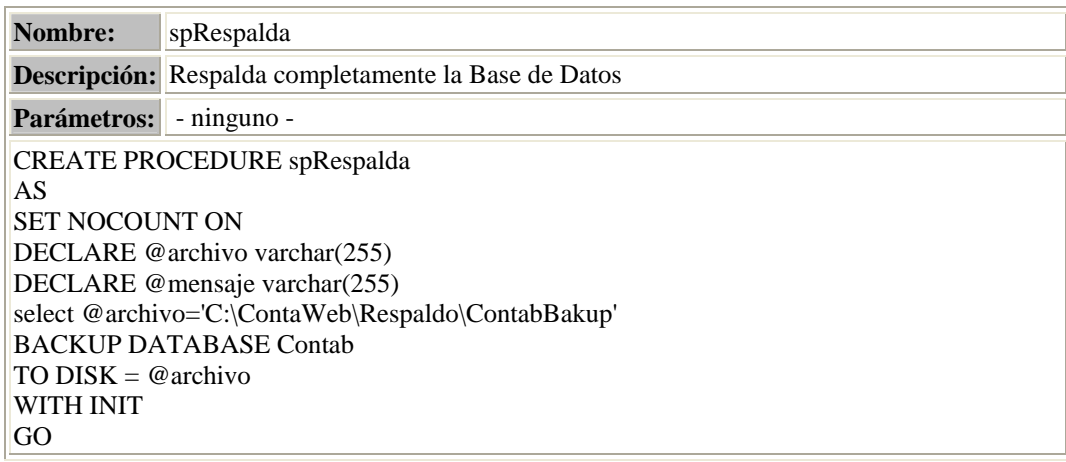

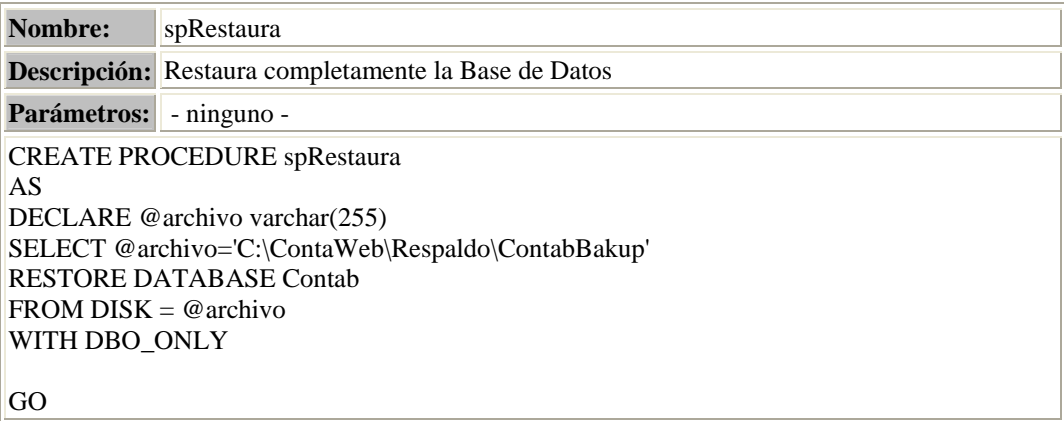

\_\_\_\_\_\_\_\_\_\_\_\_\_\_\_\_\_\_\_\_\_\_\_\_\_\_\_\_\_\_\_\_\_\_\_\_\_\_\_\_\_\_\_\_\_\_\_\_\_\_\_\_\_\_\_\_\_\_\_\_\_\_\_\_\_\_\_\_\_\_\_\_\_\_\_\_\_\_\_\_\_\_\_\_\_\_\_\_

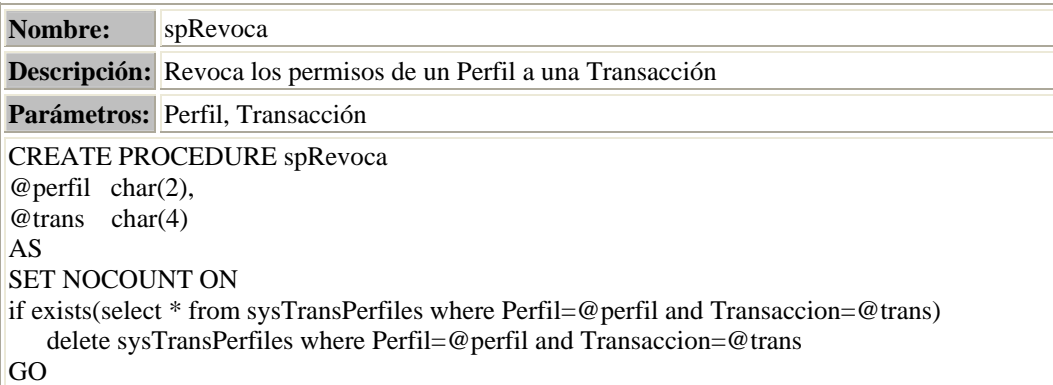

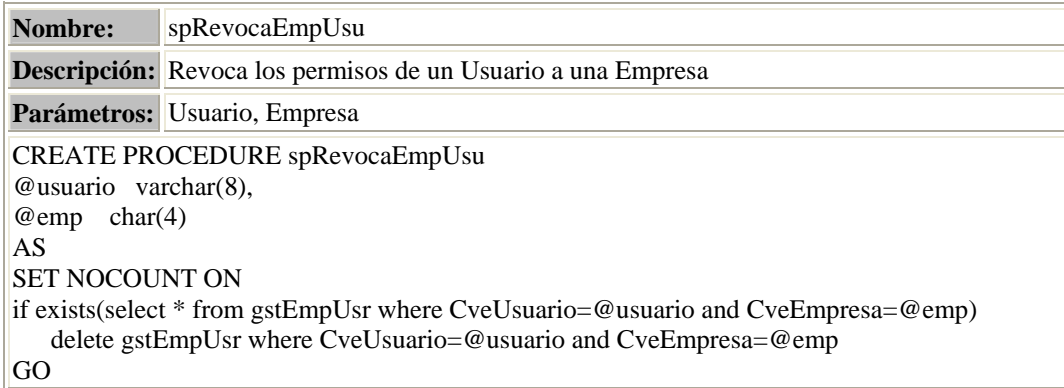

# **5.2. Construcción de las Pantallas de Usuario con ASP .Net**

Como parte de la Capa de Interfase de Usuario, realizamos el desarrollo de este sistema a través de la creación de páginas Web con el uso de ASP .Net.

La construcción de páginas Web en realidad no implica de muchos conocimientos para su edición o realización, basta con saber en qué lenguaje vamos a editarla y manejar dicho lenguaje.

\_\_\_\_\_\_\_\_\_\_\_\_\_\_\_\_\_\_\_\_\_\_\_\_\_\_\_\_\_\_\_\_\_\_\_\_\_\_\_\_\_\_\_\_\_\_\_\_\_\_\_\_\_\_\_\_\_\_\_\_\_\_\_\_\_\_\_\_\_\_\_\_\_\_\_\_\_\_\_\_\_\_\_\_\_\_\_\_

 Las páginas Web que leemos normalmente con nuestro navegador son en realidad archivos en lenguaje HTML. Este lenguaje está formado por instrucciones, llamadas etiquetas (tags), que indican qué objetos se incluyen en una página Web y cómo se han de colocar en dicha página.

 HTML es un lenguaje muy sencillo que permite diseñar hipertexto y estructurar documentos, los cuales pueden ser mostrados por los navegadores de páginas Web, es decir, consta de una serie de órdenes o directivas que indican al navegador la forma de representar los elementos como son texto, gráficos y otros que contenga el documento.

 Cabe mencionar que los códigos de HTML se pueden escribir en editores de texto como el block de notas (Notepad) o bien Wordpad (incluidos estos en el sistema operativo Windows), aunque en la actualidad hay mucho software editor de páginas Web (por ejemplo Macromedia DreamWeaver, Netscape Composer, Microsoft FrontPage, etc.) y que muchos de ellos son gratuitos en Internet y que resultan eficientes si deseamos algo versátil, sencillo y rápido, como por ejemplo el editor Microsoft ASP .Net Web Matrix.

 Ahora bien, ASP .Net permite el desarrollo de aplicaciones Web más dinámicas, con un código más claro y limpio, por ende reutilizable, multiplataforma y definitivamente más simple, ya que acepta la creación automática de algunas de las tareas más comunes para un desarrollador Web, como los formularios o la validación de los datos.

 ASP .Net ofrece varias ventajas importantes acerca de los modelos de programación Web anteriores:

- **Mejor rendimiento**. ASP .Net es un código de Common Language Runtime (CLR) compilado que se ejecuta en el servidor. A diferencia de sus predecesores, ASP .Net puede aprovechar las ventajas del enlace anticipado, la compilación *just-in-time*, la optimización nativa y los servicios de caché desde el primer momento. Esto supone un incremento espectacular del rendimiento antes de siquiera escribir una línea de código.
- **Compatibilidad con herramientas de primer nivel**. El entorno de trabajo de ASP .Net se complementa con un diseñador y una caja de herramientas muy completos en el entorno integrado de programación (Integrated Development Environment, IDE) de Visual Studio. La edición WYSIWYG, los controles de servidor de arrastrar y colocar y la implementación automática son sólo algunas de las características que proporciona esta eficaz herramienta. O bien con la versión gratuita de Microsoft ASP .Net Webmatrix
- **Eficacia y flexibilidad**. Debido a que ASP .Net se basa en Common Language Runtime, la eficacia y la flexibilidad de toda esa plataforma se encuentra disponible

para los programadores de aplicaciones Web. La biblioteca de clases de .Net Framework, la Mensajería y las soluciones de Acceso a datos se encuentran accesibles desde el Web de manera uniforme. ASP .Net es también independiente del lenguaje, por lo que puede elegirse el lenguaje que mejor se adapte a la aplicación o dividir la aplicación en varios lenguajes. Además, la interoperabilidad de Common Language Runtime garantiza que la inversión existente en programación basada en COM se conserve al migrar a ASP .Net.

- **Simplicidad**. ASP .Net facilita la realización de tareas comunes, desde el sencillo envío de formularios y la autenticación del cliente hasta la implementación y la configuración de sitios. Por ejemplo, el entorno de trabajo de página de ASP .Net permite generar interfaces de usuario, que separan claramente la lógica de aplicación del código de presentación, y controlar eventos en un sencillo modelo de procesamiento de formularios de tipo Visual Basic.
- **Facilidad de uso**. ASP .Net emplea un sistema de configuración jerárquico, basado en texto, que simplifica la aplicación de la configuración al entorno de servidor y las aplicaciones Web. Debido a que la información de configuración se almacena como texto sin formato, se puede aplicar la nueva configuración sin la ayuda de herramientas de administración local. Esta filosofía de "administración local cero" se extiende asimismo a la implementación de las aplicaciones ASP .Net Framework. Una aplicación ASP .Net Framework se implementa en un servidor sencillamente mediante la copia de los archivos necesarios al servidor. No se requiere el reinicio del servidor, ni siquiera para implementar o reemplazar el código compilado en ejecución.
- **Escalabilidad y disponibilidad**. ASP .Net se ha diseñado teniendo en cuenta la escalabilidad, con características diseñadas específicamente a medida, con el fin de mejorar el rendimiento en entornos agrupados y de múltiples procesadores. Además, el motor de tiempo de ejecución de ASP .Net controla y administra los procesos de cerca, por lo que si uno no se comporta adecuadamente (filtraciones, bloqueos), se puede crear un proceso nuevo en su lugar, lo que ayuda a mantener la aplicación disponible constantemente para controlar solicitudes.
- **Posibilidad de personalización y extensibilidad**. ASP .Net presenta una arquitectura bien diseñada que permite a los programadores insertar su código en el nivel adecuado. De hecho, es posible extender o reemplazar cualquier subcomponente del motor de tiempo de ejecución de ASP .Net con su propio componente escrito personalizado. La implementación de la autenticación personalizada o de los servicios de estado nunca ha sido más fácil.
- **Seguridad**. Con la autenticación de Windows integrada y la configuración por aplicación, se puede tener la completa seguridad de que las aplicaciones están a salvo.

# **Arquitectura básica de la plataforma .Net**

El *.Net Framework* es una infraestructura sobre la que se reúne todo un conjunto de lenguajes y servicios que simplifican enormemente el desarrollo de aplicaciones. Mediante esta herramienta se ofrece un entorno de ejecución altamente distribuido, que permite crear aplicaciones robustas y escalables. De forma simple, el *.Net Framework* está formado por los Lenguajes de Compilación, la Base Class Library que funciona como una gran biblioteca de clases unificada dentro del entorno .Net y finalmente el Common Languaje Runtime o CLR.

\_\_\_\_\_\_\_\_\_\_\_\_\_\_\_\_\_\_\_\_\_\_\_\_\_\_\_\_\_\_\_\_\_\_\_\_\_\_\_\_\_\_\_\_\_\_\_\_\_\_\_\_\_\_\_\_\_\_\_\_\_\_\_\_\_\_\_\_\_\_\_\_\_\_\_\_\_\_\_\_\_\_\_\_\_\_\_\_

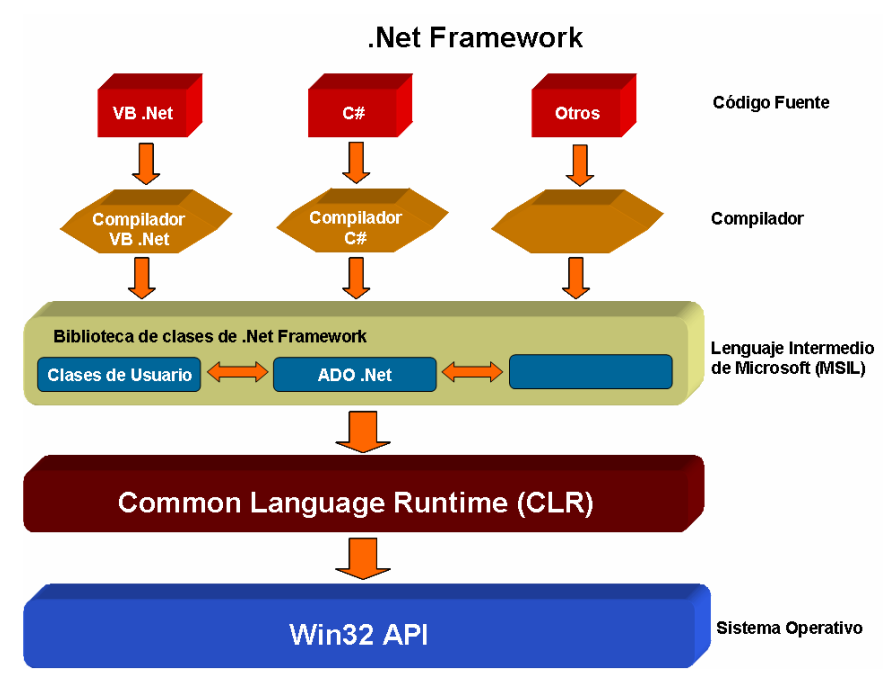

Figura 2.10. *Arquitectura .Net Framework*

- El *.Net Framework* soporta múltiples lenguajes de programación y aunque cada lenguaje tiene sus características propias, es posible desarrollar cualquier tipo de aplicación con cualquiera de estos lenguajes. Existen diversos lenguajes adaptados a .Net, desde los más conocidos como C# (C Sharp), Visual Basic o C++ hasta otros lenguajes menos conocidos como Perl o Cobol.
- **Common Language Runtime (CLR).** El CLR es el verdadero núcleo del *.Net Framework*, ya que es el entorno de ejecución en el que se cargan las aplicaciones desarrolladas en los distintos lenguajes, ampliando el conjunto de servicios que ofrece el sistema operativo estándar Win32.

La herramienta de desarrollo compila el código fuente de cualquiera de los lenguajes soportados por .Net en un mismo código, denominado código intermedio (MSIL, Microsoft Intermediate Lenguaje). Para generar dicho código el compilador

se basa en el Common Language Specification (CLS) que determina las reglas necesarias para crear código MSIL compatible con el CLR.

\_\_\_\_\_\_\_\_\_\_\_\_\_\_\_\_\_\_\_\_\_\_\_\_\_\_\_\_\_\_\_\_\_\_\_\_\_\_\_\_\_\_\_\_\_\_\_\_\_\_\_\_\_\_\_\_\_\_\_\_\_\_\_\_\_\_\_\_\_\_\_\_\_\_\_\_\_\_\_\_\_\_\_\_\_\_\_\_

De esta forma, indistintamente de la herramienta de desarrollo utilizada y del lenguaje elegido, el código generado es siempre el mismo, ya que el MSIL es el único lenguaje que entiende directamente el CLR. Este código es transparente al desarrollo de la aplicación ya que lo genera automáticamente el compilador.

Sin embargo, el código generado en MSIL no es código máquina y por tanto no puede ejecutarse directamente. Se necesita un segundo paso en el que una herramienta denominada compilador JIT (Just-In-Time) genera el código máquina real que se ejecuta en la plataforma que tenga la computadora.

De esta forma se consigue con .Net cierta independencia de la plataforma, ya que cada plataforma puede tener su compilador JIT y crear su propio código máquina a partir del código MSIL.

La compilación JIT la realiza el CLR a medida que se invocan los métodos en el programa y, el código ejecutable obtenido, se almacena en la memoria caché de la computadora, siendo recompilado sólo cuando se produce algún cambio en el código fuente.

Además, el CLR proporciona un sistema automático de administración de memoria denominado recolector de basura (garbage collector). El CLR detecta cuándo el programa deja de utilizar la memoria y la libera automáticamente. De esta forma el programador no tiene por que liberar la memoria de forma explícita aunque también es posible hacerlo manualmente (mediante el método disponse()).

• **Biblioteca de clases de .Net.** Cuando se está programando una aplicación muchas veces se necesitan realizar acciones como manipulación de archivos, acceso a datos, conocer el estado del sistema, implementar seguridad, etc. El *.Net Framework* organiza toda la funcionalidad del sistema operativo en un espacio de nombres jerárquico de forma que a la hora de programar resulta bastante sencillo encontrar lo que se necesita.

Para ello, el *.Net Framework* posee un sistema de tipos universal, denominado Common Type System (CTS). Este sistema permite que el programador pueda interactuar los tipos que se incluyen en el propio Framework (biblioteca de clases de .Net) con los creados por él mismo (clases). De esta forma se aprovechan las ventajas propias de la programación orientada a objetos, como la herencia de clases predefinidas para crear nuevas clases, o el polimorfismo de clases para modificar o ampliar funcionalidades de clases ya existentes.

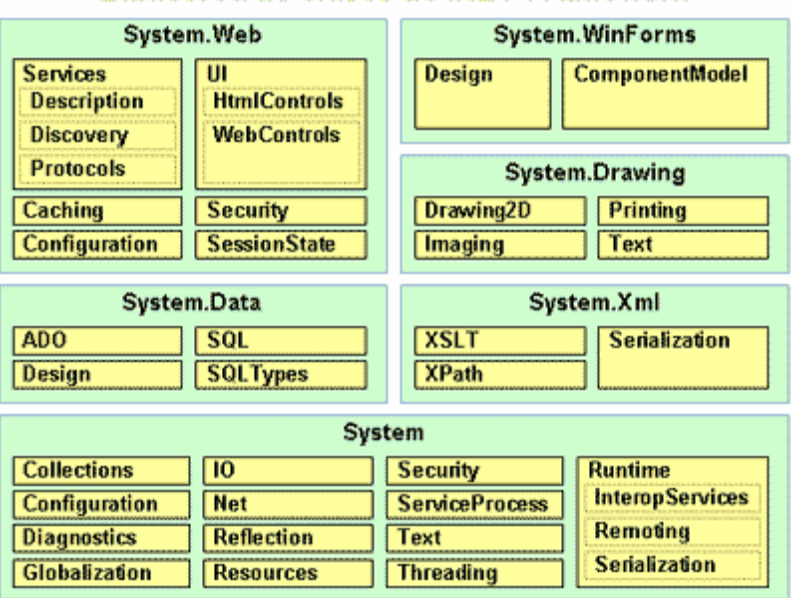

#### **Biblioteca de clases de .NET Framework**

\_\_\_\_\_\_\_\_\_\_\_\_\_\_\_\_\_\_\_\_\_\_\_\_\_\_\_\_\_\_\_\_\_\_\_\_\_\_\_\_\_\_\_\_\_\_\_\_\_\_\_\_\_\_\_\_\_\_\_\_\_\_\_\_\_\_\_\_\_\_\_\_\_\_\_\_\_\_\_\_\_\_\_\_\_\_\_\_

Figura 2.11. *Biblioteca de Clases*

La biblioteca de clases de *.Net Framework* incluye, entre otros, tres componentes clave:

- 1. ASP.Net para construir aplicaciones y servicios Web.
- 2. Windows Forms para desarrollar interfaces de usuario.
- 3. ADO .Net para conectar las aplicaciones a bases de datos.

La forma de organizar la biblioteca de clases de .Net dentro del código es a través de los espacios de nombres (namespaces), donde cada clase está organizada en espacios de nombres según su funcionalidad. Por ejemplo, para manejar ficheros se utiliza el espacio de nombres System.IO y si lo que se quiere es obtener información de una fuente de datos se utilizará el espacio de nombres System.Data.

La principal ventaja de los espacios de nombres de .Net es que de esta forma se tiene toda la bliblioteca de clases de .Net centralizada bajo el mismo espacio de nombres (System). Además, desde cualquier lenguaje se usa la misma sintaxis de invocación, ya que a todos los lenguajes se aplica la misma biblioteca de clases.

#### **5.2.1 Creación de Formularios**

Los Formularios Web – también llamados Web Forms – son una parte importante en cualquier aplicación Web de ASP .Net.

 Con el empleo de controles HTML y Control Web resulta ser más sencilla la programación del entorno visual del sistema. El uso de los eventos lanzados por controles

Web permite un mejor manejo en la aplicación de las reglas de negocio o funcionalidad misma del entorno del sistema de contabilidad.

\_\_\_\_\_\_\_\_\_\_\_\_\_\_\_\_\_\_\_\_\_\_\_\_\_\_\_\_\_\_\_\_\_\_\_\_\_\_\_\_\_\_\_\_\_\_\_\_\_\_\_\_\_\_\_\_\_\_\_\_\_\_\_\_\_\_\_\_\_\_\_\_\_\_\_\_\_\_\_\_\_\_\_\_\_\_\_\_

 Herramientas como las variables Session y el uso de Cookies son importantes en el desempeño de validaciones en el Cliente como en el Servidor. Las variables Session proporcionan una método para pasar valores entre las páginas de una aplicación ASP .Net, mientras que la Cookies se utilizan para guardar datos de interés como lo es el Catálogo de Cuentas.

Otra de las bondades que ayudan al ahorro de codificación son los controles *Validation*, los cuales nos ofrecen varios tipos de validaciones sobre otros controles. Se pueden usar éstos controles para:

- Asegurarse de que los campos necesarios han sido rellenados.
- Asegurarse de que los datos introducidos por el usuario están dentro de un cierto intervalo.
- Asegurarse de que los datos introducidos por el usuario coinciden con un patrón específico.
- Comparar los valores de dos controles para una condición dada (igualdad, mayor que, etc.) o comprar el valor de un control con otro valor dado.
- Asegurarse de que todos los controles de una página son válidos antes de enviar la página.

Los controles Web con base de datos *DataBound*, que incluyen el control *DataGrid*, el control *DataList*, el control *DropDownList* y el control *DataView*, permiten establecer una fuente de datos mediante programa. Luego iteran en la fuente de datos y muestran los datos basándose en el tipo de formato que haya definido, ya sea a través de las propiedades del control o añadiendo plantillas. Lo bueno de esto es que se define el tipo de formateo para una sola fila, y el control enlazado a los datos se encarga de aplicarlos a todas las filas de datos. Elegir el control a usar depende del tipo de formato que se requiera en los datos y cuanto el control quiera sobre el formateo de los mismos. Por ejemplo, el control *DataGrid* presenta los datos enlazados en un formato tabular y ofrece un buen número de propiedades que puede usar para formatear los datos. Éste control puede generar automáticamente todas las columnas de una fuente de datos, o puede usar controles especiales para ofrecer funcionalidades o formateos adicionales para columnas dadas.

Hay tres pasos básicos para usar el control *DataGrid*.

- 1. Añadir el *DataGrid* a la página.
- 2. Establecer la propiedad *DataSource* del *DataGrid* a una fuente de datos apropiada. Esta fuente de datos puede estar definida en la página, o se puede llamar a un método de un objeto externo para que proporcione los datos.
- 3. Llamar el método *DataBind* del control para enlazar los datos automáticamente al control. También puede llamar al método *DataBind* del objeto Page, que enlazará todos los controles enlazados a datos de la página llamando al *DataBind* de cada uno de los controles.

Además, el control *DataGrid* contiene plantillas que se pueden utilizar para controlar el aspecto de las filas del mismo. Utilizar estas plantillas puede hacer que los datos sean más útiles y fáciles de leer. Si se debe mostrar una lista de registros, probablemente el control más sencillo de usar es el control *DataGrid*. Éste se puede configurar de modo que muestre automáticamente todos los campos y registros de una tabla sin tener que definir ningún tipo de información de formato. El código HTML resultante es una tabla HTML altamente estructurada.

\_\_\_\_\_\_\_\_\_\_\_\_\_\_\_\_\_\_\_\_\_\_\_\_\_\_\_\_\_\_\_\_\_\_\_\_\_\_\_\_\_\_\_\_\_\_\_\_\_\_\_\_\_\_\_\_\_\_\_\_\_\_\_\_\_\_\_\_\_\_\_\_\_\_\_\_\_\_\_\_\_\_\_\_\_\_\_\_

El control *DataGrid* contiene mecanismos de paginación que proporcionan una alternativa a la visualización de todos los registros al mismo tiempo. Al utilizar el mecanismo de paginación se pude configurar el número de registros que deseamos que vean los visitantes de una vez en el *DataGrid*. El *DataGrid* genera automáticamente flechas donde los visitantes pueden pulsar para ir a la página de datos siguiente o anterior.

 A continuación veremos la aplicación de las diferentes herramientas que nos ofrece ASP .Net en la construcción de la pantalla más importante de nuestro sistema "La Captura de Póliza".

#### **Poliza.aspx**

```
<%@ Page Language="VB" Debug="true" aspcompat="true" %> 
<%@ import Namespace="System.Data" %> 
<%@ import Namespace="System.Data.ODBC" %> 
<%@ import Namespace="System.Web" %>
```
Las directivas anteriores son instrucciones para el compilador, que le indican cómo debería ejecutar la página. En este caso, se utiliza la directiva Page para indicar el lenguaje de código de la página. La directiva Import indica un espacio de nombres que se debe compilar con esta página

A esto le sigue el código de la página que se coloca entre etiquetas Script. Observe que la etiqueta incluye un parámetro RunAt con el valor Server. Esto significa que ese código debe ejecutar del lado Servidor:

<script runat="server">

Declaración de variables globales en la ejecución de la página:

```
 Dim myconnection As OdbcConnection 
 Dim myda As OdbcDataAdapter 
 Dim ds As DataSet
```
Al cargar la página, se ejecuta el siguiente código:

```
 Private Sub Page_Load(ByVal sender As System.Object, ByVal e As System.EventArgs) 
   If Not IsPostBack then 
    Dim intNumPol As Integer
```
Dim strTipoPol As String

Conexión a la base de datos:

```
 myconnection = New OdbcConnection("DSN=contable;uid=sa;password=;") 
 myda = New OdbcDataAdapter("Select * from catPolizas", myconnection) 
 ds = New DataSet() 
 myda.Fill(ds, "AllTables")
```
\_\_\_\_\_\_\_\_\_\_\_\_\_\_\_\_\_\_\_\_\_\_\_\_\_\_\_\_\_\_\_\_\_\_\_\_\_\_\_\_\_\_\_\_\_\_\_\_\_\_\_\_\_\_\_\_\_\_\_\_\_\_\_\_\_\_\_\_\_\_\_\_\_\_\_\_\_\_\_\_\_\_\_\_\_\_\_\_

Descarga de los datos en un control DropDownList:

```
 cboTipoPol.DataSource = ds 
      cboTipoPol.DataSource = ds.Tables(0) 
      cboTipoPol.DataTextField = ds.Tables(0).Columns("Descripcion").ColumnName.ToString() 
      cboTipoPol.DataValueField = ds.Tables(0).Columns("TipoPol").ColumnName.ToString() 
      cboTipoPol.DataBind() 
 . 
 . 
 . 
    End If 
  End Sub
```
La programación de un evento de control nos permite ejecutar alguna acción cuando se dispara dicho evento. En este caso se procede a eliminar una póliza de la base de datos:

```
 Sub Eliminar_Click(Sender As Object, e As EventArgs) 
    If IsPostBack then 
        Dim Status As String 
        Dim deleteCmd As String 
        Dim myCommand As OdbcCommand 
        Obtener_Folio() 
        deleteCmd = "Delete from gstPolizasEnc where Folio = '" & strFolio & "';" 
        deleteCmd &= "Delete from gstPolizasDet where Folio = '" & strFolio & "';" 
        myconnection = New OdbcConnection("DSN=contable;uid=sa;password=;") 
        myCommand = New OdbcCommand(deleteCmd, myconnection) 
        myCommand.Connection.Open 
        myCommand.ExecuteNonQuery 
        myCommand.Connection.Close
```
También es posible ejecutar código en el lado Cliente mediante las siguientes dos directivas:

```
 Dim msgScript01 As String = "<script language='javascript'>alert('Baja de Póliza_ 
                                         Realizada!!!')<" & "/script>" 
       Page.RegisterStartupScript("Prueba01", msgScript01) 
       txtNumPol.Text = "" 
       txtDia.Text = "" 
       txtConcepto.Text = "" 
       txtInsertQuery.Text = "" 
       cboTipoPol.Enabled = True 
       txtNumPol.Enabled = True 
       txtDia.Enabled = True 
       txtConcepto.Enabled = True 
     End If 
 End Sub
```
<script>

Es posible crear Funciones o Procedimientos propios:

\_\_\_\_\_\_\_\_\_\_\_\_\_\_\_\_\_\_\_\_\_\_\_\_\_\_\_\_\_\_\_\_\_\_\_\_\_\_\_\_\_\_\_\_\_\_\_\_\_\_\_\_\_\_\_\_\_\_\_\_\_\_\_\_\_\_\_\_\_\_\_\_\_\_\_\_\_\_\_\_\_\_\_\_\_\_\_\_

```
 Function Obtener_Folio() 
       Dim Largo As Integer 
       Dim NumeroPol As String 
       Largo = Len(txtNumPol.Text) 
       Select Case Largo 
                 Case 1 
                     NumeroPol = "00000" & txtNumPol.Text 
                 Case 2 
                     NumeroPol = "0000" & txtNumPol.Text 
                 Case 3 
                     NumeroPol = "000" & txtNumPol.Text 
                 Case 4 
                     NumeroPol = "00" & txtNumPol.Text 
                 Case 5 
                     NumeroPol = "0" & txtNumPol.Text 
                 Case Else 
                     NumeroPol = txtNumPol.Text 
       End Select 
        strFolio = Session("gstEmpresa") 
        strFolio &= cboTipoPol.SelectedItem.Value 
        strFolio &= NumeroPol 
        strFolio &= txtMes.Text 
        strFolio &= txtAnio.Text 
        Return strFolio 
     End Function 
     Sub Salir_Click(Sender As Object, e As EventArgs) 
         Response.Redirect("./principal.aspx") 
     End Sub 
</script> 
<html> 
<head> 
<title>Captura de Pólizas</title>
```
Llamado a código script para ejecución del lado Cliente:

```
<script src="js/IniciaGrid.js" type="text/javascript"></script> 
<script src="js/GridLogicAlt.js" type="text/javascript"></script>
```
#### O bien, codificación directa de scripts dentro de la página:

```
function Validacion() 
{ 
   if(document.form1.txtNumPol.value != '' && 
      document.form1.txtDia.value != '' && 
      document.form1.txtConcepto.value != '' && 
      document.form1.txtSumaDebe.value != '' && 
      document.form1.txtSumaHaber.value != '' && 
      document.form1.txtSumaDebe.value == document.form1.txtSumaHaber.value) 
   { 
      if(blnModif == 0) 
\{ document.form1.btnAlta.disabled = false; 
        document.form1.btnGuardar.disabled = true;
         document.form1.btnValidar.disabled = true;
```

```
 } 
      else 
      { 
         document.form1.btnAlta.disabled = true; 
         document.form1.btnGuardar.disabled = false; 
         document.form1.btnValidar.disabled = true; 
 } 
      document.form1.MSFlexGrid1.Enabled = false; 
   } 
   else 
   { 
      document.form1.btnAlta.disabled = true; 
     document.form1.btnGuardar.disabled = true;
      alert('Verifique que el Número, la Fecha o el Concepto no estén vacíos\n _ 
              y que la Suma de los Cargos sea igual a la Suma de los Abonos'); 
   } 
} 
</script> 
</head> 
<body onload="grid_load();"> 
<p style="font-family:Arial, Helvetica, sans-serif; font-size:14x; font-weight:bold; 
color:#3366CC"> 
    <u>Captura de Pólizas</u> 
\langle/p>
<form id="form1" runat="server"> 
<table width="601" border="1" cellpadding="1" cellspacing="0"> 
<tr> 
    <td> 
       <table width="100%" align="center" border="0"> 
       <tr> 
          <td width="10%">Tipo</td> 
           <td width="30%">
```
\_\_\_\_\_\_\_\_\_\_\_\_\_\_\_\_\_\_\_\_\_\_\_\_\_\_\_\_\_\_\_\_\_\_\_\_\_\_\_\_\_\_\_\_\_\_\_\_\_\_\_\_\_\_\_\_\_\_\_\_\_\_\_\_\_\_\_\_\_\_\_\_\_\_\_\_\_\_\_\_\_\_\_\_\_\_\_\_

Utilización de Controles Web ASP .Net (DropDownList):

```
 <asp:dropdownlist 
           id="cboTipoPol" 
           style="FONT-SIZE: 11px" 
           EnableViewState="true" 
           runat="server"> 
     </asp:dropdownlist> 
 \langle t \rangle <td width="5%">Número</td> 
  <td width="25%">
```
Utilización de Controles Web ASP .Net (TextBox):

```
 <asp:textbox 
         id="txtNumPol" 
         style="FONT-SIZE: 11px; TEXT-ALIGN: right" 
         runat="server" 
         MaxLength="6" 
         ToolTip="Número de Póliza" 
         autopostback="true" 
         ontextchanged="Numero_Changed" 
         Width="80px"> 
    </asp:textbox> 
\langle +d>
 <td width="5%">Fecha</td> 
 <td width="25%"> 
    <asp:textbox 
         id="txtDia" 
         style="FONT-SIZE: 11px; TEXT-ALIGN: center"
```

```
 runat="server" 
                          MaxLength="2" 
                          Width="25px"> 
                   </asp:textbox> 
             \langle t \rangle\langletr>
          </table> 
    \langle t \rangle\langletr>
</table> 
<br>
```
#### Incrustación de componentes ActiveX (MSFlexGrid):

```
<object id="MSFlexGrid1" height="200" width="600" classid="CLSID:6262D3A0-531B-11CF-91F6-
C2863C385E30" name="MSFlexGrid1" viewastext="viewastext"> 
    <param name="Rows" value="2" /> 
    <param name="Cols" value="4" /> 
    <param name="FixedRows" value="1" /> 
    <param name="FixedCols" value="0" /> 
    <param name="RowHeightMin" value="0" /> 
    <param name="AllowUserResizing" value="0" /> 
    <param name="BorderStyle" value="1" /> 
</object> 
<a href="#" onClick="document.form1.txtFila.value = MSFlexGrid1.Row; 
openwindow('../thesis/CatCuentas.aspx', 500, 350, 'no', 'vinFrameWork', 'wentFrameWork');"> 
<img src="images/catalogo.gif" border="0" alt="Catálogo de Cuentas"> 
</a> 
chr>
<table width="601"> 
<tr>
    <td align="right" width="80%">
```
\_\_\_\_\_\_\_\_\_\_\_\_\_\_\_\_\_\_\_\_\_\_\_\_\_\_\_\_\_\_\_\_\_\_\_\_\_\_\_\_\_\_\_\_\_\_\_\_\_\_\_\_\_\_\_\_\_\_\_\_\_\_\_\_\_\_\_\_\_\_\_\_\_\_\_\_\_\_\_\_\_\_\_\_\_\_\_\_

#### Utilización de Controles HTML:

```
 &nbsp;<input name="btnValidar" type="button" onclick="Validacion()" value=" Validar 
" />
        
        <asp:Button 
              id="btnAlta" 
              onclick="Alta_Click" 
              runat="server" 
              Width="80px" 
              Text="Alta" 
              Enabled="false"> 
        </asp:Button> 
        
        <input name="btnModificar" type="button" onclick="HabilitaGrid()" value="Modificar" 
disabled /> 
        
        <asp:Button 
              id="btnGuardar" 
              onclick="GuardarModif_Click" 
              runat="server" 
              Width="80px" 
              Text="Guardar" 
              Enabled="false"> 
        </asp:Button> 
        
        <asp:Button 
              id="btnEliminar" 
             onclick="Eliminar_Click" 
             runat="server" 
              Width="80px" 
              Text="Eliminar" 
              Enabled="false">
```

```
 </asp:Button> 
         
         <asp:Button 
              id="btnSalir" 
              onclick="Salir_Click" 
              runat="server" 
              Width="80px" 
              Text="Salir"> 
         </asp:Button> 
   \langle t \rangle\langletr>
</table> 
<br>
<center> 
   <input 
         type="text" 
        name="txtCuenta" 
         id="txtCuenta" 
        MaxLength="30" 
        Size="30" 
         style="FONT-SIZE:11px; TEXT-ALIGN:center; border=0; color:#FFFFFF;" 
         onblur="javascript:ExisteCuenta(document.form1.txtCuenta.value);" 
         visible="True" 
        runat="server" 
   /> 
   <input 
         type="text" 
         name="txtFila" 
         id="txtFila" 
         MaxLength="5" 
        Size="5" 
         style="FONT-SIZE:11px; TEXT-ALIGN:center; border=0; color:#FFFFFF;" 
         visible="True" 
         runat="server" 
   /> 
   <asp:TextBox 
         id="txtFolio" 
         style="FONT-SIZE:11px; TEXT-ALIGN:center; border=0; color:#FFFFFF;" 
         runat="server" 
         Width="140px" 
         Visible="True"> 
   </asp:TextBox> 
  <br>
   <asp:TextBox 
         id="txtInsertQuery" 
         style="FONT-SIZE:11px; TEXT-ALIGN:center; border=0; color:#FFFFFF;" 
        runat="server" 
        Width="575px" 
        Visible="True"> 
   </asp:TextBox> 
</center> 
</form> 
      <script src="js/GridLogic.js" event="KeyPress(iKeyAscii)" for="MSFlexGrid1" 
type="text/javascript"> 
     </script> 
</body> 
</html>
```
\_\_\_\_\_\_\_\_\_\_\_\_\_\_\_\_\_\_\_\_\_\_\_\_\_\_\_\_\_\_\_\_\_\_\_\_\_\_\_\_\_\_\_\_\_\_\_\_\_\_\_\_\_\_\_\_\_\_\_\_\_\_\_\_\_\_\_\_\_\_\_\_\_\_\_\_\_\_\_\_\_\_\_\_\_\_\_\_

El siguiente código ejemplifica bastante bien, el empleo del control DataGrid y la facilidad que ofrece para generar tablas con la información consultada en la base de datos.

#### **ListaPolizas.aspx**

```
<%@ Page Language="vb" Debug="true" %> 
<%@ import Namespace="System.Data" %> 
<%@ import Namespace="System.Data.ODBC" %> 
<script runat="server">
```

```
 Dim myconnection As OdbcConnection 
 Dim myda As OdbcDataAdapter 
 Dim ds As DataSet 
 Dim TipoPoliza As String 
 Dim NumPoliza As String 
 Dim DiaPoliza As String 
 Dim MesPoliza As String 
 Dim AnioPoliza As String 
 Dim Concepto As String 
 Dim EstPoliza As String 
 Private Sub Page_Load(ByVal sender As System.Object, ByVal e As System.EventArgs) 
  If Session("gstUsuario") = "" Then 
     Response.Redirect("./Timeout.aspx") 
  Else 
     If Not IsPostBack Then 
        MesPoliza = Request("txtMesPol") 
        DiaPoliza = Request("txtDiaPol") 
        TipoPoliza = Request("cboTipoPol") 
        NumPoliza = Request("txtNumPol") 
        AnioPoliza = Request("txtAnioPol") 
        Concepto = Request("txtConcepto") 
        EstPoliza = Request("cboEstatus") 
      If Mid(MesPoliza, 1, 1) = "0" Then
         MesPoliza = Mid(MesPoliza,2,1) 
       End If 
       If Mid(DiaPoliza,1,1) = "0" Then 
         DiaPoliza = Mid(DiaPoliza,2,1) 
       End If 
       txtMesPol.Text = MesPoliza 
       txtDiaPol.Text = DiaPoliza 
       cboTipoPol.Text = TipoPoliza 
       txtNumPol.Text = NumPoliza 
       txtAnioPol.Text = AnioPoliza 
       txtConcepto.Text = Concepto 
       cboEstatus.Text = EstPoliza
```
\_\_\_\_\_\_\_\_\_\_\_\_\_\_\_\_\_\_\_\_\_\_\_\_\_\_\_\_\_\_\_\_\_\_\_\_\_\_\_\_\_\_\_\_\_\_\_\_\_\_\_\_\_\_\_\_\_\_\_\_\_\_\_\_\_\_\_\_\_\_\_\_\_\_\_\_\_\_\_\_\_\_\_\_\_\_\_\_

Cuando se carga la página se realiza el llamado al proceso que consulta los datos para generar la lista:

```
 ConstruyeLista() 
      End If 
  End If 
 End Sub
```
Proceso que obtiene los datos para generar la lista:

```
 Sub ConstruyeLista() 
        Dim parametros As String 
        Dim Largo As Integer 
        parametros = "Exec spBuscaPoliza " 
        parametros &= "'" & cboTipoPol.Text & "'," 
        parametros &= "'" & txtNumPol.Text & "'," 
 parametros &= "'" & txtDiaPol.Text & "'," 
 parametros &= "'" & txtMesPol.Text & "'," 
        parametros &= "'" & txtAnioPol.Text & "',"
```

```
 parametros &= "'" & txtConcepto.Text & "'," 
 parametros &= "'" & cboEstatus.Text & "'," 
        parametros &= "'" & Session("gstEmpresa") & "'" 
        myconnection = New OdbcConnection("DSN=contable;uid=sa;password=;") 
        myda = New OdbcDataAdapter(parametros, myconnection) 
        ds = New DataSet() 
        myda.Fill(ds, "AllTables") 
        dgPolizas.DataSource = ds.Tables(0).DefaultView 
        dgPolizas.DataBind() 
    End Sub
```
Proceso que se encarga de obtener los datos de la lista cuando se presenta una paginación:

\_\_\_\_\_\_\_\_\_\_\_\_\_\_\_\_\_\_\_\_\_\_\_\_\_\_\_\_\_\_\_\_\_\_\_\_\_\_\_\_\_\_\_\_\_\_\_\_\_\_\_\_\_\_\_\_\_\_\_\_\_\_\_\_\_\_\_\_\_\_\_\_\_\_\_\_\_\_\_\_\_\_\_\_\_\_\_\_

```
 Sub Page_Change(sender As Object, e As DataGridPageChangedEventArgs) 
         dgPolizas.CurrentPageIndex = e.NewPageIndex 
         ConstruyeLista() 
     End Sub 
     Sub Nueva_Click(sender As Object, e As EventArgs) 
         Response.Redirect("./Poliza.aspx") 
     End Sub 
     Sub Buscar_Click(sender As Object, e As EventArgs) 
         Response.Redirect("./BuscaPolizas.aspx") 
     End Sub 
     Sub Salir_Click(sender As Object, e As EventArgs) 
         Response.Redirect("./principal.aspx") 
     End Sub 
</script> 
<html> 
<head> 
     <title>Mantenimiento de Pólizas</title> 
</head> 
<body> 
<p style="font-family:Arial, Helvetica, sans-serif; font-size:14x; font-weight:bold; 
color:#3366CC"> 
    <u>Mantenimiento de Pólizas</u> 
\langle/n>
<form id="form1" method="post" runat="server">
```
#### Declaración del control DataGrid:

```
<asp:datagrid 
      id="dgPolizas" 
      runat="server" 
      autogeneratecolumns="false"
```
Activación de la propiedad *allowpaging* que permite la paginación:

allowpaging="True"

Declaración del número de líneas por página:

pagesize=10

 $\rightarrow$ 

Evento que permite la paginación y que direcciona al procedimiento a ejecutar cuando se cumple:

\_\_\_\_\_\_\_\_\_\_\_\_\_\_\_\_\_\_\_\_\_\_\_\_\_\_\_\_\_\_\_\_\_\_\_\_\_\_\_\_\_\_\_\_\_\_\_\_\_\_\_\_\_\_\_\_\_\_\_\_\_\_\_\_\_\_\_\_\_\_\_\_\_\_\_\_\_\_\_\_\_\_\_\_\_\_\_\_

onpageindexchanged="Page\_Change"

Definición del formato visual de la cabecera:

```
 style="FONT-SIZE: 11px; FONT-FAMILY: Arial" 
 cellpading = 0 
 cellspacing = 0 
 borderwidth = 2 
 bordercolor = "#3366CC" 
 headerstyle-font-bold="true" 
 headerstyle-font-size="12px" 
 headerstyle-forecolor="#3366CC" 
 headerstyle-horizontalalign="center" 
 headerstyle-backcolor="#CCCCCC" 
 width="600px"
```
#### Definición del formato visual entre líneas:

```
<itemstyle backcolor="#ECECFF" /> 
<alternatingitemstyle backcolor="white" />
```
Declaración de cada una de las columnas que componen a la tabla:

```
<columns> 
      <asp:boundcolumn
```
Título del campo a enlistar:

HeaderText="Tipo"

#### Alineación del campo:

ItemStyle-HorizontalAlign="Left"

Definición del tamaño de la columna:

ItemStyle-Width="10%"

Campo a enlistar, extraído de la consulta a la base de datos:

```
 DataField="Tipo"
```
Columna cuyos registros contienen un hipervínculo:

```
 <asp:HyperLinkColumn 
      HeaderText="Número" 
      ItemStyle-HorizontalAlign="Center" 
      ItemStyle-Width="10%"
```
Contiene la URL asociado al campo:

```
 DataNavigateUrlField="Liga" 
 DataTextField="Numero"
```
 $/$ 

/>

```
 <asp:boundcolumn 
     HeaderText="Fecha" 
      ItemStyle-HorizontalAlign="Center" 
      ItemStyle-Width="11%" 
      DataField="Fecha" 
    Aplicación de formato a un campo:
```

```
 DataFormatString="{0:dd/MM/yyyy}" 
 /> 
 <asp:boundcolumn 
      HeaderText="Concepto" 
      ItemStyle-HorizontalAlign="Left" 
      ItemStyle-Width="45%" 
      DataField="Concepto" 
/ <asp:boundcolumn 
      HeaderText="Estatus" 
      ItemStyle-HorizontalAlign="Left" 
      ItemStyle-Width="19%" 
      DataField="Estatus" 
 /> 
 </columns> 
 </asp:datagrid>
```
 Como pudimos observar y siguiendo la misma línea fue posible la construcción de nuestro Sistema de Contabilidad Web ya que las bondades de ASP .Net nos permitieron el desarrollo de manera fácil y rápida.

\_\_\_\_\_\_\_\_\_\_\_\_\_\_\_\_\_\_\_\_\_\_\_\_\_\_\_\_\_\_\_\_\_\_\_\_\_\_\_\_\_\_\_\_\_\_\_\_\_\_\_\_\_\_\_\_\_\_\_\_\_\_\_\_\_\_\_\_\_\_\_\_\_\_\_\_\_\_\_\_\_\_\_\_\_\_\_\_

#### **5.3. Seguridad en Internet**

Seguridad es un concepto asociado a la certeza, falta de riesgo o contingencia. Conviene aclarar que no siendo posible la certeza absoluta, el elemento de riesgo esta siempre presente, independiente de las medidas que tomemos.

 Si bien es cierto que todos los componentes de un sistema informático están expuestos a un ataque (hardware, software y datos), son los datos y la información los sujetos principales de protección de las técnicas de seguridad. La seguridad informática se dedica principalmente a proteger la confidencialidad, la integridad y disponibilidad de la información.

- a) **Confidencialidad.** La confidencialidad se refiere a que la información solo puede ser conocida por individuos autorizados. Existen infinidad de posibles ataques contra la privacidad, especialmente en la comunicación de los datos. La transmisión a través de un medio presenta múltiples oportunidades para ser interceptada y copiada: la recepción electromagnética no autorizada o la simple intrusión directa en los equipos donde la información está físicamente almacenada.
- b) **Integridad.** La integridad se refiere a la seguridad de que una información no ha sido alterada, borrada, reordenada, copiada, etc., bien durante el proceso de transmisión o en su propio equipo de origen. Es un riesgo común que el atacante al no poder descifrar un paquete de información y, sabiendo que es importante, simplemente lo intercepte y lo borre.

c) **Disponibilidad.** La disponibilidad de la información se refiere a la seguridad que la información pueda ser recuperada en el momento que se necesite, esto es, evitar su pérdida o bloqueo, bien sea por ataque doloso, mala operación accidental o situaciones fortuitas o de fuerza mayor.

\_\_\_\_\_\_\_\_\_\_\_\_\_\_\_\_\_\_\_\_\_\_\_\_\_\_\_\_\_\_\_\_\_\_\_\_\_\_\_\_\_\_\_\_\_\_\_\_\_\_\_\_\_\_\_\_\_\_\_\_\_\_\_\_\_\_\_\_\_\_\_\_\_\_\_\_\_\_\_\_\_\_\_\_\_\_\_\_

d) **Autentificación.** Llamamos autentificación a la comprobación de la identidad de una persona o de un objeto.

#### **5.3.1 Comunicaciones seguras**

Cuando navegamos por Internet, alguna vez hemos encontrado una página donde nos solicitan un nombre de usuario y una contraseña para poder acceder a algún tipo de contenidos. Si los contenidos a los que queremos acceder son de importancia vital, como por ejemplo nuestra cuenta bancaria, nos daremos cuenta de que en la barra de dirección del navegador el protocolo cambia de http:// a https://, siglas de HTTP Seguro. Este protocolo aporta seguridad en la navegación añadiendo una capa de funcionamiento intermedia, situada entre la aplicación y el protocolo TCP. Esta capa se va a encargar básicamente de recibir una información de la aplicación local, cifrarla o encriptarla, y pasar los datos cifrados a la capa TCP, para que ésta se encargue de hacerlos llegar al destino. A la inversa, va a recibir los datos cifrados de la computadora remota a través de TCP, los va a descifrar y los va a entregar a la aplicación local estipulada. Como se puede ver, la información va a viajar por Internet en forma cifrada, lo que dificulta terriblemente su visualización.

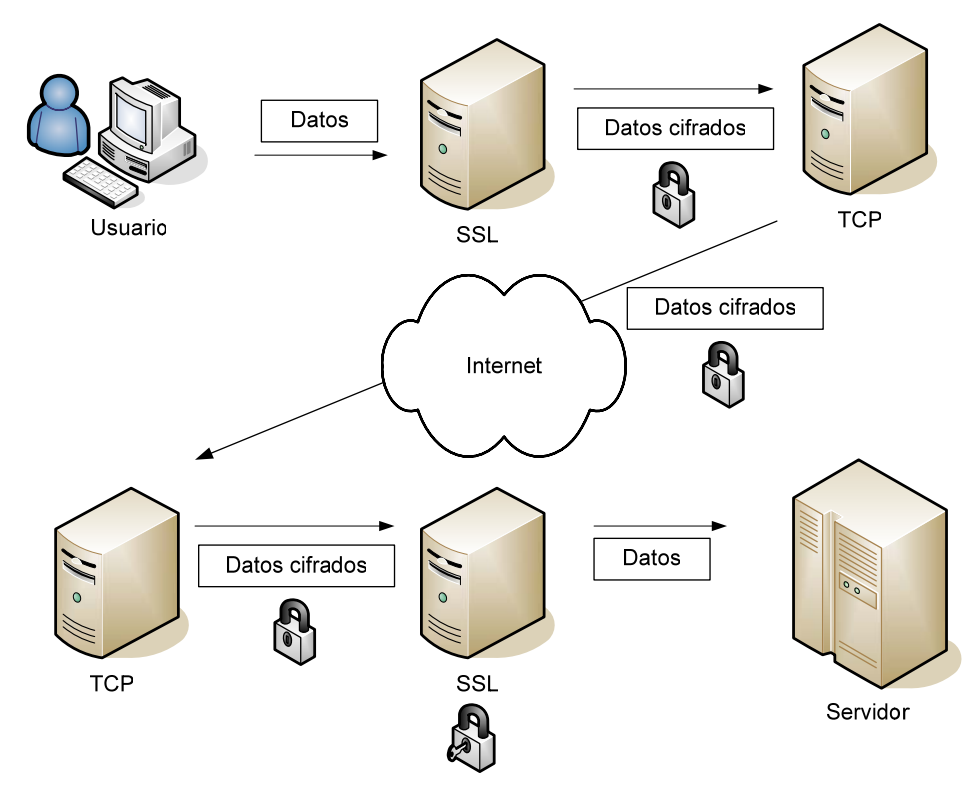

Figura 2.12. *Comunicaciones Seguras*

 La forma de añadir esta seguridad está especificada por el protocolo SSL, siglas de Secure Socket Layer, o Capa de Comunicación Segura. A grandes rasgos, este protocolo va a realizar las operaciones necesarias para asegurar que los dos actores de una comunicación, cliente y servidor, son quienes dicen ser, preguntando a un tercer actor, en el cual ambos confían. Una vez que se sabe que no hay suplantaciones, se establece un canal seguro de comunicación, dialogando entre ambas computadoras sobre qué método de cifrado se debe utilizar para aportar la máxima confidencialidad a los datos intercambiados. Junto a ello se añade una comprobación de integridad, es decir, se asegura que los datos no han sido modificados en el trayecto.

\_\_\_\_\_\_\_\_\_\_\_\_\_\_\_\_\_\_\_\_\_\_\_\_\_\_\_\_\_\_\_\_\_\_\_\_\_\_\_\_\_\_\_\_\_\_\_\_\_\_\_\_\_\_\_\_\_\_\_\_\_\_\_\_\_\_\_\_\_\_\_\_\_\_\_\_\_\_\_\_\_\_\_\_\_\_\_\_

 Todo este proceso lo realiza el navegador de forma transparente para nosotros los usuarios, de manera que cuando se visualiza la página mediante el protocolo HTTPS, los datos ya están siendo cifrados antes de ponerlos en la red para su envío. La fuerza de la seguridad empleada es establecida en el diálogo sobre el método de cifrado, pues se ha de llegar a un acuerdo entre el servidor y el cliente en emplear un algoritmo de autenticación y cifrado que ambos comprendan.

 Este diálogo se establece una sola vez por cada sesión, y sirve para las comunicaciones durante la sesión. Lo que puede cambiar a lo largo del tiempo de sesión de comunicación son las claves empleadas, para aumentar la seguridad.

 En la actualidad, se pueden encontrar varios algoritmos que funcionan con claves de 128 bits, lo que significa aproximadamente un 3 seguido de 38 ceros de posibles combinaciones. Aunque el método de la fuerza bruta podría probar cada una de estas claves, si suponemos que una computadora puede probar diez mil claves por segundo (que es mucho suponer), tardaría un 1 seguido de 27 ceros en años en probar todas las combinaciones. Vistos estos datos, aunque la seguridad no sea infranqueable, es tan difícil romper la clave que se puede tomar como inquebrantable.

#### **5.3.2 Seguridad en ASP .Net**

ASP .Net funciona, junto con IIS, para permitir la autenticación de tipo básica, implícita y Windows. ASP .Net es compatible con el servicio de autenticación de pasaporte de Microsoft, el cual proporciona servicios simples de firma y servicios de perfiles de usuario. ASP .Net también proporciona un robusto servicio para aplicaciones que necesitan utilizar autenticación basada en formularios. La autenticación basada en formularios utiliza "cookies" para autenticar a los usuarios, y permite a la aplicación realizar su propia verificación de credenciales.

Es importante darse cuenta de que los servicios de autenticación de ASP .Net dependen de los servicios de autenticación suministrados por IIS. Por ejemplo, para poder utilizar una autenticación básica en una aplicación IIS, se debe configurar el uso de la autenticación básica para la aplicación mediante el Administrador de servicios Internet.

ASP .Net proporciona dos tipos de servicios de autorización:

- Comprobaciones de ACLs o permisos sobre un recurso para determinar si la cuenta de usuario autenticada puede obtener acceso a los recursos
- Autorización de URL, la cual autoriza una identidad para partes del espacio Web

\_\_\_\_\_\_\_\_\_\_\_\_\_\_\_\_\_\_\_\_\_\_\_\_\_\_\_\_\_\_\_\_\_\_\_\_\_\_\_\_\_\_\_\_\_\_\_\_\_\_\_\_\_\_\_\_\_\_\_\_\_\_\_\_\_\_\_\_\_\_\_\_\_\_\_\_\_\_\_\_\_\_\_\_\_\_\_\_

Para activar un servicio de autenticación de ASP .Net, se debe configurar el elemento **<authentication>** en el archivo de configuración de la aplicación.

## **Autenticación basada en Windows**

Al utilizar la autenticación de Windows de ASP .Net, asocia un objeto **WindowsPrincipal** a la solicitud actual. La autorización de dirección URL utiliza este objeto. La aplicación también puede utilizarlo mediante programación para determinar si una identidad solicitante se encuentra en una función dada.

En la autenticación basada en Windows, ASP .Net depende de IIS para autenticar la entrada de solicitudes que utilizan uno de los siguientes métodos de autenticación:

- **Autenticación básica.** Es compatible con la mayoría de los exploradores, pero la contraseña se manda en texto no cifrado. Utilice este método sólo si se puede proteger la comunicación con codificación SSL.
- **Autenticación de texto implícita.** Este método de autenticación fue introducido como una característica de http 1.1, así que podría no ser compatible con todos los exploradores. Manda un valor almacenado en una tabla hash en lugar de una contraseña en texto no cifrado, lo que lo hace más seguro que la autenticación básica. Este método requiere un Controlador de dominio de Windows 2000.
- **Autenticación de Windows integrada (NTLM)**. Solamente está disponible con el Internet Explorer. Es el método más seguro porque nunca manda el nombre del usuario o la contraseña por la red. Utilice este método cuando exige a sus clientes que utilicen Internet Explorer para acceder a su aplicación.

## **Autenticación basada en Formularios**

La autenticación basada en formularios (que se llamaba cookie de autenticación en ASP .Net Beta 1) permite a los programadores implementar de manera sencilla la seguridad en sus aplicaciones. Mientras que en ASP clásico necesitaba añadir un archivo o componente a cada página para buscar una cookie de autenticación, y después redireccionar a una página de registro si la cookie no existía, la autenticación basada en Formularios de ASP .Net se encarga de todo por sí sola.

La autenticación basada en formularios es un servicio de autenticación de ASP .Net que permite a las aplicaciones suministrar su propia interfaz de inicio de sesión y hacer su propia verificación de credenciales. ASP .Net permite autenticar usuarios y desviar a los usuarios no autenticados hacia la página de inicio de sesión, además de realizar todas las tareas de administración de "cookies". Este tipo de autenticación es una técnica habitual utilizada en muchos sitios Web.

\_\_\_\_\_\_\_\_\_\_\_\_\_\_\_\_\_\_\_\_\_\_\_\_\_\_\_\_\_\_\_\_\_\_\_\_\_\_\_\_\_\_\_\_\_\_\_\_\_\_\_\_\_\_\_\_\_\_\_\_\_\_\_\_\_\_\_\_\_\_\_\_\_\_\_\_\_\_\_\_\_\_\_\_\_\_\_\_

Para que una aplicación pueda utilizar autenticación basada en formularios, se debe configurar **<authentication>** con la opción **Forms** y denegar el acceso a los usuarios anónimos:

Los administradores usan autenticación basada en formularios para configurar el nombre de la "cookie" a usar, el tipo de protección, la dirección URL para la página de inicio de sesión, el tiempo de validez de la "cookie" y la ruta de acceso que se debe utilizar para la "cookie" suministrada.

#### **Autenticación a usuarios y funciones**

ASP .Net se utiliza para controlar el acceso de los clientes a los recursos URL. Se puede configurar para el método HTTP que se utilice para realizar la solicitud (**GET** o **POST**) y, también, para permitir o denegar el acceso a grupos de usuarios o funciones.

El formulario más básico de una autorización basada en URL de ASP .Net se parece a lo siguiente:

```
<configuration> 
        <system.web> 
                <authorization> 
                    <allow user="Juan" /> 
                    <deny users="*" /> 
                </authorization> 
        </system.web> 
</configuration>
```
Cuando la selección <*authorization>* se añade al Web.config de una aplicación, permite a Juan acceder a los recursos en el directorio raíz de la aplicación, y en cualquier subdirectorio que no tenga fijados los permisos conflictivos *<authorization>*, así como denegar el acceso a los demás usuarios. El atributo *users* de las etiquetas *<allow>* y *<deny>* permite especificar las listas de usuarios separadas por comas para que le sea permitido o denegado el acceso a la URL protegida.

La autorización de direcciones URL se evalúa jerárquicamente y las reglas que se utilizan para determinar el acceso son las siguientes:

- Las reglas relevantes para la URL se obtienen de la jerarquía y con ellas se construye una lista combinada de reglas.
- Las reglas más recientes se colocan al principio de la lista. Esto significa que la configuración situada en el directorio actual se encuentra al principio de la lista, seguida de la configuración del nivel superior inmediato, y así sucesivamente, hasta el archivo de nivel superior para el equipo.

• Las reglas se comprueban hasta encontrar una que se cumpla. Si la regla es admisible, el acceso se concede. En caso contrario, el acceso se rechaza.

\_\_\_\_\_\_\_\_\_\_\_\_\_\_\_\_\_\_\_\_\_\_\_\_\_\_\_\_\_\_\_\_\_\_\_\_\_\_\_\_\_\_\_\_\_\_\_\_\_\_\_\_\_\_\_\_\_\_\_\_\_\_\_\_\_\_\_\_\_\_\_\_\_\_\_\_\_\_\_\_\_\_\_\_\_\_\_\_

Esto significa que las aplicaciones no interesadas en heredar su configuración deberían configurar explícitamente todas las posibilidades relevantes.

El archivo Web.config predeterminado de nivel superior para un determinado equipo permite el acceso a todos los usuarios. A menos que una aplicación se configure de forma contraria (y suponiendo que un usuario reciba autenticación y pase la comprobación ACL para autorización de archivos), el acceso se concede.

ASP .Net proporciona los siguientes dos caracteres comodín para permitir o denegar el acceso:

- \* Este carácter comodín deja permitir o acceder a todos los usuarios.
- ? Este carácter comodín deja permitir o denegar el acceso a usuarios anónimos.

También puede especificar listas separadas por comas de funciones (equivalente a los grupos NT) para permitir o denegar el acceso añadiendo el atributo de función a una etiqueta <*allow>* o *<deny>:* 

```
<allow roles="Administrators, Users">
```
Observe que los parámetros de autorización para directorios secundarios remplazan a aquellos del principal, a menos que los parámetros del principal sean bloqueados utilizando el atributo opcional *allowOverride* de la etiqueta *<location>.* Para prevenir que los parámetros de autenticación anteriores sean reemplazados, modificaría el archivo Web.config como sigue:

```
<configuration> 
      <location allowOverride="false"> 
             <system.web> 
                    <authorization> 
                          <allow user="Juan" /> 
                          <deny users="*" /> 
                    </authorization> 
             </system.web> 
      </location> 
</configuration>
```
Observe que la etiqueta <*location>* también tiene el atributo *path* que le permite especificar la ruta a la que aplican los parámetros contenidos, entre las etiquetas *<location>.* Esta puede ser una forma muy conveniente de especificar los parámetros de autorización para muchos archivos o directorios en una aplicación desde un archivo único Web.config, permitiendo al programador o administrador decidir que parámetros deben o no ser reemplazados por los archivos Web.config secundarios. Esta es una característica especialmente útil en situaciones de servidores compartidos o de situaciones de destinos compartidos. Un administrador de servidor puede poner los permisos en el archivo Machine.config del servidor y utilizar la etiqueta *<location>* para evitar que estos permisos sean reemplazados.

# **5.3.3 Consejos de Seguridad en Internet**

A continuación se enlistan una serie de consejos a seguir cuando se navegue por Internet:

- 1. Lo principal es instalar un firewall.
- 2. Mantener algunas normas de precaución ante Virus y Troyanos.
- 3. Si se es usuario de Windows, entonces hay que configurar correctamente la versión. El sistema viene por defecto con una configuración mejorable en aspectos de seguridad (Y de rendimiento, tanto 9X como XP también) **IMPORTANTE:** Desactivar el protocolo Netbios si no se está dentro de una red que comparta recursos.
- 4. Instalar los parches y actualizaciones que subsanen los bugs o vulnerabilidades en Windows y en el navegador, sobre todo si se utiliza Internet Explorer. Lo mejor es instalar las últimas versiones de los navegadores, cuando comprobemos que no dan problemas.
- 5. Configurar correctamente los programas, como el navegador, Firewall y Antivirus, y mantener estos dos últimos siempre activos, pues el simple hecho de visitar una página puede suponer un riesgo ante el que debemos estar protegidos.
- 6. Recordar que visitar ciertos tipos de páginas (Cracks, Porno, etc.) casi siempre implica exponerse, como mínimo, a un ambiente contaminado de insistentes popups, dialers y exploits malignos.
- 7. Mantener una actitud preventiva en Internet, pero no al grado de ser paranoico. Con unas sanas y sencillas costumbres estaremos perfectamente seguros.
- 8. No ser demasiado elocuentes con datos personales, poner nuestro nombre en el formulario de instalación de algún programa puede ocasionar que dicha información llegue a una empresa publicitaria. En general, no hay demasiados motivos válidos para que nuestros datos figuren obligatoriamente en ningún sitio, excepto en aquellos suscripciones de vital importancia.
- 9. Navegar anónimamente en sitios que no nos ofrezcan confianza. Utilizar la encriptación para el envío de información importante o confidencial.
- 10. Recordar que, en Internet muchos no son quienes dicen ser. No se debe confiar a la primera. Mantener precaución y desconfianza de lo que nos ofrecen sin que lo hayamos pedido. Muchos troyanos se introducen así.
- 11. Una página Web tampoco es un certificado de garantía respecto a su contenido. Mantener un criterio propio.

12. Intentar no utilizar contraseñas de acceso a Internet, de Hotmail, de correo, etc. que sean sencillas. En términos de seguridad no es aceptable utilizar contraseñas tipo el año de nacimiento, el nombre de la parienta, etc. Cuanto más extensas sean y cuanto más combinen mayúsculas, minúsculas y números, más difícil resultará su obtención por parte de sujetos no autorizados.

\_\_\_\_\_\_\_\_\_\_\_\_\_\_\_\_\_\_\_\_\_\_\_\_\_\_\_\_\_\_\_\_\_\_\_\_\_\_\_\_\_\_\_\_\_\_\_\_\_\_\_\_\_\_\_\_\_\_\_\_\_\_\_\_\_\_\_\_\_\_\_\_\_\_\_\_\_\_\_\_\_\_\_\_\_\_\_\_

- 13. Tener en cuenta que muchos programas gratuitos incorporan archivos capaces de establecer conexiones enviando información de nuestro sistema y hábitos de navegación.
- 14. Si se decide utilizar el comercio electrónico, hacerlo en sitios de confianza. Utilizar cuentas bancarias casi en cero y que no se usen mucho.
- 15. Los usuarios que compartan el equipo deben seguir las mismas normas.

#### **6. Pruebas**

El objetivo de estas pruebas es garantizar que el sistema ha sido desarrollado correctamente, sin errores de diseño y/o programación. Es conveniente que sean planteadas al menos tanto a nivel de cada módulo (aislado del resto), como de integración del sistema (según sea la naturaleza del proyecto en cuestión se podrán tener en cuenta pruebas adicionales, por ejemplo de rendimiento).

 Tomando como base las descripciones de los Casos de Uso vistos en la etapa de Análisis, realizamos las pruebas correspondientes a los requerimientos allí citados teniendo como resultado una prueba satisfactoria y que cumple cabalmente con las estipulaciones.

#### **7. Instalación y Evaluación**

La instalación de la aplicación conlleva a naturalmente a instalar nuevo equipo, entrenar a los usuarios, y construir todos los archivos de datos necesarios para utilizarla.

Una vez instaladas, las aplicaciones se emplean durante muchos años. Sin embargo, las organizaciones y los usuarios cambian con el paso del tiempo, incluso el ambiente es diferente con el paso de las semanas y los meses. Por consiguiente, es indudable que debe darse mantenimiento a las aplicaciones.

La evaluación de un sistema se lleva a cabo para identificar puntos débiles y fuertes. La evaluación ocurre a lo largo de cualquiera de las siguientes dimensiones:

Para ejecutar una aplicación Web de ASP.Net se necesita que el servidor Web sea compatible con ASP.Net. En este caso se va a utilizar IIS 5.0 (Internet Information Server)

como servidor Web. El IIS es un componente de Windows incluido en las versiones profesionales de Windows 2000 y XP.

\_\_\_\_\_\_\_\_\_\_\_\_\_\_\_\_\_\_\_\_\_\_\_\_\_\_\_\_\_\_\_\_\_\_\_\_\_\_\_\_\_\_\_\_\_\_\_\_\_\_\_\_\_\_\_\_\_\_\_\_\_\_\_\_\_\_\_\_\_\_\_\_\_\_\_\_\_\_\_\_\_\_\_\_\_\_\_\_

El servidor Web IIS permite administrar las aplicaciones Web y comunicarse con los navegadores cliente mediante protocolo http (protocolo de transferencia de hipertexto). El IIS también ofrece otros servicios de protocolo, como transferencia de archivos (FTP), servicio de correo electrónico (SMTP) y servicio de noticias (NNTP).

ASP.Net se necesita que el servidor Web tenga instalado .Net Framework para poder procesar código de ASP.Net, como ocurre con cualquier otra aplicación de .Net. Es importante decir que los navegadores cliente que accedan a la aplicación Web no necesitan tener instalado IIS ni tampoco .Net Framework ya que es el servidor Web el que tiene que saber interpretar el código de ASP.Net.

Cuando se solicita una página de tipo .aspx (página de ASP.Net) el servidor Web de IIS envía la solicitud a .Net Framework que es quien realmente procesa la petición de la página. De esta forma, las aplicaciones Web de ASP.Net se benefician de todas la ventajas de ejecución de código en .Net Framework, ya que el código es compilado y ejecutado por .Net Framework y devuelto al IIS para que éste a su vez lo envíe al cliente.

Con ASP.Net también es posible tener código de ASP 3.0 dentro de páginas de ASP.Net, con la ventaja de que el código de ASP 3.0 también se compila junto con el código de ASP.Net aumentando el rendimiento del servidor Web.

A continuación, se muestra un ejemplo de los distintos archivos que pueden existir en una aplicación Web de ASP.Net.

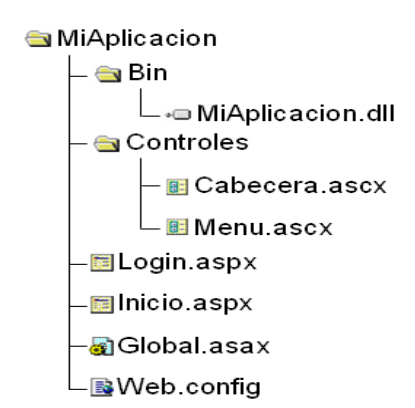

Figura 2.13. *Aplicación Web de ASP .Net*

Una vez creada la aplicación, el código de servidor se ensambla en un fichero .dll situado en la carpeta Bin de la aplicación Web. Por tanto, una vez realizada la compilación, los ficheros de código (.vb ó .cs) ya no son necesarios para la ejecución de la aplicación ya que están ensamblados en la dll y es aconsejable quitarlos del servidor para que no se pueda acceder desde el exterior a su contenido.

En resumen, para que funcione una aplicación Web de ASP.Net se debe tener en el Servidor Web lo siguiente:

- Tener instalado IIS 5.0 ó superior en el servidor Web y configurar un directorio virtual asociado a la aplicación Web.
- Tener instalado en el servidor Web .Net Framework.
- Los archivos .aspx correspondientes a las páginas Web.
- Un archivo de ensamblado (DLL) situado en la carpeta Bin de la aplicación Web, que contiene el código de servidor que necesitan las páginas aspx.
- Un archivo llamado Global.asax que sirve para el control general de la aplicación durante su ejecución.
- Un archivo llamado Web.config donde se establece la configuración de la aplicación. Aunque este fichero es opcional se necesita cuando se quieren establecer parámetros de configuración que no sean los de por defecto.
- De manera adicional también puede aparecer en la carpeta Web otro tipo de archivos como:
	- o Archivos .ascx (controles personalizados de usuario de ASP.Net)
	- o Archivos .asmx (servicios Web XML de ASP.Net).
	- o Páginas .htm ó .html (páginas Web estáticas)
	- o Páginas .asp (páginas activas de servidor)
	- o Archivos .css (hojas de estilo CSS, Cascade Style Sheet).
	- o Documentos, imágenes, etc...
- **Evaluación operacional**: Valoración de la forma en que funciona el sistema, incluyendo su facilidad de uso, tiempo de respuesta, lo adecuado de los formatos de información, confiabilidad global y nivel de utilización.
- **Impacto organizacional**: Identificación y medición de los beneficios para la organización en áreas tales como finanzas, eficiencia operacional e impacto competitivo. También se incluye el impacto sobre el flujo de información externo e interno.
- **Opinión de los administradores**: evaluación de las actividades de directivos y administradores dentro de la organización así como de los usuarios finales.
- **Desempeño del desarrollo**: La evaluación de proceso de desarrollo de acuerdo con criterios tales como tiempo y esfuerzo de desarrollo, concuerdan con presupuestos y estándares, y otros criterios de administración de proyectos. También se incluye la valoración de los métodos y herramientas utilizados en el desarrollo.

# **8. Mantenimiento y Evolución**

Una vez que la aplicación se encuentre en fase de producción (en funcionamiento para el cliente, cumpliendo ya los objetivos para los que ha sido creada), es entonces cuando entra en la etapa de mantenimiento, que supondrá ya pequeñas operaciones tanto de corrección como de mejora de la aplicación (por ejemplo mejora del rendimiento), así como otras de mayor importancia, fruto de la propia evolución (por ejemplo nuevas opciones para el usuario debidas a nuevas operaciones contempladas para el producto).

\_\_\_\_\_\_\_\_\_\_\_\_\_\_\_\_\_\_\_\_\_\_\_\_\_\_\_\_\_\_\_\_\_\_\_\_\_\_\_\_\_\_\_\_\_\_\_\_\_\_\_\_\_\_\_\_\_\_\_\_\_\_\_\_\_\_\_\_\_\_\_\_\_\_\_\_\_\_\_\_\_\_\_\_\_\_\_\_

La mayoría de las veces en que se desarrolla una nueva aplicación, se piensa solamente en un ciclo de vida para su creación, olvidando la posibilidad de que esta deba sufrir modificaciones futuras (que tendrán que producirse con casi completa seguridad para la mayor parte de los casos).

En el tercer capítulo de este trabajo podemos encontrar propuestas y posibles mejoras a este sistema en el apartado de "Trabajo Futuro".

# CAPÍTULO III

\_\_\_\_\_\_\_\_\_\_\_\_\_\_\_\_\_\_\_\_\_\_\_\_\_\_\_\_\_\_\_\_\_\_\_\_\_\_\_\_\_\_\_\_\_\_\_\_\_\_\_\_\_\_\_\_\_\_\_\_\_\_\_\_\_\_\_\_\_\_\_\_\_\_\_\_\_\_\_\_\_\_\_\_\_\_\_\_

# Conclusiones y Trabajo Futuro

# CAPÍTULO III Conclusiones y Trabajo Futuro

\_\_\_\_\_\_\_\_\_\_\_\_\_\_\_\_\_\_\_\_\_\_\_\_\_\_\_\_\_\_\_\_\_\_\_\_\_\_\_\_\_\_\_\_\_\_\_\_\_\_\_\_\_\_\_\_\_\_\_\_\_\_\_\_\_\_\_\_\_\_\_\_\_\_\_\_\_\_\_\_\_\_\_\_\_\_\_\_

# 1. Conclusiones

• De acuerdo al Marco Teórico y a la base en la que se sustenta la presente tesis se puede concluir lo siguiente:

A lo largo de este trabajo se han discutido algunas de las nuevas necesidades de información de los usuarios de la información contable y se han presentado algunas tecnologías y herramientas recientes que han sido de gran utilidad en el desarrollo del Sistema de Contabilidad Web.

Con base a la revisión bibliográfica efectuada en torno al tema central de este trabajo se puede concluir que, el hombre desde tiempos memorables se ha empecinado en llevar un control exhaustivo de todos los movimientos financieros que se ejecutan es sus pequeñas, medianas o grandes empresas. Por consiguiente, se ha apoyado en diversas formas para lograr su fin. En un principio, lo realizó en procesos muy simples, sin embargo con el paso del tiempo, el avance tecnológico y las exigencias empresariales los procesos y técnicas contables han evolucionado. Actualmente se puede afirmar que el proceso de contar y registrar datos financieros se desarrolla de una manera más simple y sencilla con el apoyo del contador, pero, es preciso aclarar que se siguen rigiendo por los principios establecidos para ejecutar la contabilidad empresarial.

La información contable, y por ende la contabilidad, no es un lenguaje exacto, ni por la naturaleza de los hechos que registra ni por la carencia de un código contable único, completo e imperativo.

La contabilidad como se conoce actualmente, es el producto de toda una gran cantidad de prácticas mercantiles disímiles que han exigido a través de los años, el mejorar la calidad de la información financiera en las empresas. La contabilidad en la actualidad se ve influenciada por algunas variables como lo son: la Tecnología, Complejidad y globalización de los negocios, Formación y educación.

• En términos tecnológicos y de herramientas para el desarrollo de este trabajo se puede concluir puntualmente lo siguiente:

El uso de ASP .Net cumplió de manera satisfactoria las expectativas fincadas en torno a la generación de aplicaciones Web de una manera fácil y rápida. Los controles de servidor ASP .Net facilitaron las declaraciones de programación tipo HTML y permitieron generar gran cantidad de páginas con mucho menos código, y además la flexibilidad en la elección de un lenguaje de programación hizo más sencilla la labor de construcción.

El empleo de ASP .Net no necesita ejecutar algún paso explicito para compilar, ya que automáticamente detecta cualquier cambio y dinámicamente compila los archivos necesarios, y almacena los resultados de la compilación para ser reutilizado en subsecuentes llamados. La compilación dinámica garantiza que la aplicación siempre será la última versión, y la ejecución de la compilación será mucho más rápida.

\_\_\_\_\_\_\_\_\_\_\_\_\_\_\_\_\_\_\_\_\_\_\_\_\_\_\_\_\_\_\_\_\_\_\_\_\_\_\_\_\_\_\_\_\_\_\_\_\_\_\_\_\_\_\_\_\_\_\_\_\_\_\_\_\_\_\_\_\_\_\_\_\_\_\_\_\_\_\_\_\_\_\_\_\_\_\_\_

El estudio de los DBMS nos llevó a la selección de SQL Server 2000 debido a que el rendimiento, la escalabilidad y la confiabilidad son esenciales, además de que proporciona agilidad a sus operaciones de análisis y administración de datos. Desde una perspectiva de administración de datos y análisis, resulta crítico transformar los datos sin procesar en inteligencia empresarial y aprovechar las oportunidades que presenta el Web. SQL Server 2000 es un paquete completo de base de datos y análisis de datos que abre las puertas al rápido desarrollo de una nueva generación de aplicaciones comerciales de nivel empresarial. Es un producto de base de datos totalmente habilitado para Web y con la capacidad suficiente para realizar consultas en Internet.

En materia de Seguridad podemos concluir que "la seguridad de un sitio electrónico tiene que ser confiable para que el mismo tenga éxito". El uso de SSL y del Firewall contribuyen de manera sustancial en la cometida de este requisito.

• En términos generales se puede concluir que:

La implementación de este sistema permitirá a las propias empresas o despachos contables realizar de una manera más fácil y rápida sus actividades en la gestión y control de registros contables.

El nuevo sistema permitirá el ahorro de tiempo y recursos facilitando las labores de captura y explotación de información desde cualquier parte del mundo y en cualquier hora.

En una primera instancia el costo del sistema puede ser elevado debido a la tecnología bajo la cual está desarrollado, pero garantiza que no se volverá obsoleto tan rápidamente y esto es gracias a que siempre se contará con la última versión actualizada del desarrollo.

No se niega que se han desarrollado infinidad de sistemas de contabilidad, la mayoría en plataformas de PC que incluyen los módulos principales descritos en este trabajo. Sin embargo, la propuesta presentada requirió de un análisis y diseño integral más detallado debido a la complejidad que representa contar con un sistema tan abierto montado sobre una plataforma Web.

## 2. Trabajo Futuro

Son tantas las cosas que se han quedado pendientes en el desarrollo de este trabajo, que sin duda alguna hay que seguir implementando de cara a enriquecer y a hacer más robusto este sistema.

\_\_\_\_\_\_\_\_\_\_\_\_\_\_\_\_\_\_\_\_\_\_\_\_\_\_\_\_\_\_\_\_\_\_\_\_\_\_\_\_\_\_\_\_\_\_\_\_\_\_\_\_\_\_\_\_\_\_\_\_\_\_\_\_\_\_\_\_\_\_\_\_\_\_\_\_\_\_\_\_\_\_\_\_\_\_\_\_

 Ya que uno de los objetivos planteados es que se acceda a este sistema desde cualquier parte del mundo, se ha pensado en desarrollar un Front-End multi-idioma que permita a los usuarios escoger de qué manera quiere que las pantallas se presenten ante sus ojos.

 Siguiendo en la misma tónica, independientemente del idioma en que se muestren las pantallas, el sistema deberá ser capaz de generar reportes en el idioma que el usuario elija.

 Depurar los métodos de seguridad empleados de cara a mejorarlos. Esto debido a que la información que se maneja en este tipo de sistemas es de vital importancia para cualquier empresa.

El sistema deberá modularizarse de tal manera que llegue el momento en que deje de ser solo un Sistema de Contabilidad General y se convierta en un Portal Administrativo, donde además de registrar los apuntes contables, se cuente con una gama de productos útiles para el control general de las empresas, como por ejemplo, el control de Activos Fijos, Administración de Cuentas Bancarias, Ligas a Sitios de Interés como páginas gubernamentales, bancos y otros.

 $\_$  , and the set of the set of the set of the set of the set of the set of the set of the set of the set of the set of the set of the set of the set of the set of the set of the set of the set of the set of the set of th

# BIBLIOGRAFÍA

\_\_\_\_\_\_\_\_\_\_\_\_\_\_\_\_\_\_\_\_\_\_\_\_\_\_\_\_\_\_\_\_\_\_\_\_\_\_\_\_\_\_\_\_\_\_\_\_\_\_\_\_\_\_\_\_\_\_\_\_\_\_\_\_\_\_\_\_\_\_\_\_\_\_\_\_\_\_\_\_\_\_\_\_\_\_\_\_

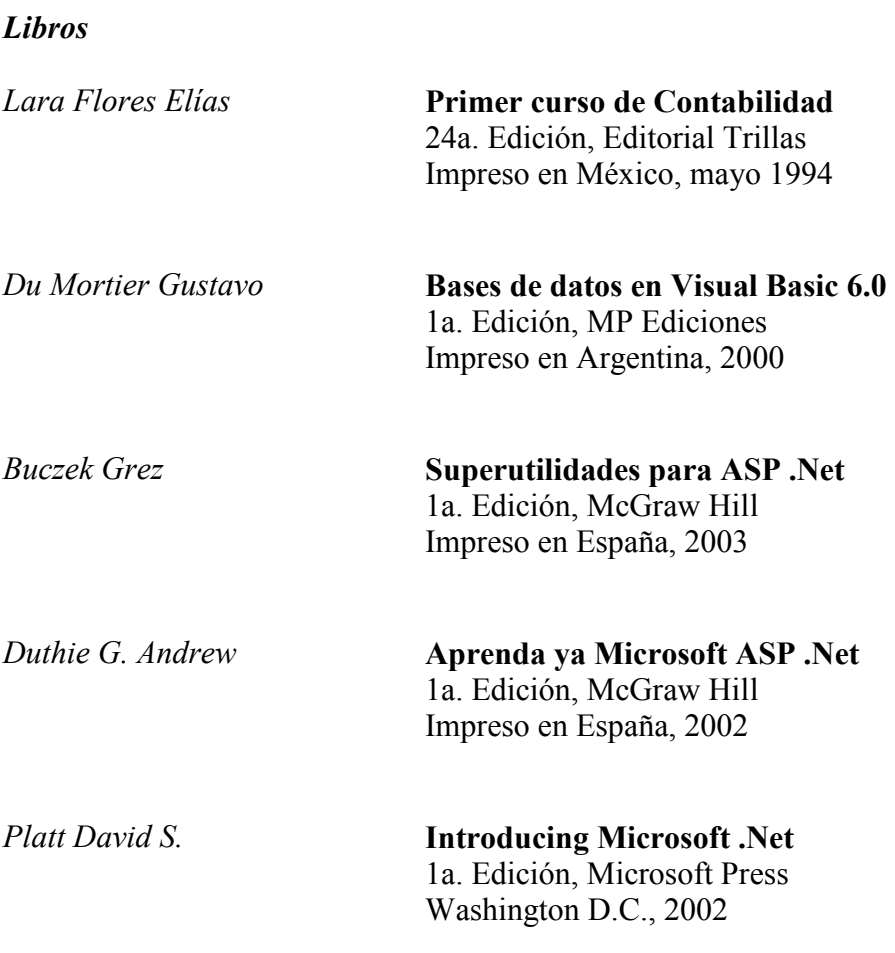

## Revistas

Manual de utilidades & Trucos Internet

Volumen No. 6, VNU business publications España 2003 Artículo: Montar una Web Por: Juan Carlos López

# Sitios Web

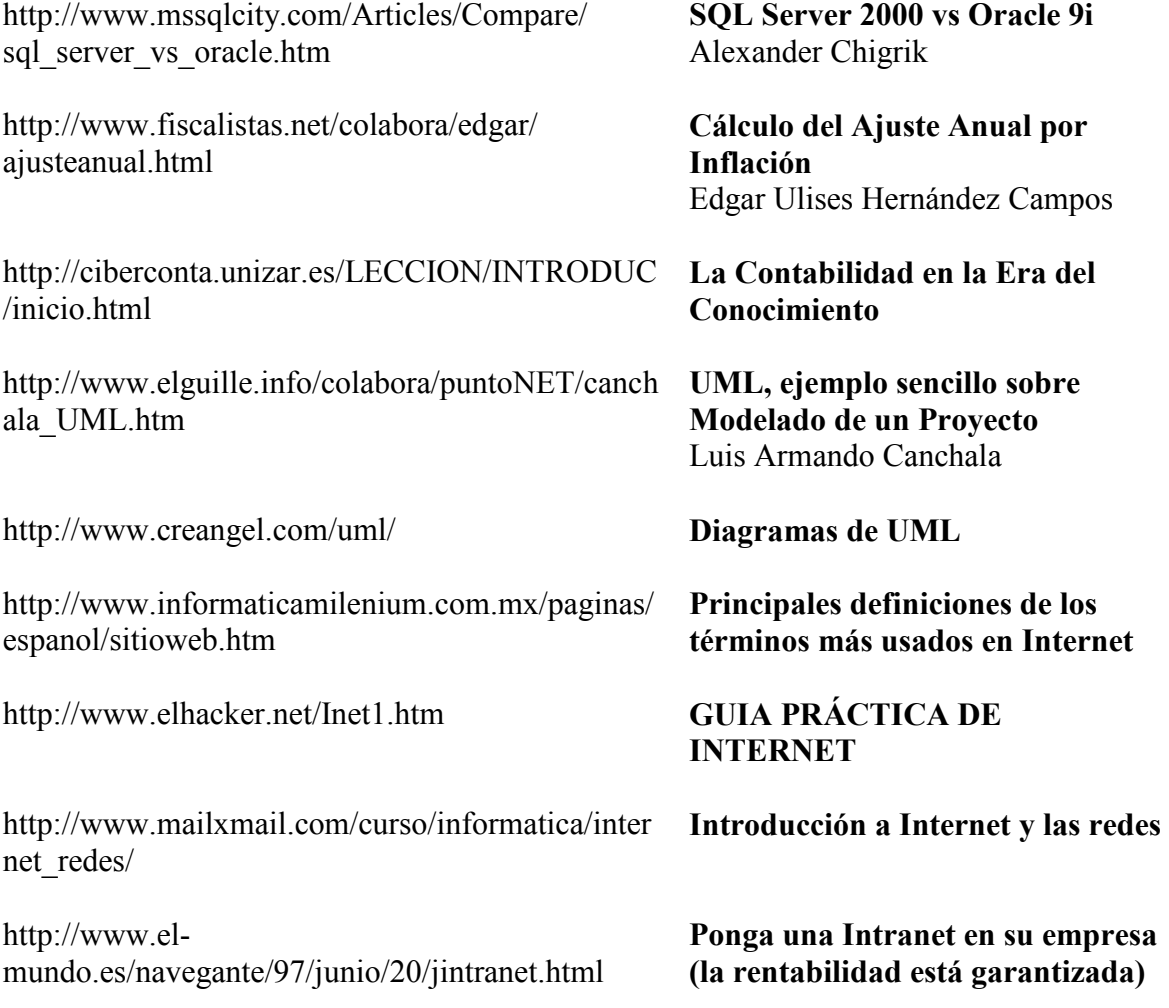